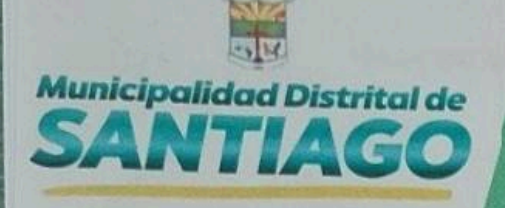

ICA

# 2023

PLAN DE ACCION DISTRITAL<br>DE SEGURIDAD CIUDADANA **SANTIAGO** 

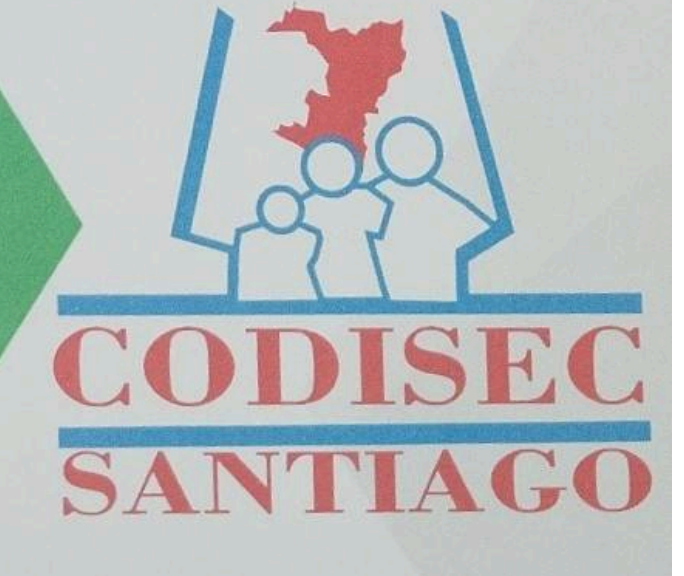

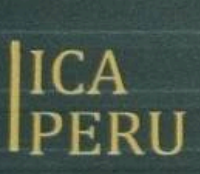

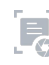

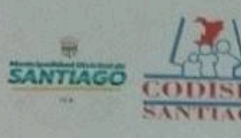

Ø

 $\mathbb{O}$ 

**PLAN DE ACCION DISTRITAL DE SEGURIDAD CIUDADANA<br>SANTIAGO - 2023** 

# **PADSC 2023**

PLAN DE ACCIÓN DISTRITAL DE SEGURIDAD CIUDADANA 2023- ICA

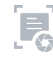

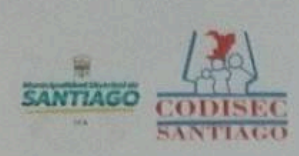

#### PLAN DE ACCION DISTRITAL DE SEGURIDAD CIUDADANA  $60 - 2023$

#### Índice de Contenido

#### **CAPITULO I: DIAGNOSTICO**

- 1. DEFINICIÓN DEL PROBLEMA
- 2. ENFOQUE PARA ABORDAR EL PROBLEMA
	- 2.1. Enfoque de la Salud Pública
	- 2.2. Enfoque Transversal de Focalización Territorial y Fenómenos
	- 2.3. Enfoque Transversal de la Articulación Institucional
	- 2.4. Enfoque Transversal de Presupuesto, Presupuesto y Evaluación
	- 2.5. Enfoque Intercultural
	- 2.6. Enfoque de Género

### 3. SITUACIÓN ACTUAL DE LA SEGURIDAD CIUDADANA

#### 3.1. Información sociodemográfica

- 3.1.1. Aspecto Demográfico
- 3.1.2. Situación Económica de la Provincia
- 3.1.3. Situación del Sector Salud
- 3.1.4. Situación del Sector Educación

#### 3.2. Indicadores de Seguridad Ciudadana a nivel Distrital

- 3.2.1. Principales Variables
	- 3.2.1.1. Victimización
	- 3.2.1.2. Denuncias por Delitos
	- 3.2.1.3. Percepción de Inseguridad en el distrito de santiago
	- 3.2.1.4. Fenómenos Delictivos
	- 3.2.1.5. Muertes Violentas
		- a) Homicidios
		- b) Accidentes de Transito
	- 3.2.1.6. Violencia contra la Mujer e integrantes del Grupo Familiar

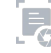

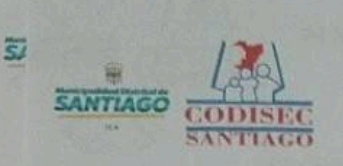

#### PLAN DE ACCION DISTRITAL DE SEGURIDAD CIUDADANA **SANTIAGO - 2023**

- a) Feminicidios
- b) Violencia contra la Mujer
- 3.2.1.7. Delitos contra el Patrimonio
	- a) Hurtos y Robos

#### 3.3. Priorización de Delitos

- 3.4. Identificación de Distritos / ciudades con mayor índice delictivo.
- 3.5. Futuro Deseado al 2023

#### **CAPITULO II: MARCO ESTRATEGICO**

#### 1. MARCO CONCEPTUAL

- Enfoque integral de la Política de Seguridad Ciudadana...
- La Política Publica de Seguridad Ciudadana
- Plan de acción Provincial
- Indicadores y conceptos ref. a Seguridad Ciudadana
- Ley N° 27933 y sus modificatorias
	- · Seguridad Ciudadana (Art. 3 DS. N.º 010-2019-IN, PNSC 2019-2023).
	- . Ente rector del SINASEC (Art. 9 DS. Nº 010-2019-IN)
	- · Reglamento de la Ley N° 27933 y sus modificatorias
	- · Funciones de la Secretaría Técnica del CODISEC (Art. 30 DS. Nº 010-2019-IN).
	- · Plan Nacional de Seguridad Ciudadana 2019 2023
	- · Fenómenos que amenazan la Seguridad Ciudadana (PNSC 2019-2023)

#### 2. MARCO NORMATIVO

#### **3. COMPONENTES**

- 3.1. Prevención del Delito
- 3.2. Fiscalización Administrativa
- 3.3. Sistema de Justicia Penal
- 3.4. Atención de Victimas

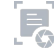

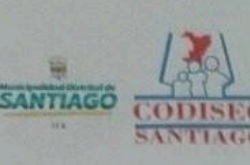

 $\bullet$ 

 $\circledcirc$ 

#### PLAN DE ACCION DISTRITAL DE SEGURIDAD CIUDADANA **SANTIAGO - 2023**

#### 4. Objetivos Estratégicos y Objetivos Específicos

- 4.1. Reducir los Homicidios
- 4.2. Reducir el número de fallecidos y heridos por Accidentes de Transito
- 4.3. Reducir los índices de violencia contra la Mujer e integrantes del Grupo Familiar.
- 4.4. Promover espacios públicos de Hurtos y Robos

#### 5. Actividades Operativas

- 5.1. Composición de la Matriz de Actividades
	- a) Objetivos Estratégicos
	- b) Objetivos Específicos
	- c) Componentes
	- d) Indicador
	- e) Unidad de Medida
	- f) Responsable de la Ejecución
	- g) Responsable del Monitoreo
	- h) Programación
- 6. Matriz de Actividades Adicionales
- Matriz de Actividades Operativas del Año 2023 7.

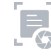

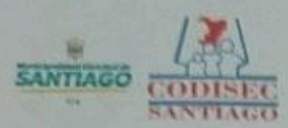

 $\bullet$ 

 $\circ$ 

#### PLAN DE ACCION DISTRITAL DE SEGURIDAD CIUDADANA **SANTIAGO - 2023**

#### **PRESENTACIÓN**

De acuerdo con lo dispuesto por la Directiva Nº 010-2019-IN-DGSC, Lineamientos Técnicos y Procedimientos para el Diseño, Formulación, Aprobación, Implementación, Seguimiento y Evaluación de los Planes de Acción Distrital de Seguridad Ciudadana", aprobado por RM N° 2056-IN, contando con la participación de los representantes de las instituciones que conforman el Comité Distrital de Seguridad Ciudadana - CODISEC -SANTIAGO, se realizaron diversas mesas de trabajo para la evaluación de las estadísticas producidas por los actores del sistema de justicia, a fin de identificar los principales problemas y priorizar las acciones para la solución de los mismos.

Asimismo, es importante tener en cuenta la seguridad de la población, donde cabe recalcar que la inseguridad ciudadana constituye uno de los problemas principales de la jurisdicción de Ica y por ende es uno de los temas prioritarios de la gestión municipal. Los niveles delictivos se han ido elevando en los últimos años, en muchas de las zonas y, en consecuencia, la inmediata solución de este problema es uno de los objetivos de la Municipalidad y el Comité Distrital de Seguridad Ciudadana de Santiago.

El Plan de Acción Distrital de Seguridad Ciudadana del Distrito, constituye una de las herramientas que contribuirá a mejorar la gestión Municipal y del Comité Distrital de Seguridad Ciudadana, facilitando la labor a sus integrantes, así como de la Sociedad Civil que por su actividad se han involucrado en la planificación, ejecución y evaluación del presente plan Distrital, vinculado a la prevención en el tema de Seguridad Ciudadana de toda la jurisdicción. Las autoridades en todos los niveles deben asumir su responsabilidad en la lucha contra la violencia, criminalidad y delincuencia común, analizando los problemas de su comunidad e ideando planes de acción para brindar solución a dichos problemas mediante un trabajo participativo, proactivo y articulado en forma multidisciplinaria y multisectorial, compromiso que es fundamental para alcanzar una mejor calidad de vida y el pleno respeto a los derechos de la persona humana, que se encuentran amenazados ante los crecientes niveles de inseguridad y de esta manera recuperar la confianza de la ciudadanía.

El esfuerzo por la seguridad ciudadana tiene carácter intersectorial, involucra a todos los niveles de gobierno y comprende la acción conjunta entre el Estado y la ciudadanía. A nivel distrital se requiere el compromiso y liderazgo de todos los integrantes del Comité Distrital de Seguridad Ciudadana a fin de dar cumplimiento a los objetivos actividades y

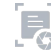

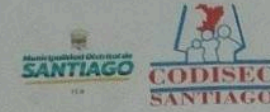

 $\circ$ 

 $\bigcirc$ 

#### PLAN DE ACCION DISTRITAL DE SEGURIDAD CIUDADANA **SANTIAGO - 2023**

metas trazadas para el año 2023, el cual deberá haber contribuido al logro de los Objetivos estratégicos.

El Plan de acción Distrital de Seguridad Ciudadana - Santiago PADSC-2023", constituye un documento de gestión de corto plazo elaborado siguiendo los Lineamientos y Políticas de Estado, en concordancia con las Políticas de Seguridad Ciudadana de acuerdo a la Ley Nº 27933 Ley del Sistema Nacional de Seguridad Ciudadana, así como los lineamientos del Dirección general de Seguridad Ciudadana y el Consejo Nacional de Seguridad Ciudadana (CONASEC).

La identificación de factores críticos del entorno, conllevan a proponer políticas más inclusivas que garanticen mejorar la calidad de vida de la población afectada por indicadores adversos como la delincuencia, las drogas y la inseguridad ciudadana entre otros generando oportunidades económicas que se traduzcan en un incremento de la productividad y competitividad local.Por ello, me permito presentarles el presente Plan de Seguridad Ciudadana de Santiago para el periodo 2023, cuyos lineamientos se articulan y son coherentes con el Plan Nacional de Seguridad Ciudadana, que nos permitirá actuar con plena determinación y en forma coordinada, en la organización y el funcionamiento de la participación organizada de la comunidad y de esta manera cumplir con todas las actividades y metas programadas.

> **PRESIDENTE** Comité Distrital de Seguridad Ciudadana De Santiago C.P.C. ISMAEL CARPIO SOLIS

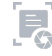

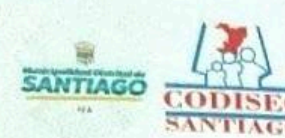

#### PLAN DE ACCION DISTRITAL DE SEGURIDAD CIUDADANA **SANTIAGO - 2023**

### **CAPITULO I: DIAGNOSTICO**

#### 1. DEFINICIÓN DEL PROBLEMA:

La definición de "problemas es crucial porque anticipadamente establece cuales problemas, alternativas y soluciones se incorporarán en la agenda de gobierno"

Tal es así que, en el Perú, en la Región, en la Provincia y en el distrito de Santiago - Ica la inseguridad ciudadana es uno de los grandes problemas que deben abordar las autoridades, se ha vuelto un punto clave en debates de Seguridad. Enmarcando en que, un problema público es una construcción social, un hecho cultural que obedece a una estructura de conocimiento y moral.

En tal sentido, resulta necesario indicar que la "seguridad ciudadana es entonces "una condición necesaria para el desarrollo humano y el desarrollo humano condiciona la seguridad ciudadana" (PNUD, 2013); por tanto, esto implica centrar las intervenciones en favor de reducir los delitos patrimoniales y las situaciones de violencia a partir de un conjunto de medidas preventivas y de control, ejecutadas desde un enfoque multisectorial (BID, 2012).

Los problemas existentes en el Distrito de Santiago en Seguridad Ciudadana, no solo lo ve serenazgo, sino que requiere de la coordinación de (Gobierno Local, PNP, Sociedad civil, entre otros). Se debe considerar que se necesita pensar en estrategias que incidan sobre los factores de riesgo social existentes en el distrito.

Determinar una situación realista de la situación actual del distrito, resulta complicado; sin embargo; se realiza el esfuerzo de contacto ciudadano para la determinación información sobre la inseguridad y los factores que la determinan es la base necesaria para desarrollar políticas públicas que promueven la sequridad ciudadana.

La Sub Gerencia de Seguridad Ciudadana y control ciudadano, el área de serenazgo, viene realizando trabajo articulado con el ministerio público, subprefectura, Centro de salud y Comisaria de la PNP Santiago, estamos en

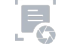

 $\overline{\mathbf{8}}$ 

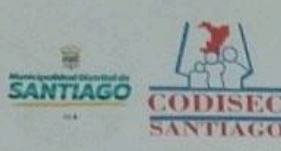

C

#### PLAN DE ACCION DISTRITAL DE SEGURIDAD CIUDADANA **SANTIAGO - 2023**

constante articulación de las actividades programadas en la matriz de actividades del PADSC y acciones para realizar prevención, con la finalidad de erradicar la violencia en todos sus géneros, la delincuencia común, y los índices de inseguridad Ciudadana en nuestro distrito.

Las incidencias delictivas que más resaltan en el distrito de Santiago son: delito contra el patrimonio, delito contra la vida, cuerpo y la salud y delito contra la libertad

Con respecto a los meses de enero a marzo en el área de Serenazgo de la Sub Gerencia de Seguridad Ciudadana y Control Ciudadano, se han realizado las siguientes cantidades de intervenciones:

Tabla Nº1: NÚMERO DE INTERVENCIONES DE SEGURIDAD CIUDADANA SEGÚN MESES, EN EL DISTRITO DE SANTIAGO, DE 01 ENERO HASTA 30 DE MARZO DEL

2022

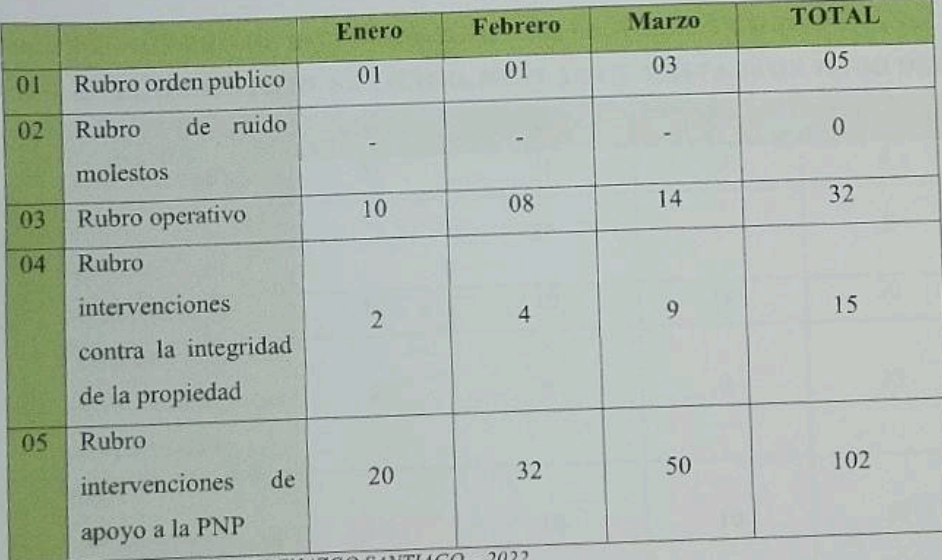

FUENTE: BASE DE SERENAZGO SANTIAGO - 202

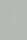

 $\mathbf{Q}$ 

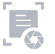

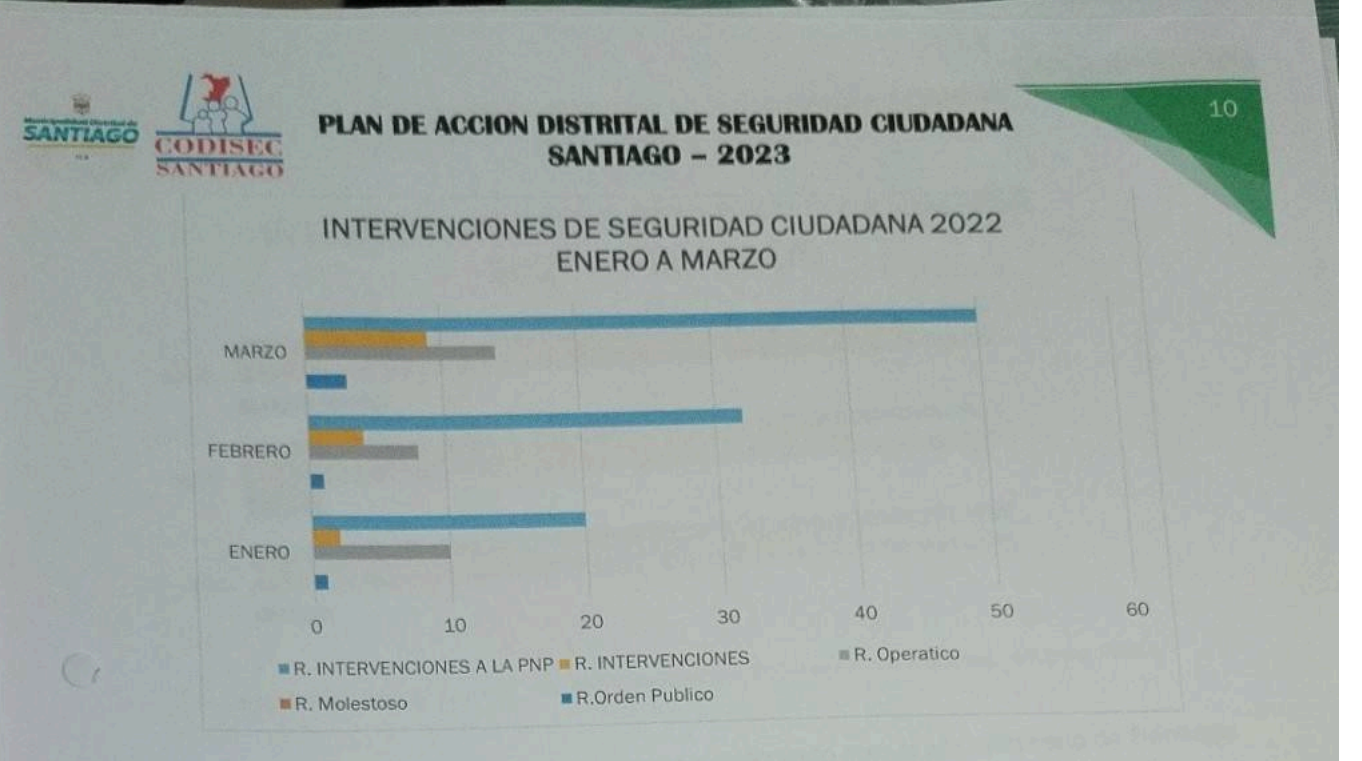

### Tabla N°2: NÚMERO DE INTERVENCIONES DE SEGURIDAD CIUDADANA SEGÚN MESES, EN EL DISTRITO DE SANTIAGO, DE 01 ABRIL HASTA 30 DE JUNIO DEL 2022

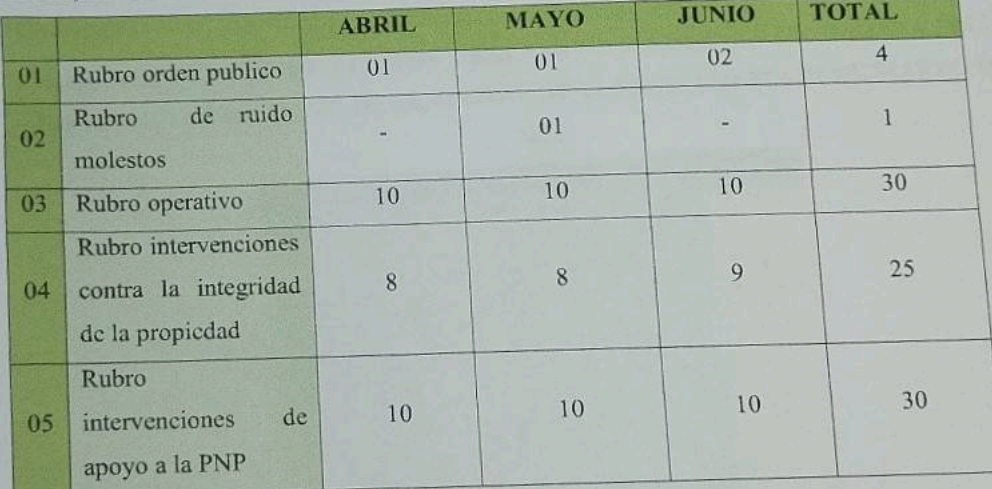

FUENTE: BASE DE SERENAZGO SANTIAGO - 2022

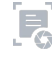

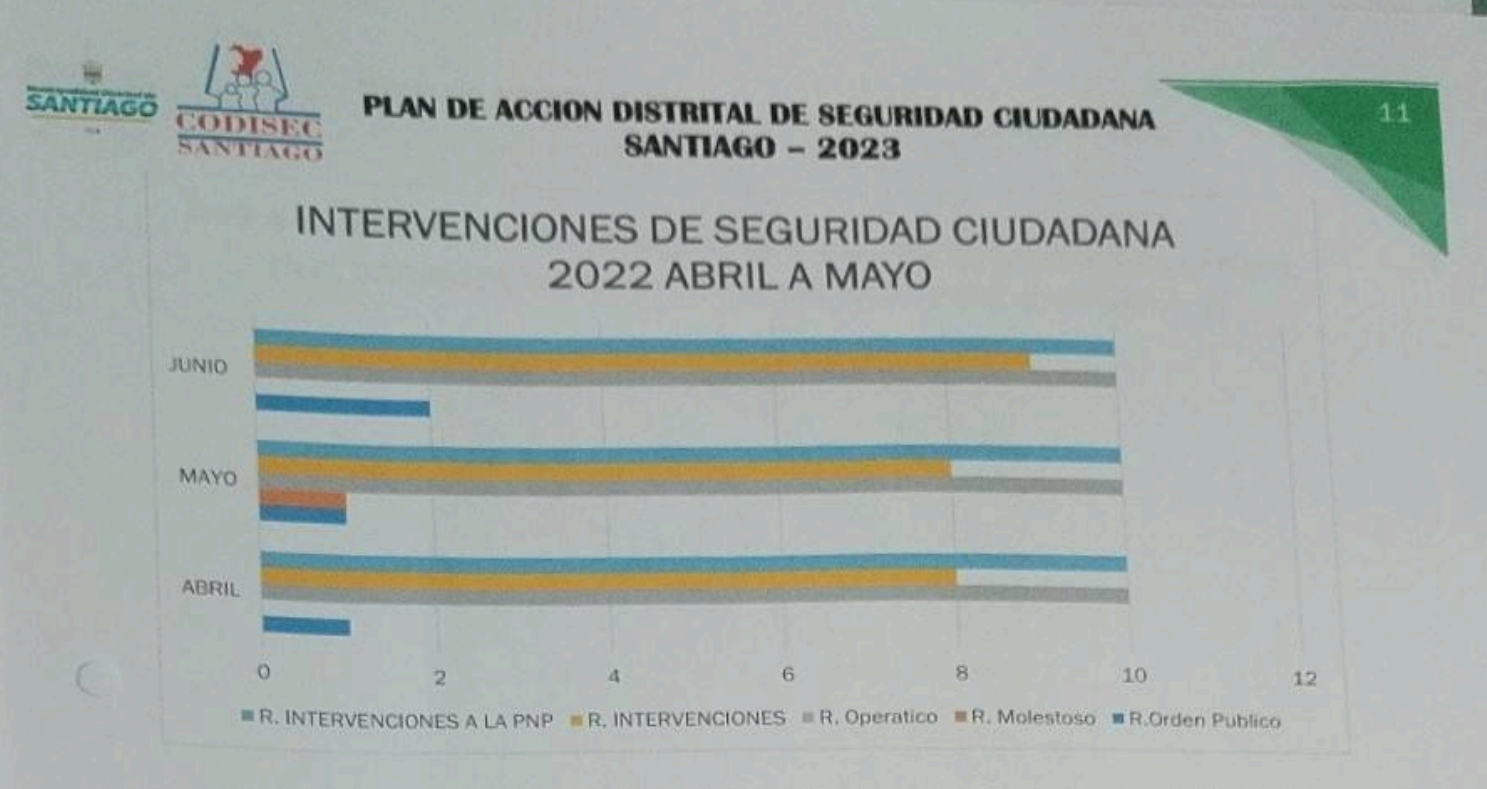

La unidad de seguridad ciudadana, viene realizando apoyo a la comisaria de Santiago para dar respuesta a los delitos y faltas que se vienen cometiendo en el distrito de Santiago.

#### Tabla Nº3: NÚMERO DE DELITOS Y FALTAS DE SEGURIDAD CIUDADANA SEGÚN MESES, EN EL DISTRITO DE SANTIAGO, DE 01 ENERO HASTA 31 DE MARZO DEL

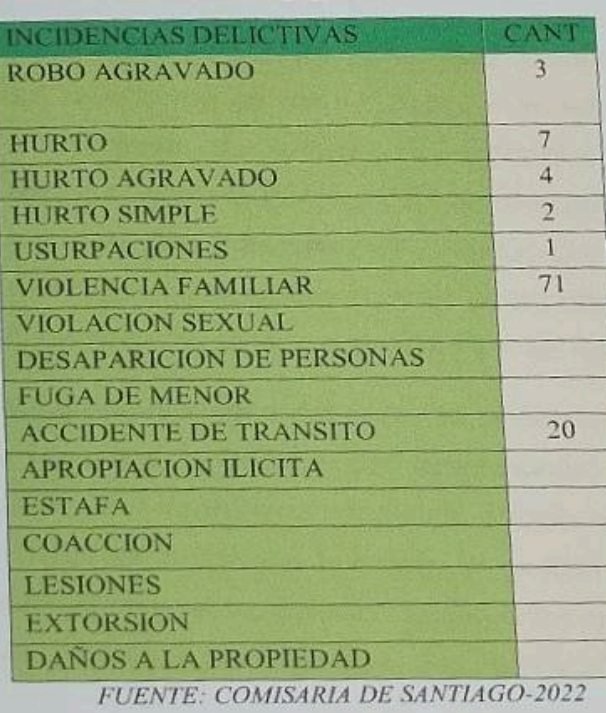

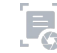

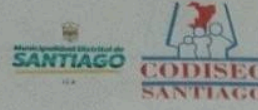

#### **PLAN DE ACCION DISTRITAL DE SEGURIDAD CIUDADANA SANTIAGO - 2023**

Los principales problemas de inseguridad ciudadana percibidos son: los robos y asaltos en mototaxis, los accidentes e infracciones de tránsito, comercio ambulatorio, la violencia familiar y sexual y la disposición de los residuos sólidos, entre otros.

Debiéndose a las siguientes causas y problemas públicos en el distrito de Santiago. **PROBLEMAS PRINCIPALES:** 

- MIGRACIÓN Y DESORDEN PUBLICO:
- \* Presencia de personas extranjeras que generan inseguridad ciudadana.
- \* Aglomeración y desorden público en varios puntos del distrito.
- hicitación a consumo de bebidas y estupefacientes.
- > MOTOTAXIS:
- Se registraron aproximadamente 05 paraderos informales.
- \* Cantidad aproximada de 200 unidades.
- Del 100% de delitos, el 8% utiliza este tipo de vehículo.
- > COMERCIO AMBULATORIO:
- Se considera que hay entre 23 comerciantes aproximadamente.
- Santiago registra aproximadamente 5 puntos críticos.
- > ACUMULACIÓN DE LOS RESIDUOS SOLIDOS:
- \* Presencia de roedores e insectos por la gran acumulación.
- \* Generación de puntos de acopio en diferentes sectores del distrito.
- Contaminación del medio ambiente.
- > VIOLENCIA FAMILIAR
- Se han atendido 221 casos de violencia contra la mujer y los integrantes del grupo familiar entre el CEM Santiago y CEM Comisaria, y esto va en aumento.
- Cantidad aproximada de 500 casos de violencia familiar en el distrito de Santiago que se atienden.
- Del 100% de delitos, el 45% está siendo reportado
- > ACCIONAR DELICTIVO
- ❖ Contra la vida, el cuerpo y la salud.
- ❖ Contra la libertad.
- ❖ Contra el patrimonio.
- Contra la fe pública.

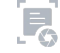

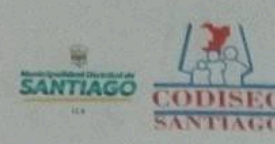

#### PLAN DE ACCION DISTRITAL DE SEGURIDAD CIUDADANA **IAGO - 2023**

- ◆ Contra la seguridad pública.
- ◆ Omisión de asistencia familiar R.Q.
- ◆ Violencia familiar.
- Infracciones al reglamento nacional de tránsito.

#### **PROBLEMAS SECUNDARIOS**

- $\triangleright$  Accidentes de Transito
	- Estadísticas en la PNP Santiago de accidentes de tránsito en Casablanca, CC.PP. La venta Alta, Entrada de Santa Domnguita, CC.PP. Los Flores, entre otros.
- > Lugares de micro comercialización de drogas
	- \* Presencia de Personas de mal vivir y de diferentes nacionalidades.
	- ❖ En espacios públicos abandonados.
- > Violencia y resistencia a la autoridad
	- \* Omisión y desacato a la PNP y autoridades ante algún hecho delictivo.

Ante esto se ha determinado que, la inseguridad ciudadana en el distrito de Santiago el principal problema es la Violencia familiar con un 65% del total de problemas que afectan y las principales modalidades de robo y faltas contra el patrimonio con 25%, se manifiestan a través de: Arrebatos, falta contra la persona, hurto, lesiones, delitos contra la libertad sexual, estafa, apropiación ilícita. Y un 10% otros factores.

Cabe mencionar que cualquier objeto o bien sustraído desde un celular hasta joyas o artefactos eléctricos dentro de una casa es considerado como robo a inmueble. En cuanto a la violencia originada por el consumo de alcohol aunada a la recurrente falta de valores ciudadanos de la población del distrito; se han identificado las siguientes necesidades:

- Control de la venta de alcohol a los menores de edad.  $\mathcal{O}_\Phi$
- Control de las fiestas, actividades nocturnas y espectáculos públicos.  $\phi_{\rm c}$
- Patrullas nocturnas sobre todo los fines de semana.  $\sigma_{\rm c}^2$

#### IDENTIFICACIÓN DE LUGARES O ZONAS CON MAYOR INCIDENCIA DELICTIVA

Evidentemente los problemas identificados en el distrito tienen relación con la incidencia delictiva en hurto, robo agravado, delitos contra la seguridad pública en las modalidades de abuso del consumo de alcohol, drogas, así como la micro

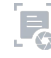

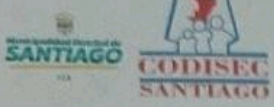

**G** 

A

#### PLAN DE ACCION DISTRITAL DE SEGURIDAD CIUDADANA **SANTIAGO - 2023**

comercialización de estupefacientes de procedencia ilegal, los cuales, adicionados a las condiciones de vida propias de una zona periurbana marginal, han configurado una situación tal que es imposible diseñar y ejecutar acciones que no contemplen la prevención de los factores de riesgo que predispongan a la incidencia delictiva, y que no estén plenamente enfocadas dentro del trinomio Municipalidad - PNP -Población Organizada, motivo por el cual las actividades del Plan Local de Seguridad Ciudadana del año 2023, están enmarcadas dentro de los preceptos antes señalados, esperando que dichas acciones coadyuven en la mejora de la Seguridad Ciudadana y la promoción de una cultural de paz y bienestar social en el distrito de Santiago articulando su ejecución dentro de los objetivos estratégicos del Plan Nacional de Seguridad Ciudadana dichas acciones coadyuven en la mejora de la Seguridad Ciudadana y la promoción de una cultural de paz y bienestar social en el distrito de Santiago articulando su ejecución dentro de los objetivos estratégicos del Plan Nacional de Seguridad Ciudadana 2019 - 2023 e incluyendo a instituciones de importancia vital como la UGEL ICA, el Centro de Emergencia Mujer de Santiago, entre otras instituciones que permitan construir un lugar seguro y de plena garantía para el ejercicio de la ciudadanía.

COMISARIA PNP SANTIAGO: INCIDENCIA DELICTIVA

- 1. Zona de Alto Riesgo.
	- SECTOR 1.
		- Sub Sector B CC.PP Santa Rita (alta velocidad)  $\frac{1}{2}$
		- Sub Sector F CC.PP Lujaraja (accidente de tránsito)  $\bullet^0_{\mathbf{a}^0}$
		- Sub Sector M CC.PP Huarango Mocho (alta velocidad)  $\frac{1}{2}$
		- Sub Sector N -CC.PP Santiago (consumo de droga, alta  $\frac{1}{2}$ velocidad)
		- Sub Sector Q -CC.PP Casa-blanca (alta velocidad)  $\phi_{\mathcal{A}}^{\Phi}$
	- **SECTOR 2.** 
		- Sub Sector F CC.PP. La 75 (sin alumbrado público)
		- Sub Sector H CC.PP Santa Julia (sin alumbrado público)
		- Sub Sector I CC.PP. Huamanies (sin alumbrado público)  $\bullet^{\Psi}_{\Phi}$

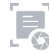

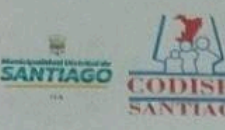

#### **PLAN DE ACCION DISTRITAL DE SEGURIDAD CIUDADANA SANTIAGO - 2023**

#### **SECTOR 3.**

- Sub Sector C CC.PP. La Venta Alta (alta velocidad)
- Sub Sector D CC.PP Los Flores (accidente de tránsito)
- Sub Sector I CC.PP. La Venta (accidente de tránsito, alta velocidad, consumo de drogas.

#### **SECTOR 4.**

Sub - Sector A - CC.PP. Pampa los Castillos (poco alumbrado público)

Sub - Sector E - CC. PP - San Antonio (consumo de droga)

A continuación se muentra la tabla que contiene el indice de inseguridad ciudadana en el distrito de Santiago, en donde visualiza que el distrito de santiago se encuentra en el puesto 249 con un indice de inseguridad ciudadana de 1, 4184.

Tabla N°5: INDICE DE INSEGURIDAD CIUDADANA EN EL DISTRITO DE

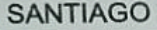

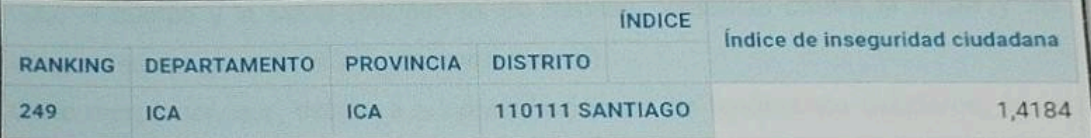

Fuente: DATACRIM/ Instituto Nacional de Estadística e Informática - Encuesta Nacional de Programas Presupuestales, 2017-2019 (información final 2017, 2018 y preliminar 2019).

Los efectivos policiales y serenazgo vienen realizando patrullajes integrados por sector, patrullaje mixto, operativo policial y patrullaje municipal-Serenazgo, para reducir la incidencia delictiva en el distrito.

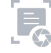

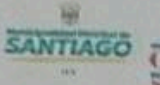

 $\bigcirc$ 

ď

# PLAN DE ACCION DISTRITAL DE SEGURIDAD CIUDADANA

#### **DIAGNOSTICO**

#### LA PROBLEMÁTICA DE LA INSEGURIDAD CIUDADANA

Los Principales problemas de Inseguridad Ciudadana, es la agenda de los funcionarios en los diferentes niveles (nacional, regional y local), siendo el problema de inseguridad ciudadana considerado un problema público que nos concierne a todos para la realización de acciones preventivas para reducir la inseguridad ciudadana en el país.

Ica, que, de acuerdo a la proyección del INEI en el 2020, concentro 975 mil 182 habitantes, cuyo valor representa el 2,7 del total de 32 millones 824 mil 348 habitantes del territorio nacional.

El distrito de Santiago se encuentra dentro de los 14 distritos de la región de Ica, según las proyecciones de la población del 2020 del INEI, el distrito de Santiago tiene 21 mil 427 habitantes; cuenta con una serie de los fenómenos delictivos con mayor ocurrencia, como son los delitos contra el patrimonio (robo y hurto), delito contra la vida, el cuerpo y la salud (accidentes de tránsito, Violencia contra la mujer y los integrantes del grupo familiar y violencia sexual).

Cabe mencionar, que, debido a la consumación de los fenómenos delictivos, se ha suscitado tras los diversos factores de riesgo asociados a la inseguridad Ciudadana y que afectan al orden público del distrito; tales como transporte público informal (mototaxi), paraderos informales, comercio ambulatorio (informales), vías con señalización inadecuada, obstrucción en la vía pública, violencia contra niñas niños y adolescentes, falta de iluminación en los centros poblados.

La percepción de las personas, sobre las faltas y delitos en el distrito de Santiago se han incrementado, pero a la vez, se constata que, de acuerdo a las estadísticas policiales, estas han disminuido por lo que se puede corregir que el incremento de la criminalidad, en su gran mayoría no son denunciados, quizás por la poca credibilidad del público en la eficacia del sistema policial o el peligro de ser descubierto como denunciante.

Para lograr lo antes señalado, necesitamos trabajar de manera articulada y multisectorial y la importante participación de la sociedad civil organizada que también

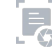

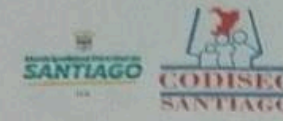

O

# N DE ACCION DISTRITAL DE SEGURIDAD CIUDADANA

debe participar en la lucha contra la inseguridad ciudadana y de esta manera cumplir las metas y objetivos del Plan de acción para el presente año.

A) MARCO CONCEPTUAL Y NORMATIVO:

**MARCO CONCEPTUAL** 

# • ENFOQUE INTEGRAL DE LA POLÍTICA DE SEGURIDAD CIUDADANO.

"La política criminal y la seguridad ciudadana no debe entenderse solo como una simple reducción de los índices de delito y violencia. Debe ser el resultado de una política que se oriente hacia una estrategia integral, que incluye la mejora de la calidad de vida de la población, la acción comunitaria para la prevención del delito y la violencia, una justicia accesible, ágil y eficaz, una educación que se base en valores de convivencia pacífica, en el respeto de la ley, en la tolerancia y en la construcción de una sociedad con inclusión social" Brindar seguridad en el distrito de Santiago, donde conviven sociedades heterogenias, complejas y habituadas a vivir con altas cuotas de inseguridad, no es tarea sencilla. Debemos abordarla con energía y seriedad. Promover un país con bienestar y seguridad en el comité Distrital de Seguridad Ciudadana del Distrito de Santiago, se trabajarán de manera más específica para construir conceptos operativos útiles para analizar sectorialmente las políticas públicas de seguridad para el distrital.

El presente plan, será ejecutado por todos los integrantes del Comité Distrital de Seguridad Ciudadana de Santiago, así como los operadores del Sistema Nacional de Seguridad Ciudadana de la jurisdicción.

LA POLÍTICA PÚBLICA DE SEGURIDAD CIUDADANA.

Debe tener las siguientes características: Integral, entre las principales y primeras tareas del comité Distrital de Seguridad Ciudadana del Distrito de Santiago, será promover en la Policía Distrital y en Serenazgo el desarrollo de una doctrina acerca del uso de la fuerza, a efectos de abarcar sistemáticamente los derechos humanos en su conjunto.

\* Política intersectorial: para comprometer la participación de los diferentes actores estatales en los distintos niveles de la ciudad

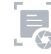

#### AN DE ACCION DISTRITAL DE SEGURIDAD CIUDADANA **SANTIAGO - 2023**

- Política Participativa: por la intervención permanente de la población a través de las juntas vecinales de Seguridad Ciudadana.
- Política Universal: debido a la cobertura general, sin exclusiones ni discriminación de ningún tipo.

Política de Seguridad Preventiva: La prevención como política es esencialmente una actividad educativa e informática, una definición adecuada es aquella que se entiende como el esfuerzo destina a reducir la probabilidad de un hecho delictivo, ya sea mediante una acción cara a cara (de estimulación directa) o a través de una campaña amplia (de estimulación de entorno sociales). Mediante el uso de técnicas educativas, persuasivas o de convencimiento. La falta de seguridad ciudadana puede ser una de las características del paisaje de cualquier municipio. Los métodos de prevención, es sabido, requieren más tiempo, pero son más efectivos cuando tocan la raíz del problema.

### PLAN DE ACCIÓN DISTRITAL.

**SANTIAGO** 

G

El Plan de Acción Distrital de Seguridad Ciudadana 2023 del Distrito de Santiago tiene como base el Plan Provincial, Regional y Nacional de Seguridad Ciudadana, el mismo que sirve como instrumento de Gestión para todo los Distritos, ya que en él se establece las Políticas Publicas a ser implementadas por el CODISEC. La Ley N.º 27933, que creo el sistema Nacional de Seguridad Ciudadana y Decreto Supremo N.º 011-2014-IN, que aprueba el Reglamento del Sistema de Seguridad Ciudadana y la Resolución Ministerial N.º 010-2015-IN, que aprueba la Directiva Nº001-2015-IN, sobre los lineamientos para la Formación, Aprobación, ejecución, Evaluación de los Planes de Seguridad Ciudadana. En ese sentido, es necesario crear un sistema funcional en el cual se puede formular iniciativas y acciones a fin de desarrollar un trabajo articulado con todas las instituciones que tiene participación en el tema de seguridad ciudadana y sobre todo, en la prevención de faltas y delitos para lograr la paz social y la convivencia ciudadana. Cabe recalcar que se ha tomado en cuenta las ultimas modificatorias como estipula el Decreto Supremo N. º 010-2019-IN-DGSC.

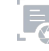

#### DE SEGURIDAD CIUDADANA **N DE ACCION**

Los cinco hechos priorizados dados desde el plan nacional de seguridad ciudadana y conceptos resaltantes que se pueden nombrar para tener en cuenta para desarrollar el plan de acción distrital de Santiago son:

# INDICADORES Y CONCEPTO REFERENCIAS A SEGURIDAD CIUDADANA

#### **Ea Victimización**

**SANTIAGO** 

Es un indicador que mide la ocurrencia de hechos de violencia o de despojo, es el más útil para conocer la magnitud de los niveles delictivos, especialmente aquellos de carácter patrimonial. Esta se mide principalmente de dos maneras las estadísticas oficiales y la encuesta de opinión.

#### La Percepción de Inseguridad

Es el temor que sienten las personas frente a la posibilidad de ser víctimas de un delito en el future.

#### \* Inseguridad Ciudadana

Resultado de la interpretación de victimización más la percepción de inseguridad ciudadana del lugar.

#### ↔ Homicidios

Es la forma más extrema y letal de la violencia, aquella que se ejerce de manera internacional para quitarle la vida a otra persona. Es el indicador por excelencia y tiene la ventaja de prestarse fácilmente a la comparación. La Organización Mundial de la Salud (OMS) considera que una tasa de más de homicidios por 100,000 habitantes constituye una epidemia.

#### ↔ Violencia Familiar

La violencia familiar o domestica es un tipo de abuso que se presenta cuando uno de los integrantes de la familia incurre, de manera deliberada, en maltratos a nivel físico o emocional hacia otro. Es el nivel de confianza que tiene las personas sobre el desempeño de las instituciones de seguridad y justicia.

Accidente de Transito

半习

# **PLAN DE ACCION DISTRITAL DE SEGURIDAD CIUDADANA**

Un accidente de tránsito, incidente vial o siniestro automovilístico, entre otros términos, es un suceso que ocurre generalmente cuando un vehículo colisiona contra uno o más sectores de la viabilidad u otra obstrucción estacionaria como un poste, un edificio, un árbol, entre otros.

Hurto y Robo en espacios Públicos

El robo es un delito contra el patrimonio, consistente en el apoderamiento de bienes ajenos de otra persona, empleando para ello fuerza en las cosas o bien violencia o intimidación en las personas. La diferencia básica entre los delitos de robo y hurto se entiende a través de las definiciones puesto que, el hurto consiste en la apropiación de lo ajeno con ánimo de lucro, pero sin concurrir con el empleo de la fuerza en las cosas ni de la violencia o intimidación en las personas.

### **DENUNCIABLE POR FALTA**

SANTIAGO

 $\mathbb{C}$ 

Además, por faltas cometidas, existen cuatro tipos y son denunciables: Las faltas varían entre las cuatro tipologías como se presenta:

- o Falta contra las personas: lesiones, encontrar a un menor abandonado o a un incapaz y no presentarlos a la autoridad o a su familiar, dejar de asistir o prestar el auxilio necesario a una persona mayor o discapacitada que depende de sus cuidados,
- o Faltas cometidas por imprudencia amenazas, las faltas cometidas por los padres, tutores o guardadores de un menor.
- Faltas contra el patrimonio: hurtos, sustracciones, estafas, apropiación indebida, defraudación de fluido eléctrico y similares, alteración de lindes de pueblos o propiedades contiguas, daños ocasionados en el patrimonio, desmejora de bienes inmuebles, fraude a la hacienda y presupuestos generales de las comunidades.
- Faltas contra los intereses generales. conocimiento y circulación de falsificación de billetes, abandonar instrumentos peligrosos causando un

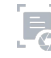

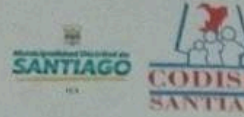

C<sub>p</sub>

#### **RITAL DE SEGURIDAD CIUDADANA** SANTIAGO - 2023

peligro a la población, dueños de animales peligrosos y sueltos en la via pública, maltrato a animales domésticos u otro.

Faltas contra el orden público: perturbar levemente el orden en algún espectáculo o lugar concurrente, faltar el respeto a la autoridad, permanecer contra la voluntad de su titular, realizar actividades careciendo de seguros obligatorios de responsabilidad civil, utilizar e indebidamente uniforme, traje, insignia o conderación oficial.

#### **DENUNCIABLE POR DELITO**

Entre los delitos existen diferentes tipologías y son denunciables, estas son:

- o Delito contra la persona: lesiones, homicidio, asesinato, etc.
- o Delito de violencia de género.
- o Delito económico: estafa, falsedades, delito societario, blanqueo de capitales, insolvencia punible, falsificaciones, entre otras.
- o Delito contra el patrimonio: robo, hurto daños, defraudaciones.
- o Delito contra la salud pública: tráfico de estupefacientes.
- o Delito de tráfico: alcoholemias, exceso de velocidad, conducción sin carné, desobediencia a la autoridad, conducción temeraria y omisión del deber de socorro.
- o Delito administrativa y políticas: cohecho, prevaricación, urbanísticos, tráfico de influencia, malversación, fraudes, negociaciones prohibidas, corrupción e infidelidad en custodia documentos.
- o Delito contra el medio ambiente y urbanísticos: contra la ordenación del territorio.
- Delito contra la libertad: detención ilegal, secuestro, amenazas.  $\circ$ Coacciones, tortura y contra la integridad moral.
- Delito contra el honor: calumnia e injuria.  $\circ$
- Delito contra la seguridad social y derecho de los trabajadores.  $\circ$
- Delito contra la libertad sexual: agresión sexual, abuso sexual, acoso sexual, entre otros
- Delito contra la intimidad: descubrimiento y revelación de secretos, allanamiento de morada.

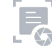

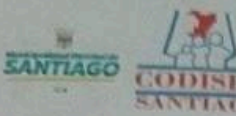

60

# DE SEGURIDAD CIUDADANA

- o Delito contra los derechos y deberes familiares: abandono de familia, impago de pensiones, sustracciones de menores.
- o Delitos contra la propiedad intelectual e industrial.
- o Delito contra los extranjeros
- o Delitos contra el patrimonio histórico.
- o Delito contra incendios.
- administración de justicia: prevaricación, contra la o Delitos encubrimiento, acusación y denuncias falsas, simulación de delitos, falsos testimonios, obstrucción a la justicia, deslealtad profesional, quebrantamiento de condena.
- Delito contra el orden público: atentados contra la autoridad, resistencia  $\circ$ y desobediencia, tenencia, tráfico y depósito de armas.

#### LEY 27933 Y SUS MODIFICATORIAS

### Seguridad Ciudadana (Art. 3 DS. Nº 010-2019-IN, PNSC 2019-2023).

Competencia y funciones del ente rector del Sistema Nacional de Seguridad Ciudadana

El Ministerio del Interior en su calidad de ente rector del Sistema Nacional de Seguridad Ciudadana tiene competencia para dictar las normas y procedimientos relacionados con la Seguridad Ciudadana en el marco de la presente Ley.

#### Son funciones del ente rector ejerce las siguientes:

- a) Dictar, en el ámbito de su competencia, las normas técnicas, procedimientos, directivas y otras normas referidas a la gestión del servicio de seguridad ciudadana, con carácter vinculante para todos los integrantes del sistema, y de alcance nacional, regional, o local;
- b) Supervisar el seguimiento y evaluación de las políticas, normas y acciones en seguridad ciudadana de las entidades que conforman el SINASEC;
- c) Fiscalizar los documentos que sustentan el cumplimiento de las políticas y normas del Sistema, cuando estime necesario o detecte irregularidades.

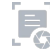

 $20^{1}$ 

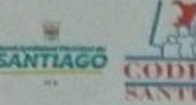

G

# DE ACCION DISTRITAL DE SEGURIDAD CIUDADANA

- d) Aprobar lineamientos técnicos e instrumentos para la programación, ejecución, seguimiento y evaluación, difusión y promoción de las políticas y planes de seguridad ciudadana
- e) Proponer los planes, programas y proyectos, en materia de seguridad ciudadana al CONASEC. Establecer las características de las armas no letales, menos letales o potencialmente letales; de las tecnologías y otros medios o instrumentos utilizados en el servicio de seguridad ciudadana, en concordancia con los acuerdos internacionales multilaterales suscritos por el Perú, y el ordenamiento jurídico nacional en materia de restricciones al comercio.
- f) Administrar el Registro Nacional de Serenazgo, el Registro Nacional de Serenos y el Registro de Centros de Capacitación de Serenos.
- 9) Certificar a los Centros de Capacitación de Serenos.
- h) Establecer los requisitos mínimos para la selección, ingreso, formación y capacitación de los serenos; y aprobar la estructura curricular básica de cualquier Centro de Capacitación de Serenos.
- i) Normar las características, especificaciones técnicas y uso de vehículos, uniformes, distintivos e implementos del sereno. El uniforme utilizado por el sereno no deberá ser igual ni tener similitud o generar confusión con los uniformes de las Fuerzas Armadas o Policía Nacional del Perú.

#### A. Seguridad Ciudadana

Para poder entender este concepto, mencionamos el Decreto Legislativo Nº 1454, en su artículo segundo "Es la acción integrada y articulada que desarrolla el Estado, en sus tres niveles de gobierno, con la participación del sector privado, la sociedad civil organizada y la ciudadanía, destinada a asegurar la convivencia pacífica, la erradicación de la violencia y la utilización pacífica de las vías y espacios públicos. Del mismo modo, contribuir a la prevención de la comisión de delitos y faltas". Entonces, podemos comprender que es un trabajo conjunto entre todos los responsables de la Seguridad Ciudadana, para dar tranquilidad a los miembros de la sociedad en general.

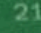

#### DE ACCION DISTRITAL DE SEGURIDAD CIUDADANA  $SANTIAGO - 2023$

#### **B.** Prevención del Delito

La prevención es toda acción destinada a evitar la comisión de delitos y faltas, mediante una adecuada estrategia policial y de interrelación con la comunidad que le permita establecer un clima de paz y tranquilidad en la ciudadanía. Es tratar de comprender el origen del delito, neutralizar sus raíces antes que éste se cometa; es mirar más allá de solamente dificultar su comisión, o disuadir al infractor potencial con la amenaza del castigo. La mera disuasión deja éstas intactas. Es importante señalar que la prevención debe contemplarse, ante todo, como prevención social esto es, como movilización de todos los efectivos comunitarios para abordar solidariamente un problema "social". La prevención del crimen no interesa exclusivamente a los poderes públicos, al sistema legal, sino a todos, a la comunidad, pues el crimen no es un cuerpo extraño, ajeno a la sociedad, sino un problema comunitario más.

#### c. Factores de Riesgo

Son los diversos elementos que se encuentran en la sociedad y pueden influenciar de forma directa en el desarrollo y/o adquisición de conductas desviadas; ellos se pueden clasificar en diferentes grupos: factores ambientales, individuales, biológicos evolutivos, psicológicos, de socialización v factores escolares.

#### D. Delito

**Controller** 

Se puede entender al delito como el fenómeno social, en donde ciertas conductas son lesivas de valores, intereses o bienes importante para la comunidad y por ende las mismas están señaladas en un Código Penal como típicas, antijurídicas y culpables. Hay que entender que el Delito cambia según evoluciona la sociedad, la cultura, la tecnología, los valores políticos, la economía e incluso la religión. Es espacial y temporal de modo que las conductas consideradas ilícitas se tipifican como tal teniendo en cuenta los factores político-sociales de cada momento.

#### E. Teoría del delito

Consideramos importante señalar dentro de la Teoría del delito a la Teoría del Control Social en donde se señala dos mecanismos de control, el personal (autorregulación emocional) y el social. Este último se centra en los vínculos que tiene el individuo con instituciones sociales (Familia, escuela, grupo de pares y sistemas de administración de justicia).

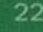

#### **DISTRITAL DE SEGURIDAD CIUDADANA**  $SANTIAGO - 2023$

También consideramos a la criminología ambiental (Carla, 2018), ella analiza los escenarios y problemas delictivos para reforzar y promover vigilancia, además de incrementar confianza y sensación de seguridad en el distrito.

#### F. Políticas de estado de acuerdo nacional

- · Consideramos importante señalar la séptima Política del Estado Peruano, porque en lo referido a la Erradicación de la Violencia y Fortalecimiento del Civismo y de la Seguridad Ciudadana, se ponen como indicadores:
- Número de acciones de desarrollo en las zonas vulnerables a la violencia.
- · Numero de campañas de educación a la ciudadanía respecto al maltrato familiar y la violación contra la integridad física y mental de niños, ancianos y mujeres.
- Porcentaje de disminución de acciones violentas.
- Incremento de las acciones de protección social, particularmente de los niños, ancianos y mujeres víctimas de la violencia.
- Porcentaje de disminución de delitos menores.
- Periodicidad de las reuniones de coordinación entre autoridades. Cobertura de capacitación a nivel nacional.

#### G. Salud Mental

Co

La salud mental incluye nuestro bienestar emocional, psicológico y social, la forma en que pensamos, sentimos y actuamos cuando enfrentamos la vida. También ayuda a determinar cómo manejamos el estrés, nos relacionamos con los demás y tomamos decisiones. La salud mental es importante en todas las etapas de la vida, desde la niñez, la adolescencia, la adultez.

#### H. Violencia Familiar

Debemos considerar lo que la Ley 30364 en su artículo 5 y 6 definen sobre la violencia a la mujer y a los integrantes del grupo familiar; sobre lo primero podemos decir que es cualquier acción o conducta que les causa muerte, daño o sufrimiento físico, sexual o psicológico por su condición de tales, tanto en el ámbito público como en el privado. Sobre lo segundo podemos decir que es cualquier acción o conducta que le causa muerte, daño o sufrimiento

# **LAN DE ACCION DISTRITAL DE SEGURIDAD CIUDADANA**

físico, sexual o psicológico y que se produce en el contexto de una relación de responsabilidad, confianza o poder, de parte de un integrante a otro del grupo familiar. Se tiene especial consideración con las niñas, niños, adolescentes, adultos mayores y personas con discapacidad.

También mencionamos aquí que dentro de la violencia familiar se encuentra presente el uso de la intimidación y amenazas o conductas violentas para ejercer poder y control sobre otra persona; sin embargo, la violencia familiar también se produce contra los hombres. El maltrato infantil, de personas mayores y de hermanos también se considera violencia familiar.

#### Ente Rector del SINASEC (Art. 9 DS. Nº 010-2019-IN).

SANTIAGO

l po

El Ministerio del Interior es el ente rector del Sistema Nacional de Seguridad Ciudadana (SINASEC). Constituye la autoridad técnica normativa de alcance nacional encargada de dictar normas, establecer los lineamientos y procedimientos relacionados con el diseño, la implementación y evaluación de las políticas de seguridad ciudadana y coordinar su operación técnica, así como las formas de articulación entre las diversas entidades involucradas. Es responsable del funcionamiento estructurado, articulado y descentralizado de las instituciones que conforman el Sistema Nacional de Seguridad Ciudadana. En el ejercicio de su rectoría, el Ministerio del Interior, a través de la Dirección General de Seguridad Ciudadana, tiene las siguientes funciones:

- a) Diseñar, proponer, coordinar, ejecutar y evaluar, en el marco de sus competencias, las políticas, planes, programas, proyectos y actividades en materia de seguridad ciudadana.
- b) Promover y coordinar la participación del sector privado y la sociedad civil en materia de seguridad ciudadana.
- c) Formular y aprobar lineamientos técnicos, directivas e instrumentos para la programación, diseño, ejecución, seguimiento, evaluación, difusión y promoción de las políticas y planes de seguridad ciudadana.

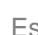

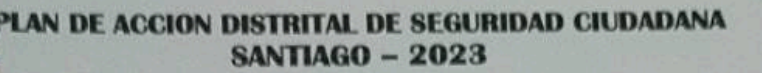

- d) Brindar capacitación y asistencia técnica a todas las entidades que conforman el SINASEC para la ejecución de las políticas, planes, programas y proyectos de seguridad ciudadana
- e) Supervisar el cumplimiento de la elaboración de Planes de Acción Regional de seguridad ciudadana, así como la ejecución de las políticas, normas y acciones en materia de seguridad ciudadana de las entidades que conforman los CORESEC, bajo un enfoque de gestión por resultados, descentralizado, intercultural y género, efectuando el seguimiento, monitoreo y evaluación correspondiente.
- f) Priorizar y desarrollar las políticas, planes, programas y proyectos para la prevención de la violencia y el delito, así como diseñar, priorizar, conducir, coordinar y monitorear las acciones destinadas a lograr los objetivos de estrategias sectoriales o multisectoriales destinadas a prevenir el delito en todas sus etapas y a nivel nacional.
- g) Proponer y coordinar la implementación de estrategias, normas y procedimientos de actuación para todas las entidades que conforman el SINASEC, en las materias de su competencia.
- h) Promover la organización, funcionamiento articulado y estructurado de las Secretarías Técnicas de los tres niveles de Comité de Seguridad Ciudadana, supervisando y monitoreando periódicamente, dando cuenta a las instancias correspondientes de los logros y dificultades halladas, para su mejora o cambio.

6

- i) Informar al Consejo Nacional de Seguridad Ciudadana (CONASEC), sobre los avances en la ejecución de las políticas y planes nacionales de seguridad ciudadana. Asimismo, cuando sea requerido informar al Presidente de la República y al Congreso de la República.
- j) Coordinar la cooperación de la Policía Nacional del Perú y las Municipalidades en materia de seguridad ciudadana, especialmente la articulación de los recursos humanos y logísticos de las Comisarías y los

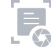

# **PLAN DE ACCION DISTRITAL DE SEGURIDAD CIUDADANA**

SANTIAGO

 $\mathbb{Q}$ 

servicios de serenazgo para el patrullaje integrado, bajo comando y liderazgo operativo del Comisario, así como coadyuvar a la organización y capacitación de las juntas vecinales.

- k) Supervisar el cumplimiento de las normas que regulan el servicio de seguridad ciudadana a nivel nacional; el adecuado empleo de las armas no letales, menos letales o potencialmente letales; el uso de las tecnologías, uniformes, vehículos, distintivos e implementos para el adecuado cumplimiento de funciones en materia de seguridad ciudadana
- I) Establecer las políticas, lineamientos, mecanismos y especificaciones técnicas de estandarización de los sistemas de video vigilancia, radiocomunicación y telecomunicaciones.
- m) Supervisar la ejecución de las acciones destinadas a integrar los sistemas de video vigilancia, radiocomunicación y telecomunicaciones entre los Municipios, Entidades Gubernamentales y la Policía Nacional del Perú, así como con el sector privado que suscriba convenios con tal fin.
- n) Dictar los lineamientos técnicos para la formulación, evaluación y actualización de los mapas del delito, con la colaboración de los Municipios, la sociedad civil y la comunidad organizada.
- o) Elaborar, publicar, difundir y actualizar el directorio de todas las instancias de coordinación del SINASEC, incluyendo sus miembros, así como los órganos de ejecución, con indicación clara de los servicios que brindan, recursos disponibles y responsables en los distintos niveles de gobierno, incluyendo direcciones, correos electrónicos y números de teléfono.
- p) Certificar los Centros de Capacitación de Serenos, conforme a las normas específicas en la materia, y administrar el Registro de Serenazgo, Registro Nacional de Serenos y Registro Nacional de Centros de Capacitación de Serenos.

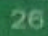

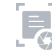

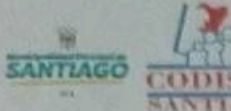

6

# N DE ACCION DISTRITAL DE SEGURIDAD CIUDADANA

- q) Elaborar propuestas normativas en materia de seguridad ciudadana, incluyendo los servicios de seguridad ciudadana, entre ellos, el servicio de serenazgo a nivel nacional.
- r) Emitir opinión técnica sobre toda propuesta legislativa en materia de seguridad ciudadana.
- s) Coordinar la implementación de mecanismos de transparencia y rendición de cuentas en atención a las políticas, planes, programas y proyectos de seguridad ciudadana.
- t) Proponer las acciones para la difusión y promoción de las políticas, planes, programas y proyectos de seguridad ciudadana.
- u) Las demás funciones que le asigne el ordenamiento jurídico vigente, vinculadas a su condición de ente rector del SINASEC.

Estas funciones se desarrollarán, en lo que corresponda, aplicando el enfoque de gestión por resultados y los enfoques establecidos en el Plan Nacional de Seguridad Ciudadana.

REGLAMENTO DE LA LEY N° 27933 Y SUS MODIFICATORIAS:

Funciones de la Secretaría Técnica del CODISEC (Art.30 D.S. Nº 010-2019- $IN)$ 

El CODISEC cuenta con una Secretaría Técnica como el órgano técnico, ejecutivo y de coordinación del Comité, la cual contará con profesionales, personal técnico y especialistas en temas de seguridad ciudadana, en base a los perfiles que aprueba. Cada Municipalidad Distrital determina el órgano o área que asumirá las funciones de la Secretaría Técnica del CODISEC. Dicho órgano o área debe ejercer funciones relacionadas a la seguridad ciudadana. La Secretaría Técnica del CODISEC tiene las siguientes funciones:

a) Presentar ante el Comité Distrital de Seguridad Ciudadana la propuesta de los planes, programas y proyectos de seguridad ciudadana en sus respectivas jurisdicciones, verificando su cumplimiento en el marco de los lineamientos establecidos en el Plan de Acción Provincial de Seguridad Ciudadana,

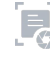

#### DISTRITAL DE SEGURIDAD CIUDADANA AN DE ACCION SANTIAGO - 2023

**SANTIAGO** 

б

é

tomando en consideración las particularidades culturales y lingüísticas de la población.

- b) Supervisar el cumplimiento de los planes, programas y proyectos distritales de seguridad ciudadana, en el marco de los lineamientos establecidos por la Secretaria Técnica del COPROSEC.
- c) Elaborar el informe de evaluación de su Comité Distrital de Seguridad Ciudadana.
- d) Articular permanentemente con los integrantes del CODISEC para fortalecer la seguridad ciudadana en el ámbito de la jurisdicción distrital.
- e) Articular permanentemente con las Secretarías Técnicas del CORESEC y CONASEC para recibir asistencia técnica descentralizada.
- f) Promover la articulación interinstitucional para atender integralmente la problemática de la inseguridad ciudadana, con énfasis en la prevención focalizada y la mitigación de los factores de riesgo, dando prioridad a los territorios más vulnerables de la jurisdicción, tomando en consideración las particularidades culturales y lingüísticas de la población.
- g) Preparar la información estadística de seguridad ciudadana, para su respectiva remisión a la Secretaría Técnica del COPROSEC.
- h) Promover la participación ciudadana para fortalecer la seguridad ciudadana y la conformación de Juntas Vecinales.
- i) Coordinar los lineamientos y especificaciones técnicas para garantizar la estandarización e interoperabilidad de los sistemas de radio y video vigilancia y radio comunicación con los sistemas de la Policía Nacional del Perú, a fin de tener una cobertura distrital integrada a nivel nacional."
- j) Coordinar los lineamientos y especificaciones técnicas para garantizar la estandarización e interoperabilidad de los sistemas de radio y video vigilancia y radio.

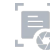

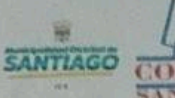

6

O

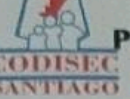

# LAN DE ACCION DISTRITAL DE SEGURIDAD CIUDADANA

#### **MARCO NORMATIVO**

- ← Constitución Política del Perú
- Ley N. º 27933, Ley del Sistema Nacional de Seguridad Ciudadana.
- Ley N. º 27867, Ley Orgánica de Gobiernos Regionales.
- ← Ley N. º 27972, Ley Orgánica de Municipalidades
- V Ley N. º 29010, Ley que faculta a los Gobiernos Regionales y Gobiernos Locales a disponer de recursos a favor de la Policía Nacional del Perú.
- Ley N. º 29701, Ley que dispone beneficios a favor de los Integrantes de las Juntas Vecinales, establece el día de las Juntas Vecinales de Seguridad Ciudadana; y su Reglamento aprobado por Decreto Supremo N. º 002- 2013-IN.
- ← Ley N. º 30120, Ley de apoyo a la Seguridad Ciudadana con cámaras de Video Vigilancia Pública y Privada.
- Ley N. º 30026, Ley que autoriza la contratación de Pensionistas de la Policía Nacional del Perú y de las Fuerzas Armadas para apoyar en áreas de Seguridad Ciudadana y Seguridad Nacional.
- ← Decreto Legislativo N. º 1135, Ley de Organización y funciones del Ministerio del interior.
- Decreto Legislativo 1267 del 16 DIC 2016, Ley de la Policía Nacional del Perú.
- Decreto Legislativo 1218 23 SET 2015 Regula el uso de las cámaras video vigilancia
- ← Decreto Legislativo Nro. 1454 de 15 SET 2018 que modifica la Ley 27933, Ley del SINASEC
- ← Decreto Legislativo 1316 del 30 DIC 2016 que modifica la Ley 27933 y regula la cooperación de la PNP.
- ← Decreto Supremo N. º 011-2014-IN, que aprueba el Reglamento de la Ley del Sistema de Seguridad Ciudadana.
- √ Decreto Supremo N° 010-2019-IN de 08 MAY 2019 que modifica el Reglamento de la Ley N° 27933, Ley del Sistema Nacional de Seguridad Ciudadana, aprobado por D.S. Nº 011-2014-IN.

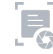

# **L DE SEGURIDAD CIUDADANA**

- Decreto Supremo 013-2013 JUS del 22 OCT 2013 que modifica el Reglamento del CONAPOC creado por Ley 29807 (crea el CEIC).
- Decreto Supremo 003-2016-MIMP de 11 MAR 2016 que aprueba el Plan Nacional de Fortalecimiento a las Familias 2016-2021
- Decreto Supremo 017-2019-IN de 03 ENE 2019 Aprueba el Plan Nacional contra la Trata de Personas
- Decreto Supremo 013-2019-IN del 20 JUN 2019. Aprueba el Plan Nacional de Seguridad Ciudadana 2019-2023
- Resolución Ministerial 007-2019-IN del 03 ENE 2019. Aprueba la Guía Metodológica para diseño de Sectores y Mapa del Delito en la jurisdicción de las Comisarias PNP.

e

 $\mathcal{O}$ 

- ← Resolución Ministerial Nº010-2015-IN, que aprueba la Directiva Nro. 001-2015- IN "Lineamientos para la formulación, aprobación, ejecución y evaluación de los Planes de Seguridad Ciudadana, Supervisión y Evaluación de los Comités de Seguridad Ciudadana.
- √ Resolución Ministerial 498-2018-IN de 28 MAR 2018 Aprueba la Directiva N.º 03-2018-IN Lineamiento sectorial Vecindario Seguro - Policia Comunitario por **Sectores**
- √ Resolución Ministerial 104-2019-EF/50 de 08 MAR 2019. Aprueba el Programa de incentivos a la mejora de la Gestión Municipal 2019.
- ← Resolución Ministerial N. º 064-2016-IN/DGSC del 04 ENE 2019. Aprueba la Directiva Lineamentos para el Diseño y Evaluación de Políticas de Seguridad Ciudadana a nivel Regional y Local.
- ← Resolución Ministerial N. º 2056-2019-IN del 20 DIC 2019 que aprueba la Directiva N. º 011-2019-IN-DGSC Sobre lineamientos técnicos y procedimientos para el diseño, formulación, aprobación, implementación, seguimiento y evaluación de los Planes de Acción Distrital de Seguridad Ciudadana.
- Directiva 03-2015 DIRGEN PNP / EMEG DIRASOPE-B de 16 JUN 2015 para la ejecución de patrullaje local, integrado entre la PNP y los gobiernos locales.

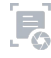

٦ń

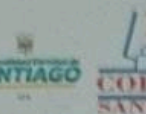

c

C

# LAN DE ACCION DISTRITAL DE SEGURIDAD CIUDADANA

#### **OBJETIVOS ESTRATÉGICOS**

El Plan Nacional de Seguridad Ciudadana 2019 - 2023 tiene como finalidad crear las condiciones necesarias para garantizar un estado de seguridad ciudadana que permita el libre desarrollo, la tranquilidad y la convivencia pacífica de los ciudadanos en base a objetivos estratégicos; de las cuales el objetivo 01,02,03 y 04 han sido considerados en el presente Plan de Acción Distrital de Seguridad Ciudadana 2023 del Distrito de Santiago, los cuales responden a la problemática identificada en el Distrito, como guía de planificación para la implementación de la política pública de seguridad ciudadana en los gobierno local:

\* OBJETIVO ESTRATÉGICO 1: Reducir los homicidios.

- · OBJETIVO ESTRATÉGICO 2: Reducir el número de fallecidos que generan los accidentes de tránsito.
- \* OBJETIVO ESTRATÉGICO 3: Reducir la violencia contra la mujer y los integrantes del grupo familiar.
- \* OBJETIVO ESTRATÉGICO 4: Promover espacios públicos libres de

hurto y robo.

Objetivos Estratégicos del PADSC 2023 del Distrito de Santiago se encuentran alineados al Plan Nacional 2019-2023.

#### **ACTIVIDADES OPERATIVAS**

El Plan De Acción Distrital De Seguridad Ciudadana Del Distrito De Santiago, El Órgano Responsable De Ejecución Del Comité Distrital De Seguridad Ciudadana-CODISEC, Implementara Los Siguientes Planes de operaciones los mismos que ayudan a contrarrestar la inseguridad ciudadana en los diferentes sectores del distrito.

- Presentación Del PADSC 2023
- \* Plan De Patrullaje Integrado Por Sector.
- Plan De Patrullaje Municipal Por Sector.

#### **RECURSOS HUMANOS**

Los recursos humanos con los que cuenta el CODISEC-SANTIAGO:

- Miembros del Comité Distrital de Seguridad Ciudadana 2023.
- Miembros de la Secretaria Técnica del CODISEC-2023.

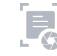

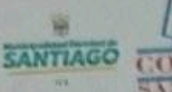

 $\subset$ 

O

# LAN DE ACCION DISTRITAL DE SEGURIDAD CIUDADANA

#### **RECURSOS LOGISTICO**

Los recursos logísticos con los que cuentan el CODISEC-SANTIAGO:

- Camionetas (03)
- Moto Lineal (01)
- Telefonía Móvil (01)

RESPONSABLE DE LA EJECUCIÓN

B. ENFOQUE QUE ABORDAN EL PROBLEMA QUE AFECTA LA SEGURIDAD

El Plan Nacional de Seguridad Ciudadana 2019-2023 incorpora siete enfoques transversales con relación a la seguridad ciudadana que se enumera:

# · Enfoque Transversal de Salud Publica

El PNSC 2019-2023 incluye en su marco estratégico el enfoque de salud pública, la misma que define que la violencia es un problema de salud pública, y que puede llegar a ser epidémico en cuanto su alcance y extensión, siendo capaz de afectar la salud y el desarrollo psicológico y social de las personas, las familias y las comunidades (AMS, 1996).

El distrito de Santiago no fue ajeno a ello ya que presentó un alto índice de contagios y fallecimientos (de población rural con empleo en las industrias) a causa del COVID-19. A través de la Subgerencia de participación ciudadana, salud, educación, cultura y deporte y la red de salud Santiago se viene realizar campañas de promoción y prevención de salud en la población. Campañas de vacunación para la anemia, neumococo, difteria, continuaran para el 2023. A parte de la Pandemia COVID-19 que venimos afrontando, las enfermedades más comunes del distrito son: 1. ITS. 2. Desnutrición 3. Alcoholismo 4. TBC.

· Enfoque Transversal de Focalización Territorial y de Fenómenos

El PNSC 2019-2023 establece dos criterios la focalización territorial y la focalización de fenómenos, que necesitan la priorización de respuestas por parte de Instituciones.

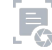

#### **NSTRITAL DE SEGURIDAD CIUDADANA SANTIAGO - 2023**

#### · Enfoque de focalización territorial

Existe una relación estrecha en cuanto a delitos y lugares donde ocurren. La base de esta idea parte de que el crimen y el delito se distribuyen y concentran de manera desigual en los 4 sectores del distrito de Santiago, donde se han venido cometiendo delitos contra el patrimonio y contra la vida, cuerpo y la salud, estos ocurren, por ejemplo, CC. PP - Lujaraja (accidente de tránsito), CC. PP -Huarango Mocho (alta velocidad), CC. PP - Santiago (consumo de droga, alta velocidad) y CC. PP - Casa-blanca (alta velocidad).

### · Enfoque de focalización de fenómenos

 $\subset$ 

€

El PNSC 2019-2023 establece 4 particularidades que amenazan la seguridad ciudadana. Estas particularidades se agrupan de la siguiente manera:

· Muerte violenta, representado por delitos asociados a homicidios y muertes producto de accidentes de tránsito.

· Delitos contra las mujeres, niños, niñas y adolescentes, materializado en feminicidios, violencia sexual, trata de personas, violencia doméstica y violencia contra niños, niñas y adolescentes.

· Delitos patrimoniales en espacios públicos, compuestos por actos de robo, hurto y estafas, micro comercialización.

· Delitos originados por bandas criminales, expuestos en extorsiones, amenazas, intimidaciones y micro comercialización de drogas.

· Enfoque Transversal de Articulación Interinstitucional

De acuerdo a la Ley N° 27933, establece entre sus objetivos, el asegurar el cumplimiento de las políticas que requieran la participación de las entidades del estado, a nivel intergubernamental, en relación a seguridad ciudadana. Este enfoque pone un mayor énfasis en la descentralización de la gestión, priorizando las responsabilidades y competencias en los diferentes niveles de gobierno. El trabajo interinstitucional es fundamental para lograr impactar en la reducción de incidencias. Por ello el PNSC parte por entender la articulación interinstitucional desde la coordinación de las políticas entre sectores hasta el trabajo en red local, para maximizar los recursos y potenciar los resultados.

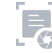

# STRITAL DE SEGURIDAD CIUDADANA

· El presente PADSC se trabajará con las autoridades de distintas instituciones, permitiendo la elaboración de políticas, planes y actividades vinculadas a la Seguridad Ciudadana.

#### · Enfoque de Genero

En el PNSC 2019-2023 se describe que el impacto de la violencia y la inseguridad ciudadana entre las mujeres y hombres se expresa de manera diferenciada. El enfoque de género implica reconocer las situaciones de desventaja y diferencia que existen entre hombres y mujeres al acceder a recursos y tomar decisiones.

#### · Enfoque de Gestión por Resultados

Como estrategia de la gestión del Plan de Acción Distrital de Seguridad Ciudadana Santiago, conlleva a tomar decisiones sobre la base de información confiable acerca de los efectos que la acción municipal tiene en la sociedad".

#### · Enfoque transversal de presupuesto, seguimiento y evaluación.

El Plan de Acción Distrital de Seguridad Ciudadana Santiago 2022, requiere presupuesto para cumplir los objetivos estratégicos.

El presupuesto al Plan de Acción Distrital de Seguridad Ciudadana Santiago 2023 tiene categorías presupuestales, es fundamental destacar el seguimiento del Plan de Acción Distrital de Seguridad Ciudadana Santiago 2023, dado que a través de él se puede conocer el avance del cumplimiento de objetivos, la evaluación del Plan de Acción Distrital de Seguridad Ciudadana Santiago 2023, es una operación constante en su diseño, formulación, implementación y resultados. La evaluación de la implementación se realizará de manera trimestral por parte de la secretaria técnica del COPROSEC- Ica.

#### $1.1.$ INFORMACIÓN SOCIODEMOGRAFICA

#### 1.1.1. GEOGRAFÍA

El Distrito de Santiago es uno de los catorce distritos peruanos que forman la Provincia de Ica en el Departamento de Ica, bajo la administración del Gobierno regional de Ica. Cuenta con una superficie de: 2 784 km<sup>2</sup>, altitud: 378 msnm y una densidad de: 9,74 hab/km<sup>2</sup>.

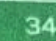

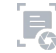
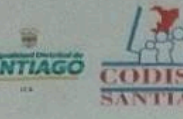

h.

# **DE ACCION DISTRITAL DE SEGURIDAD CIUDADANA**

1.1.2. LÍMITES:

- Con los distritos de Ica, Pueblo Nuevo y Tate. Por el Norte:
- Con el distrito de Yauca del Rosario. Por el Noreste:
	- Distrito de Changuillo Nazca. Por el Sur:
	- Con los distritos de Santa Cruz y Tibillo Palpa. Por el Este:
	- Con el distrito de Ocucaje y el Océano Pacífico Por el Oeste:

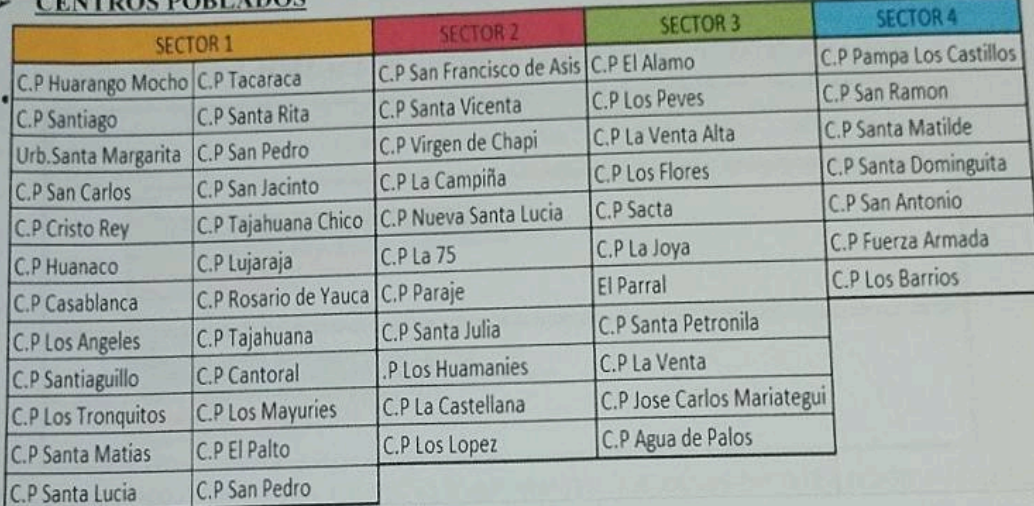

Los Censos Nacionales 2017: XII de Población, VII de Vivienda y III de Comunidades Indígenas realizado por el Instituto Nacional de Estadística e Informática - INEI, revelan que la población del Perú es de 31 millones 237 mil 385 habitantes, correspondiendo el 49.52% a hombres (15 millones 467 mil 946 casos) y el 50.48% a mujeres (15 millones 769 mil 439 casos).

En el caso de la provincia de lca la población es de 9 millones 162 mil 321 habitantes, repitiendo la tendencia nacional con relación al género con 48.98% de hombres (4 millones 486 mil 988 casos) y 51.02% de mujeres (4 millones 675 mil 333 casos).

En el distrito de Santiago se cuenta con una población de 27 mil 645 residentes, predominando los residentes.

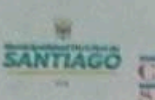

## AN DE ACCION DISTRITAL DE SEGURIDAD CIUDADANA  $60 - 2023$

### TABLA Nº 06 POBLACION SEGÚN SEXO

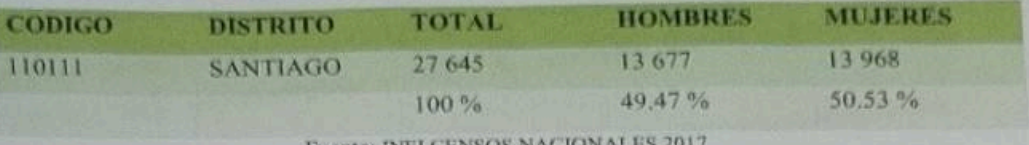

Fuente: IN

La población del Distrito de Santiago de acuerdo al último Censo Nacional, realizado por el Instituto Nacional de Estadística e Informática INEI el año 2017, es de 27 645 habitantes, entre hombres y mujeres. Resultando más- población femenina.

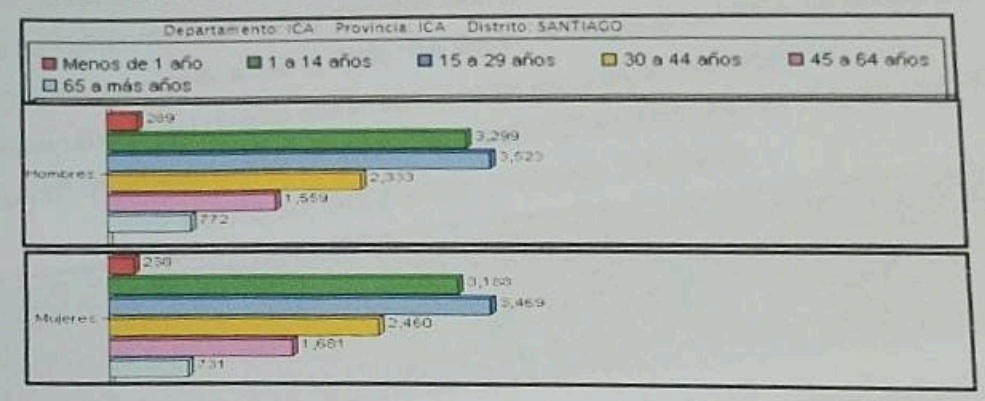

### **GRAFICO Nº 1 POBLACIÓN TOTAL POR SEXO Y RANGO DE EDADES:**

Fuente: INEI-INSITUTO DE ESTADISTICAS E INFORMATICA /CENSOS DE POBLACIÓN Y VIVIENDA 2017

La distribución de la Población del Distrito de Santiago se da entre mujeres y hombres, específicamente en rango de edades, donde es notable que, en la población masculina predomina en 3 523 en cantidad los que se encuentran en el rango de 15 a 29 años. siendo así los jóvenes quienes se sitúan en primer lugar en cuanto a la característica poblacional del Distrito

# TABLA Nº 07 POBLACION TOTAL PROYECTADA AL 30 DE JUNIO DE CADA AÑO

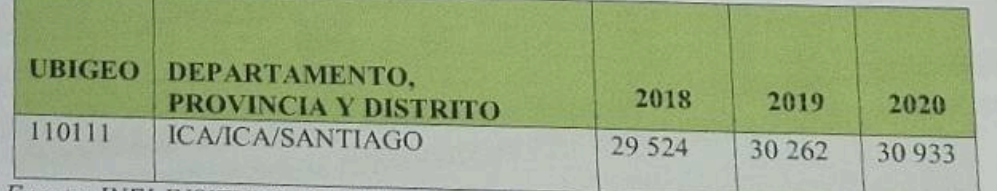

Fuente: INEI-INSITUTO DE ESTADISTICAS E INFORMATICA

# SANTIAGO

€

C

## **AN DE ACCION DISTRITAL DE SEGURIDAD CIUDADANA** IAGO - 2023

**TELEVISION** 

### **EMPLEO:**

En Ica, actualmente tiene un PEA- población económicamente activa de 435145, subdividiéndose entre hombres casos de 247 732 representando el 56,9 % y mujeres de 187 413 representando el 43,1 % correspondiente a los censos nacionales 2017.

El distrito de Santiago, actualmente tiene un PEA- población económicamente activa-, teniendo un porcentaje alto de población trabajadora en zona urbana a diferencia de la zona rural. El crecimiento promedio anual de la PET por provincia, en el periodo 2007-2017 ha aumentado notarialmente, la cual cuenta con población trabajadora en fundos y en obras de construcción, se tiene la data que 10 109 casos de población trabajadora en total, subdividiéndose en la zona Urbana con un numero de 7078 entre hombres y mujeres siendo en porcentaje el 70% y en la zona rural 3031 casos significando el 30%. Es decir, la mayoría del PEA se encuentra en la zona urbana del distrito como se muestra en la siguiente tabla:

TABLA Nª 08 POBLACIÓN ECONÓMICAMENTE ACTIVA DE 14 Y MÁS AÑOS DE EDAD, POR AREA URBANA Y RURAL:

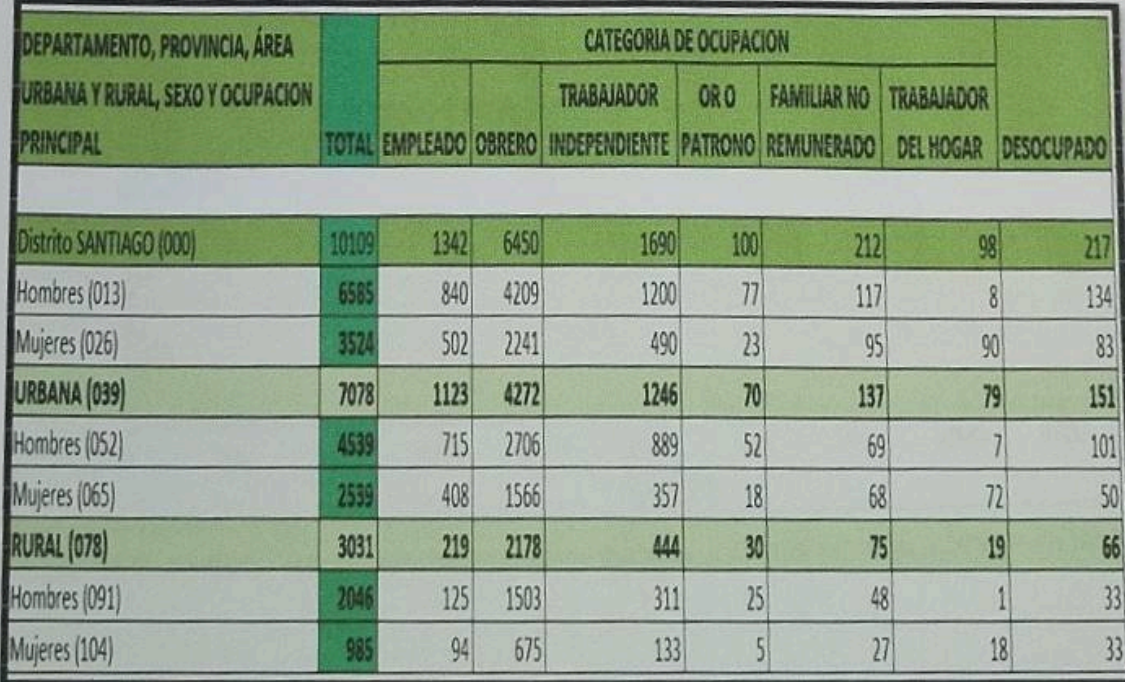

Fuente: INEI-INSITUTO DE ESTADISTICAS E INFORMATICA /CENSOS DE POBLACIÓN Y VIVIENDA 2007

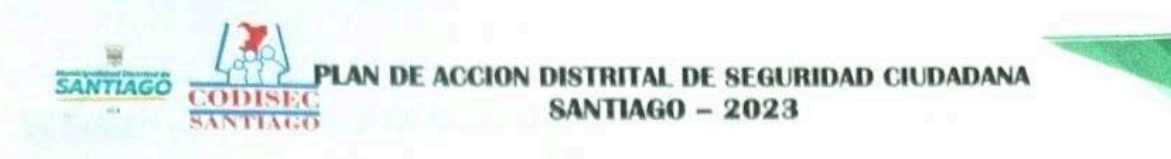

Respecto al empleo que desempeñan los pobladores del Distrito de Santiago, en primer lugar, se encuentra la condición de obrero con 4 272 en el área urbana y 2 178 en el área rural, en segundo lugar, el trabajador independiente con 1 123 así como se muestra en el gráfico.

### GRAFICO Nº 2 POBLACIÓN ECONÓMICAMENTE ACTIVA DE 14 Y MAS AÑOS DE EDAD, POR AREA URBANA Y RURAL, TIPO DE OCUPACIÓNES

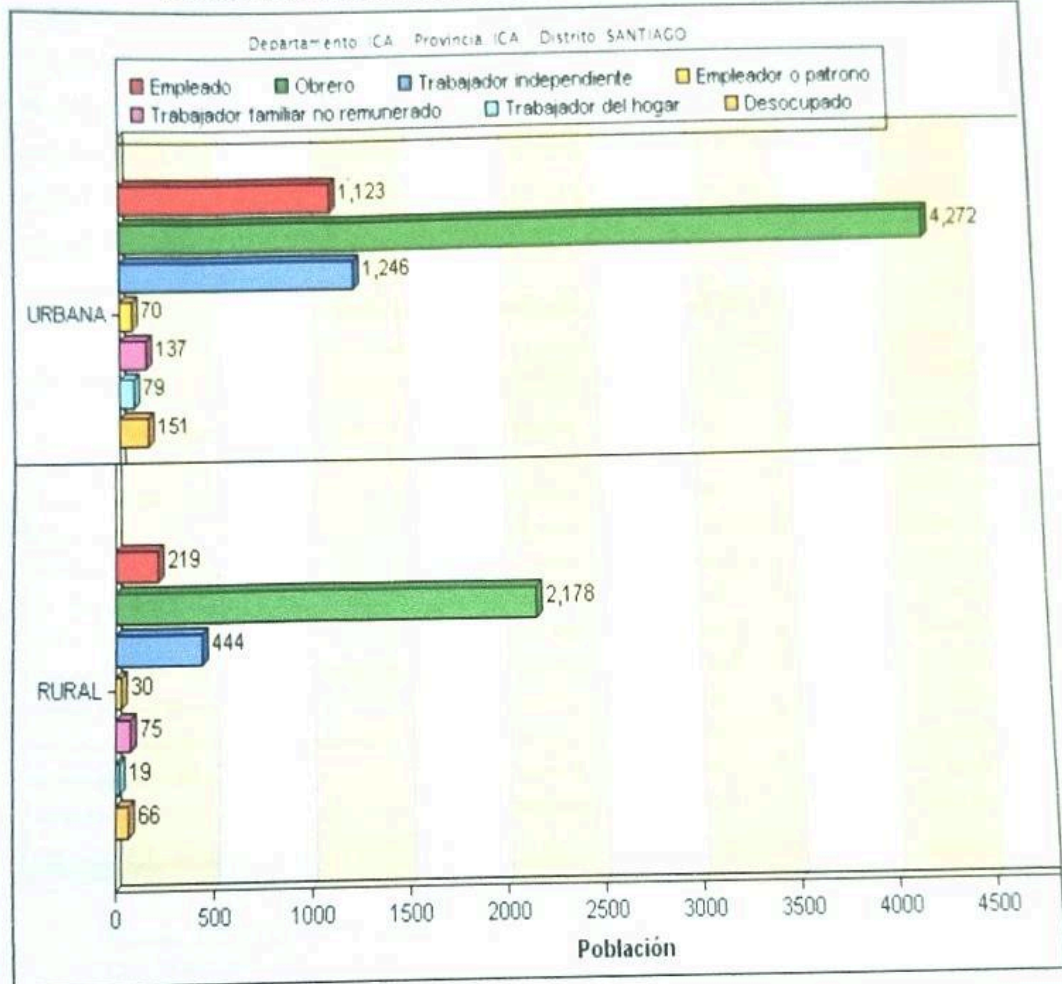

Fuente: INEI-INSITUTO DE ESTADISTICAS E INFORMATICA /CENSOS DE POBLACIÓN Y VIVIENDA 2007

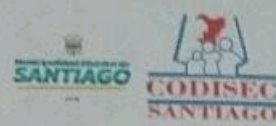

 $\epsilon$ 

 $\epsilon$ 

# **DE ACCION DISTRITAL DE SEGURIDAD CIUDADANA<br>SANTIAGO - 2023**

#### **ECONOMIA**

La actividad económica así como en Ica y en todo el Perú ha sufrido relativamente las consecuencias del terremoto del año 2007, estimándose una baja de 6% en el PBI de Ica, aunque en el ámbito nacional represente solo un 0.35% en el PBI.

Según la primera fuente citada, se estima que el costo de la reconstrucción de la infraestructura, pública en lca asciende a 220,68 millones de dólares americanos, de los cuales el sector vivienda precisa de 30,61, saneamiento de 49,64, electricidad de 23,25, trasporte de 33,00, salud de 15,19 y educación de 68,64 millones de dólares americanos en la región de Ica.

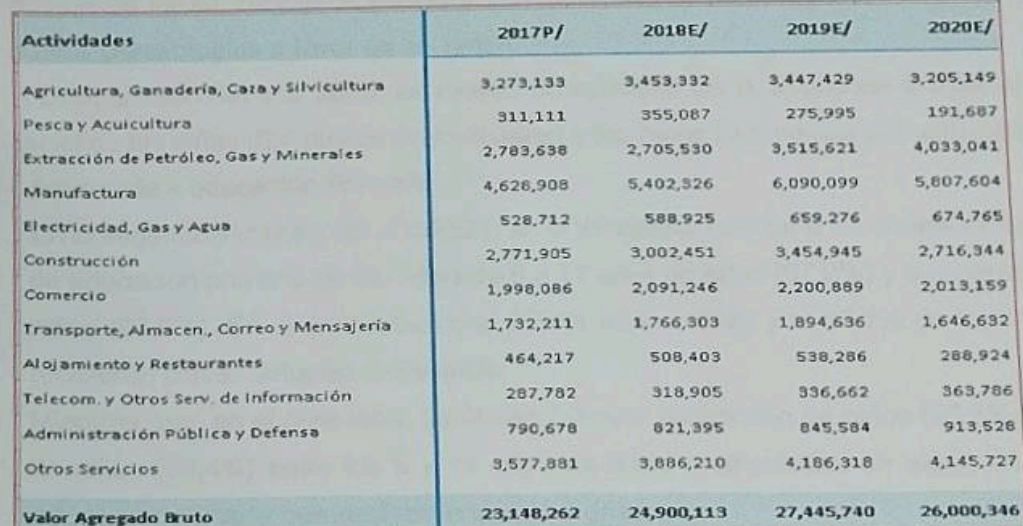

## TABLA Nº 08 Producto bruto interno regional Ica -2020

Fuente: INEI-INSITUTO DE ESTADISTICAS E INFORMATICA Con la información disponible al 15 de marzo del 2021

La tabla presentada nos indica que la economía en lca ha ido incrementando, según el Instituto INEI y el Plan de Desarrollo Regional Concertado en Ica 2010-2021, del año 2017 al 2020 hay una variación de -242,280 en agricultura; en

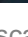

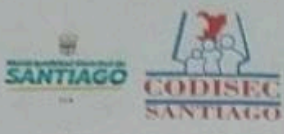

C

 $\circ$ 

# PLAN DE ACCION DISTRITAL DE SEGURIDAD CIUDADANA

construcción también una variación de -738,601; en pesca y agricultura de -84,308; manufactura de -282,495; pero en electricidad, gas y agua aumento 15,489, entre otros.

### **EDUCACIÓN**

El año 2020 el Ministerio de Educación implementó la estrategia educativa a distancia "Aprendo en casa", con la finalidad de garantizar la continuidad del servicio educativo mediante tres canales de comunicación: la web, la televisión y la radio. En esta estrategia participaron tanto las instituciones educativas de gestión pública como las de gestión privada.

Asistencia a educación Inicial

En el segundo trimestre del año 2021, el 87,8% de las niñas y el 85,5% de los niños de 3 a 5 años de edad, que se matricularon en el sistema educativo en el nivel de educación inicial, recibieron clases a distancia, siendo la asistencia mayor en 2,3 puntos porcentuales a favor de las niñas.

A comparación del año 2020, se mostró un aumento en la asistencia a educación inicial de las niñas (6,4 puntos porcentuales) y los niños (3,5 puntos porcentuales).

# Asistencia a educación Primaria

En el segundo trimestre del año 2021, en la asistencia escolar a las clases virtuales de educación primaria de las niñas de 6 a 11 años de edad (97,9%) y sus pares los niños (97,6%). En el área urbana, el 97,7% de las niñas y el 97,2% de los niños recibieron clases virtuales a distancia.

Mientras que, en el área rural, se observó mayor proporción de niños (98,8%) que de niñas (98,4%) entre los 6 y 11 años de edad matriculados en algún año de educación primaria que recibieron clases a distancia.

## Asistencia a educación Secundaria

En el trimestre abril-mayo- junio del año 2021, el 86,9% de mujeres y hombres adolescentes entre los 12 y 16 años de edad matriculados en algún año de educación secundaria, recibieron clases a distancia, mostrando una paridad en la asistencia.

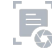

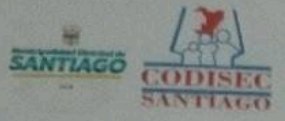

š

# N DE ACCION DISTRITAL DE SEGURIDAD CIUDADANA

En el área urbana, mayor proporción de adolescentes mujeres recibieron clases virtuales (88,9%) que adolescentes hombres (88,2%).

En tanto, en el área rural la tasa de asistencia a educación secundaria de los adolescentes fue de 83,1%, superior en 2,0 puntos porcentuales a la presentada por las adolescentes que fue de 81,1%.

Comparando la asistencia del Il trimestre del 2021 con similar trimestre del 2020, a nivel nacional, se aprecia que esta aumentó tanto en las adolescentes mujeres (4,0 puntos porcentuales) como en los adolescentes hombres (5,3 puntos porcentuales).

En relación con julio de 2020, el Minedu estimó que la deserción en primaria se incrementó del 1.3% al 3.5% (128,000 estudiantes) y, en secundaria, pasó del 3.5% al 4% (102,000 estudiantes), lo que sumaría 230,000 estudiantes de Educación Básica Regular (EBR) que han salido del sistema educativo. (Fuente: MINEDU).

En el Distrito de Santiago existe una importante oferta de servicios educativos en todos los niveles tanto públicos como privados, y respecto al nivel técnico profesional el cual es brindado por el Instituto de Educación Técnica de la PNP y el CETPRO para la educación continua.

La educación que también juega un rol importante dentro del enfoque preventivo de la seguridad resulta indispensable, cuando se trata del estudio de la inseguridad. si se tiene en cuenta que todo Estado debe brindar servicios educativos de calidad que generan valores y principios de ciudadanía cívica.

Dicho esto, el distrito de Santiago no es ajeno a esta realidad, considerando que la tasa de matrículas según nivel educativo en el distrito ha ido en aumento y que se ve cierta disminución de alumnos que asisten a colegio privados, en donde las poblaciones estudiantiles del distrito de Santiago han optado por la educación pública. Siendo este un factor para el pronunciamiento de las asistencias semipresenciales para el año 2022, del cual hoy en la actualidad se vienen brindando clases presenciales.

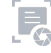

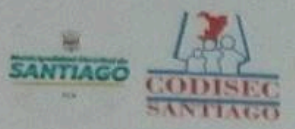

G

e

## PLAN DE ACCION DISTRITAL DE SEGURIDAD CIUDADANA **SANTIAGO - 2023**

## GRAFICO Nº 3 Matricula en el sistema Educativo por tipo de Gestión y Área Geográfica según Etapa, **Modalidad** y Nivel Educativo 2021

MAGNITUDES DE LA EDUCACIÓN EN EL PER Vista Rapida del Sistema Educativo **SANTIAGO 2021** SANTIAGO, MATRÍCULA EN EL SISTEMA EDUCATIVO POR TIPO DE GESTIÓN Y ÁREA GEOGRÁFICA.<br>SEGÚN ETAPA, MODALIGAD Y NIVEL EDUCATIVO 2021 Sero Pública Area Gestion Privada Etapa, modalidad y nivel Teira Pública Privada Ferrening Ulbana Roral **Pural** Phone Burg Masculino **Urbarus** 4.450 3.995 5,720 Total 7.021 1.424 1,424 8.144 301 301 **B-845** 5,061 **Bäsice Regula** 3.754 7.786 7.485 301 6.362 1.425 4022 1.424 203 1830 77 1.345 570 959 957 1 259 570  $\overline{n}$ thicial 1916 2767 769 1.842 1,694 2.543 759 224 Primaria 3 536  $3312$  $224$ t 221 1.353  $2.249$  $35$ Secundary 2 3 3 4 2 334  $2249$ int. **Básica Alternativa** 114 114  $67$  $4L$ 114 114 **Básica Fanecial** 388 184 Técnico Productiv 188 188 188  $\overline{A}$ 357 **25Z** 357 **Superior No Universitaria** 357 357 Pedagógica 357 357 Tecnològica 357 357 357 Artistica

#### TABLA N<sup>a</sup> 09 Instituciones Educativas

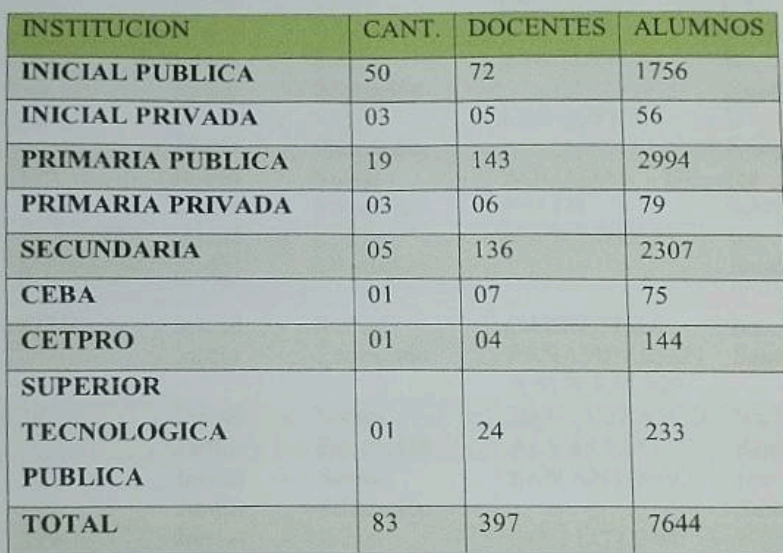

Fuente: Elaboración propia

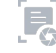

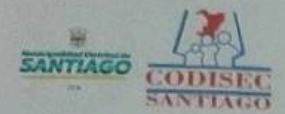

V.

### PLAN DE ACCION DISTRITAL DE SEGURIDAD CIUDADANA **SANTIAGO - 2023**

La tabla, nos indica la cantidad de Instituciones Educativas en sus diferentes niveles académicos, al igual que la cantidad de Docentes y Alumnado por cada una de ellas.

La educación que también juega un rol importante dentro del enfoque preventivo de la seguridad resulta indispensable, cuando se trata del estudio de la inseguridad, si se tiene en cuenta que todo Estado debe brindar servicios educativos de calidad que generan valores y principios de ciudadanía cívica. En el distrito de Santiago existen los siguientes centros educativos:

### TABLA Nº 10 INSTITUCIONES EDUCATIVAS NIVEL INICIAL

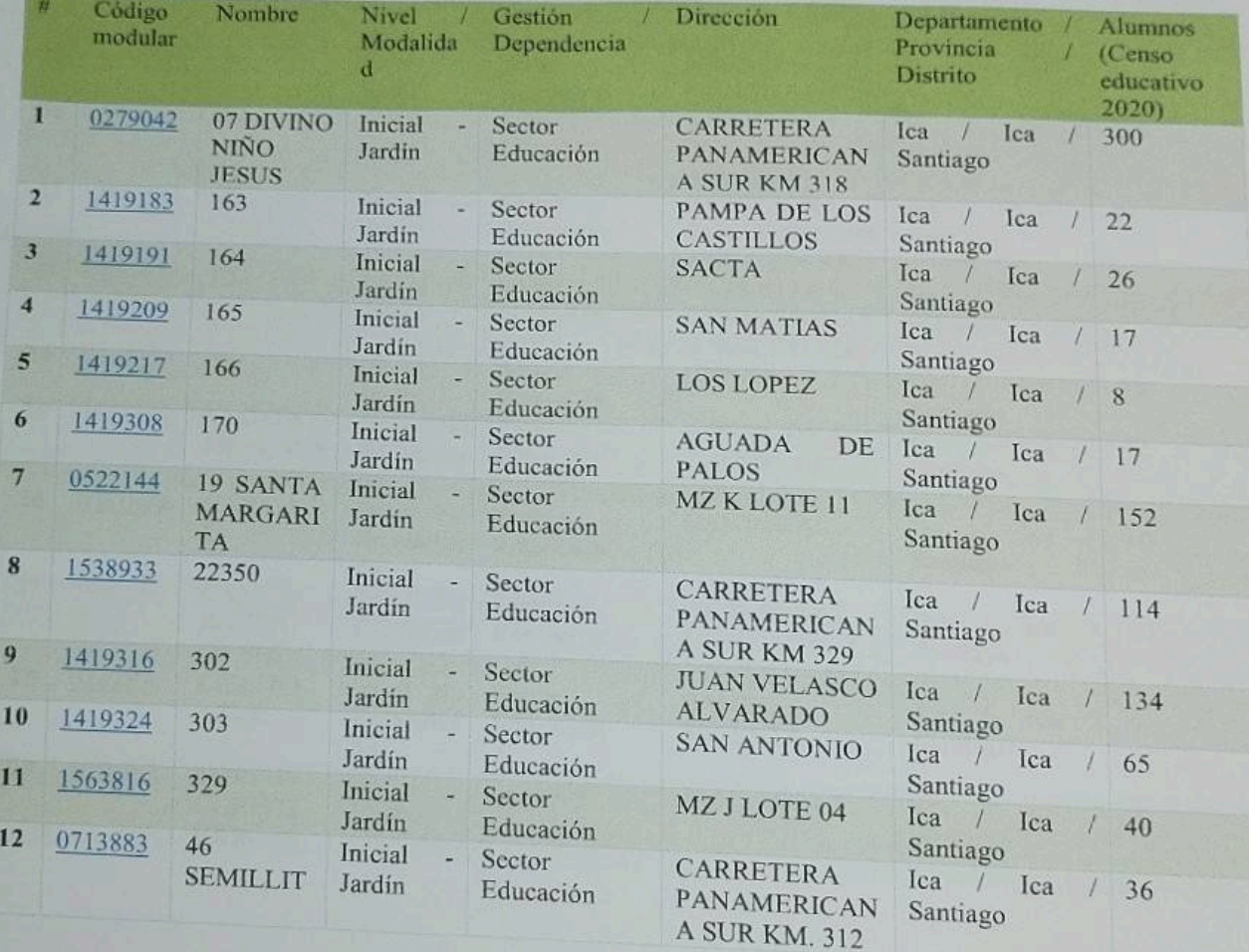

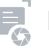

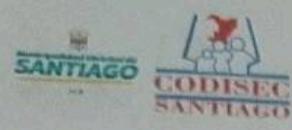

# **PLAN DE ACCION DISTRITAL DE SEGURIDAD CIUDADANA<br>SANTIAGO - 2023**

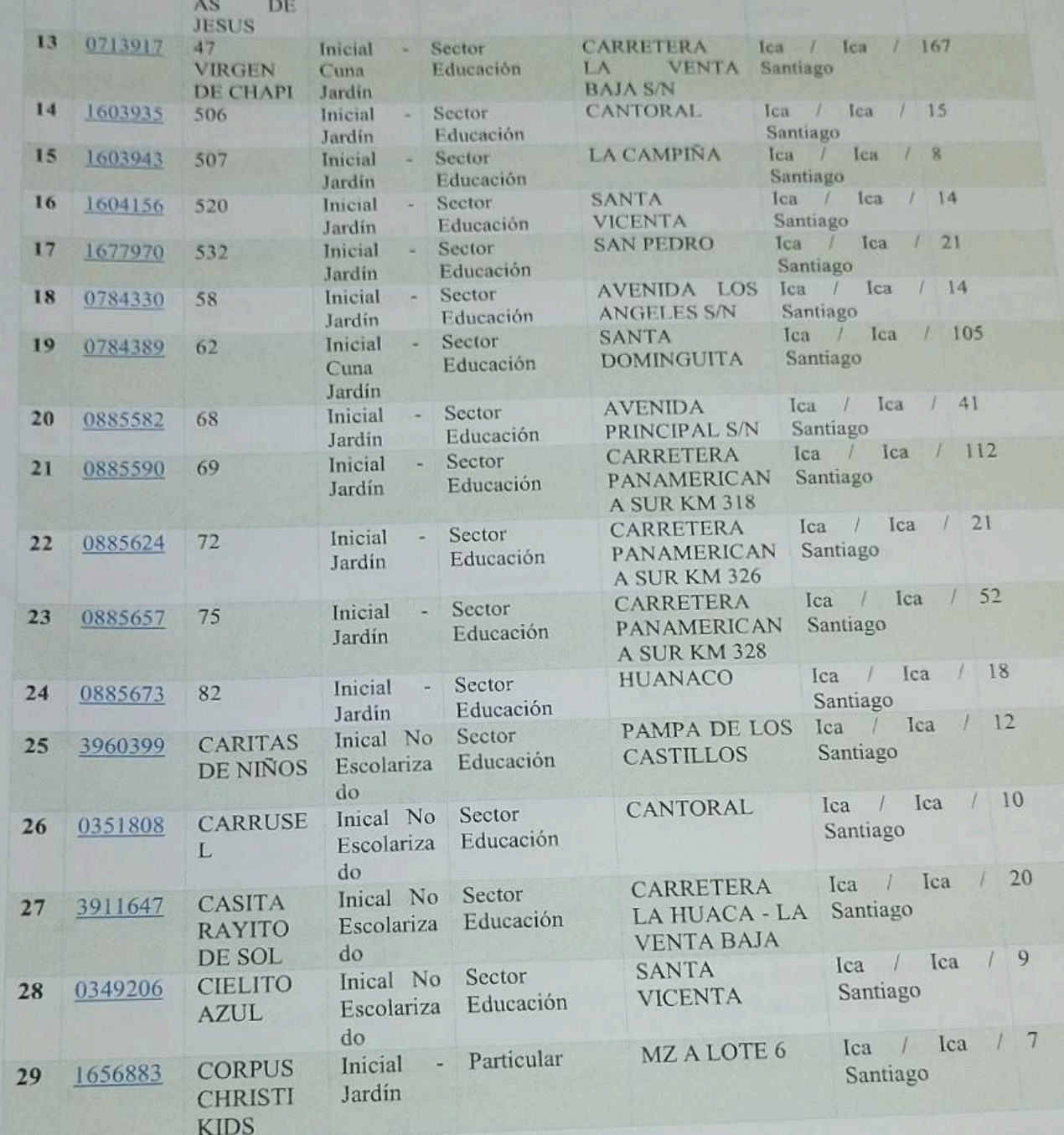

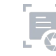

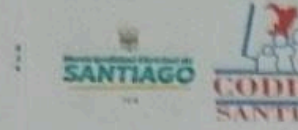

C

# **PLAN DE ACCION DISTRITAL DE SEGURIDAD CIUDADANA<br>SANTIAGO - 2023**

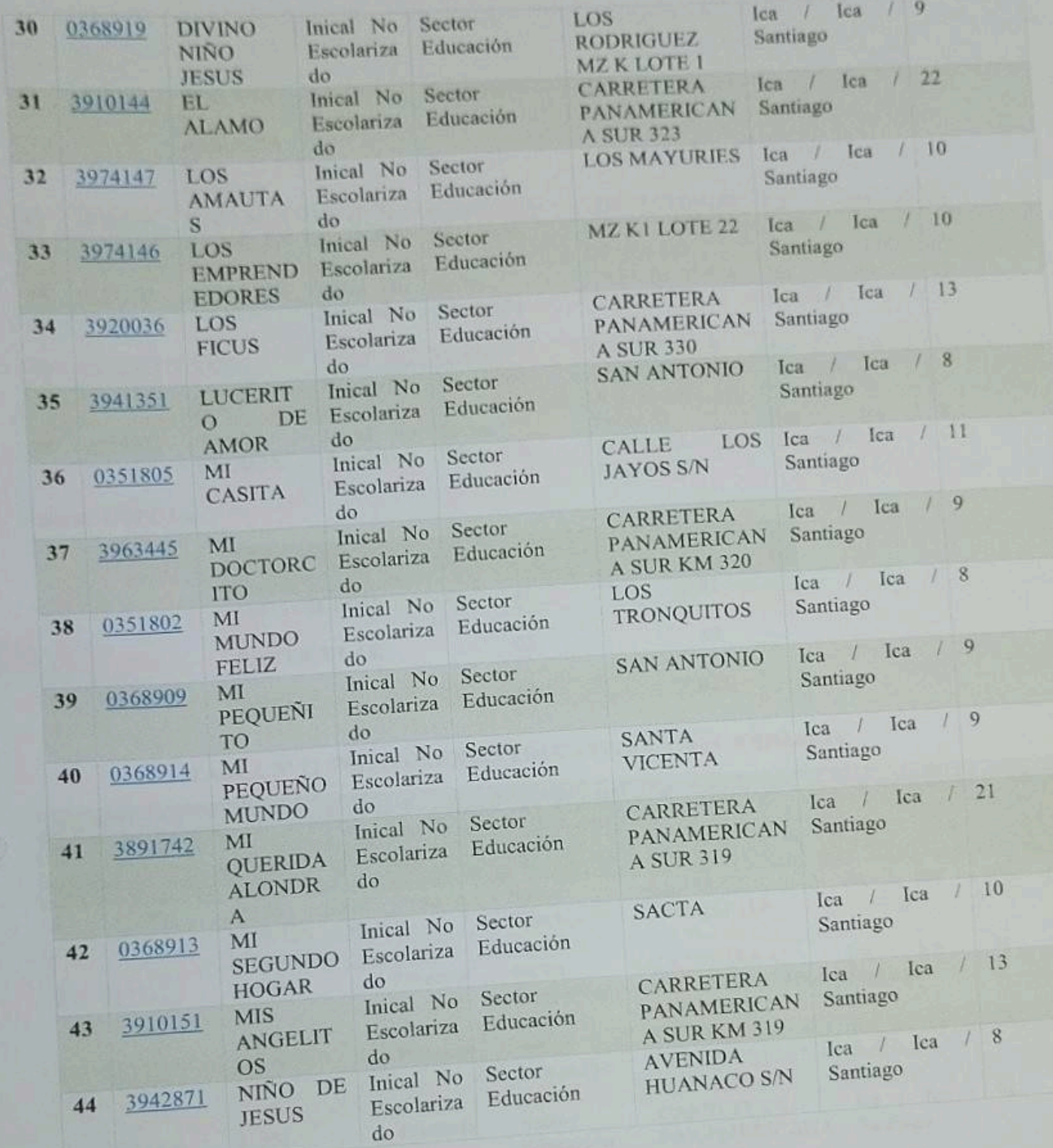

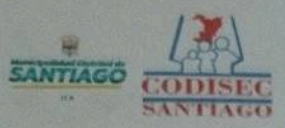

# **PLAN DE ACCION DISTRITAL DE SEGURIDAD CIUDADANA<br>SANTIAGO - 2023**

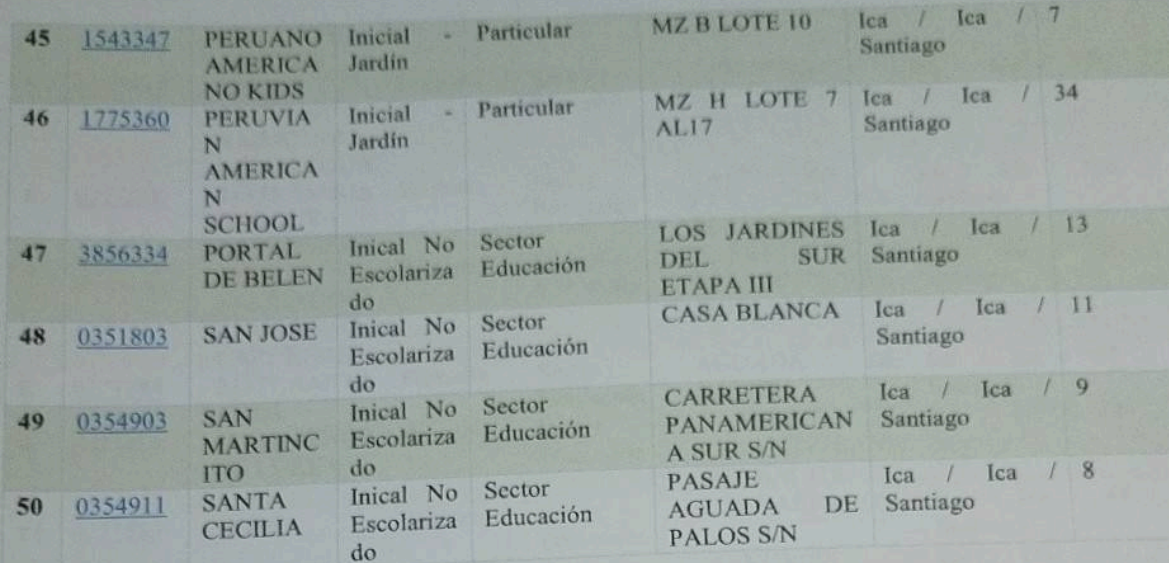

Fuente: UGEL Ica.

k

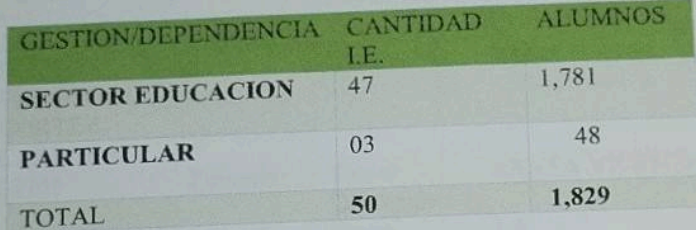

# TABLA N<sup>ª</sup> 11 INSTITUCIONES EDUCATIVAS NIVEL PRIMARIA

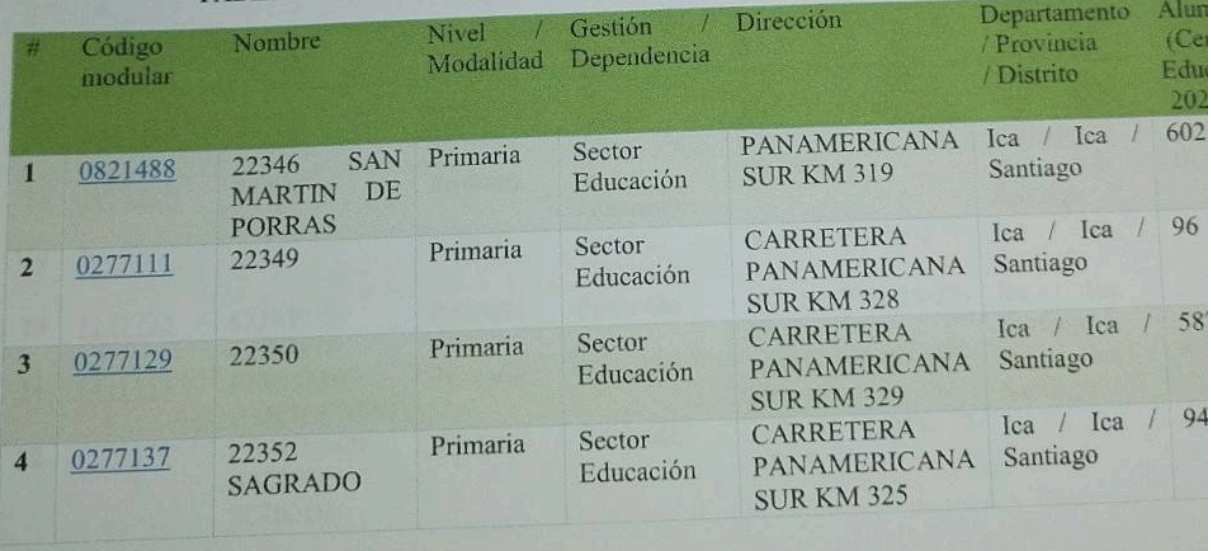

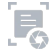

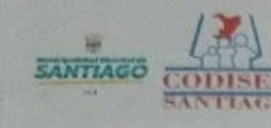

 $\frac{1}{3}$ 

# **PLAN DE ACCION DISTRITAL DE SEGURIDAD CIUDADANA<br>SANTIAGO - 2023**

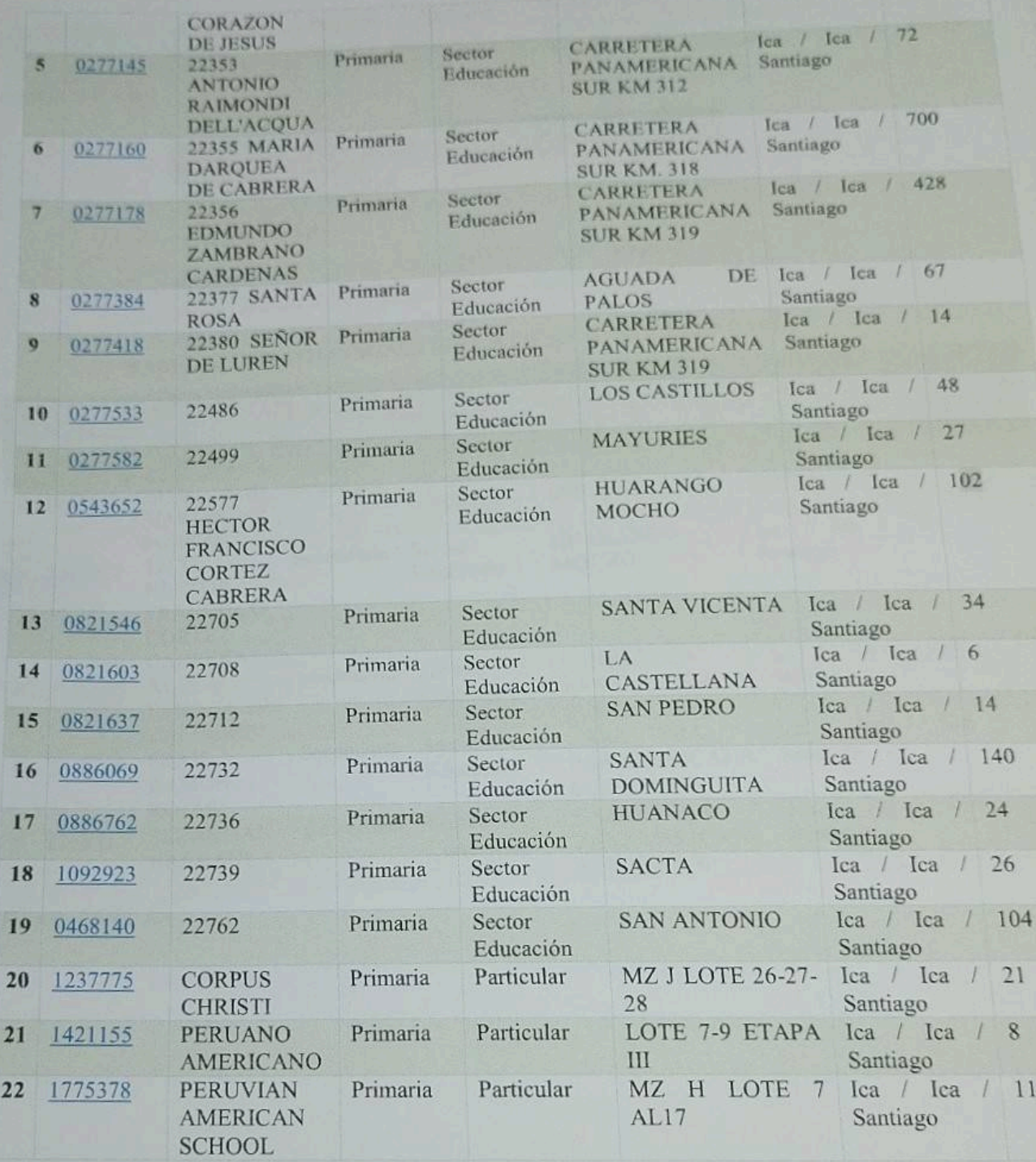

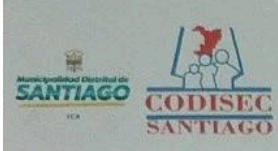

# **PLAN DE ACCION DISTRITAL DE SEGURIDAD CIUDADANA<br>SANTIAGO - 2023**

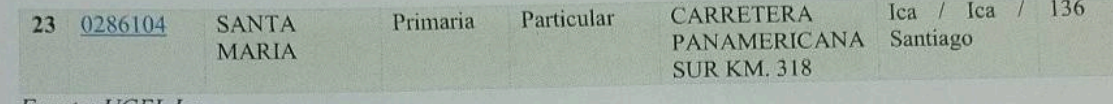

Fuente: UGEL Ica.

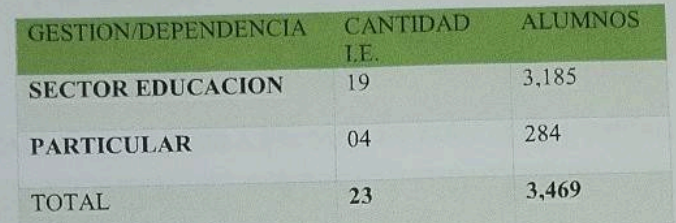

# TABLA N<sup>®</sup> 12 INSTITUCIONES EDUCATIVAS NIVEL SECUNDARIA

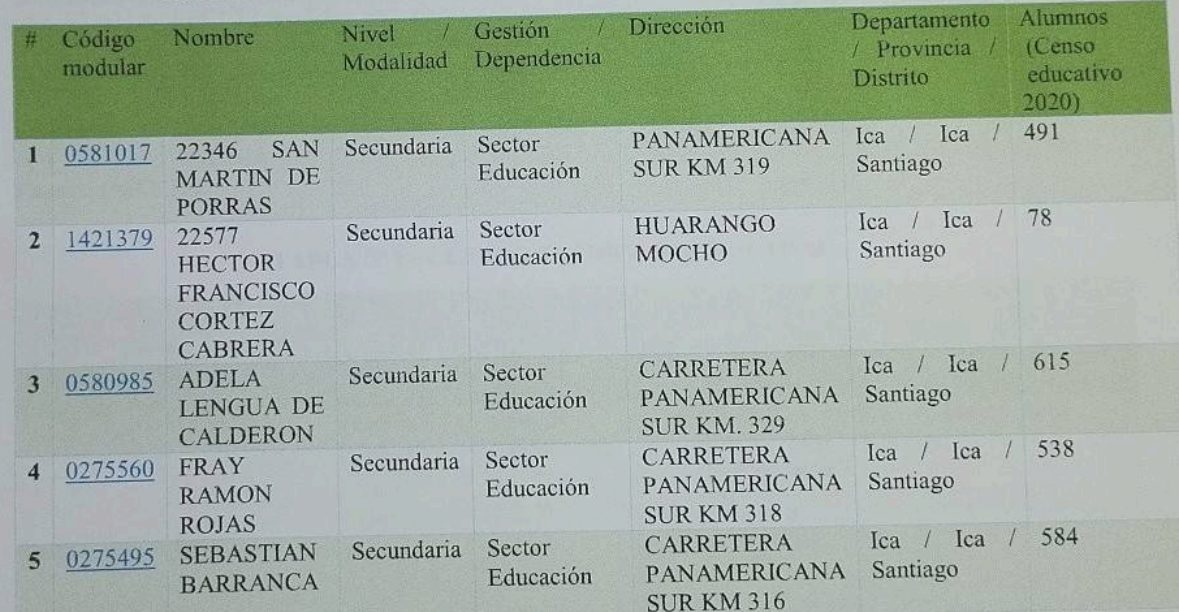

Fuente: UGEL Ica.

O

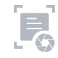

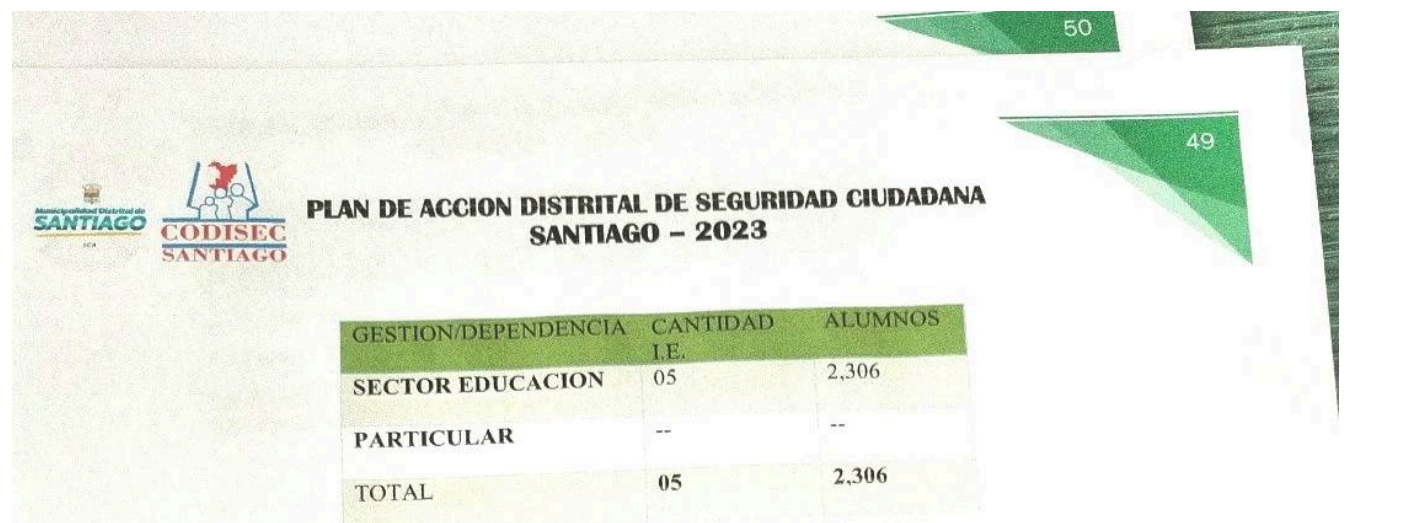

# TABLA Nº 13 ESCUELA TECNICA DE EDUCACION SUPERIOR

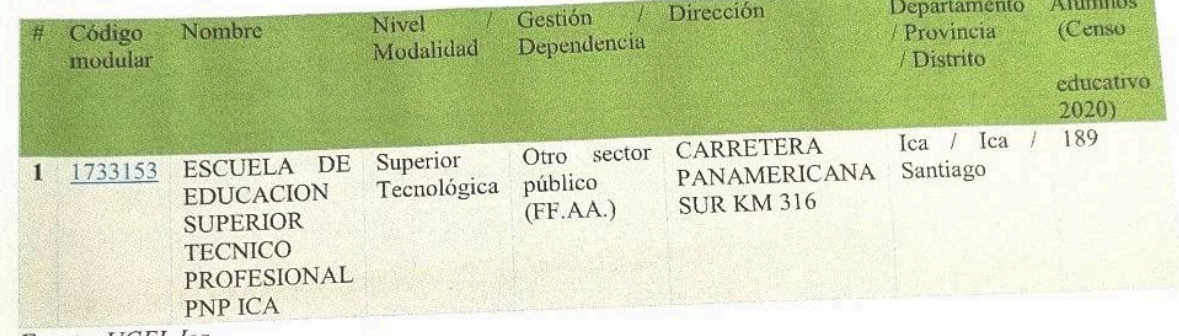

Fuente: UGEL Ica.

# TABLA N<sup>ª</sup> 14 CENTRO TECNICO PRODUCTIVO

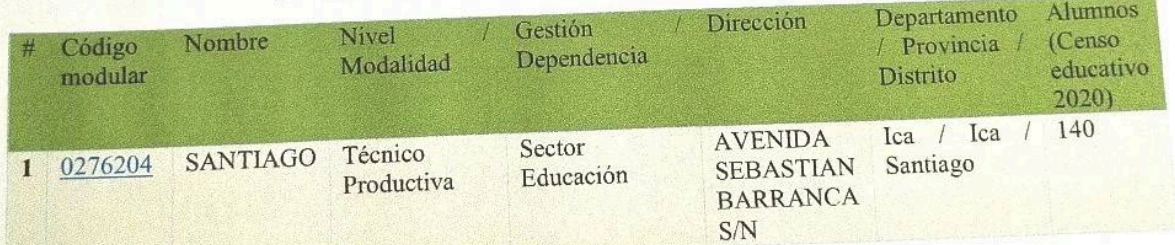

Fuente: UGEL Ica

# TABLA Nº 15 PROBLEMÁTICA EN EL AMBITO EDUCATIVO DE SANTIAGO

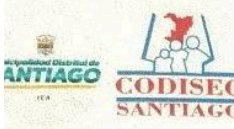

# **PLAN DE ACCION DISTRITAL DE SEGURIDAD CIUDADANA<br>SANTIAGO - 2023**

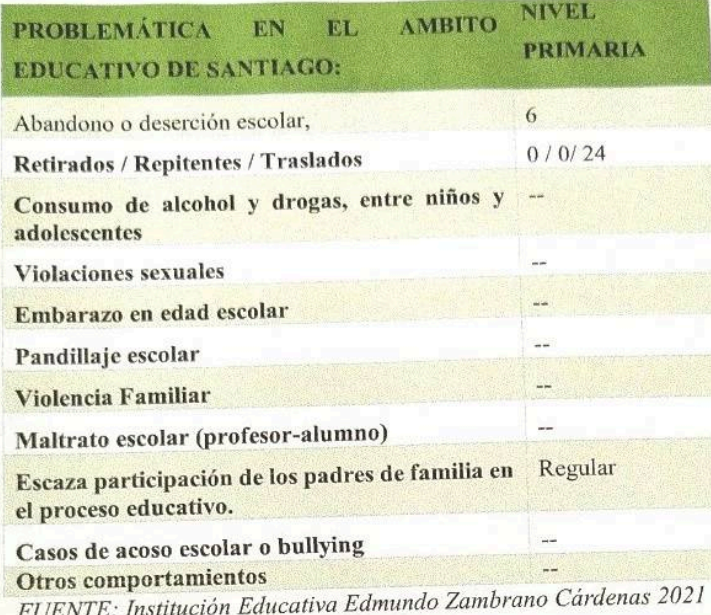

# TABLA Nº 16 PROBLEMÁTICA EN EL AMBITO EDUCATIVO DE SANTIAGO

# (TRASLADO) EN LOS AÑOS 2020, 2021 Y 2022

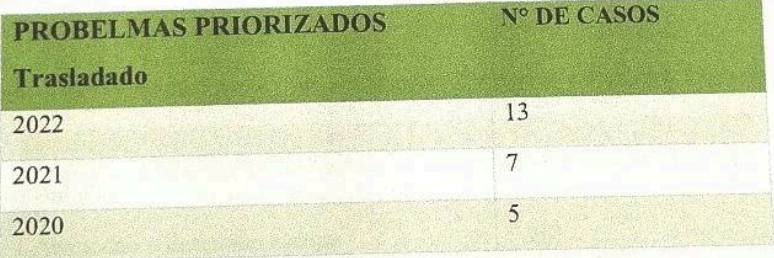

FUENTE: Institución Educativa San Martin de Porras wa misiw dut zu prziemas podstanut son o absodu sesende

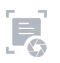

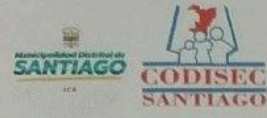

 $\big($ 

### PLAN DE ACCION DISTRITAL DE SEGURIDAD CIUDADANA **SANTIAGO - 2023**

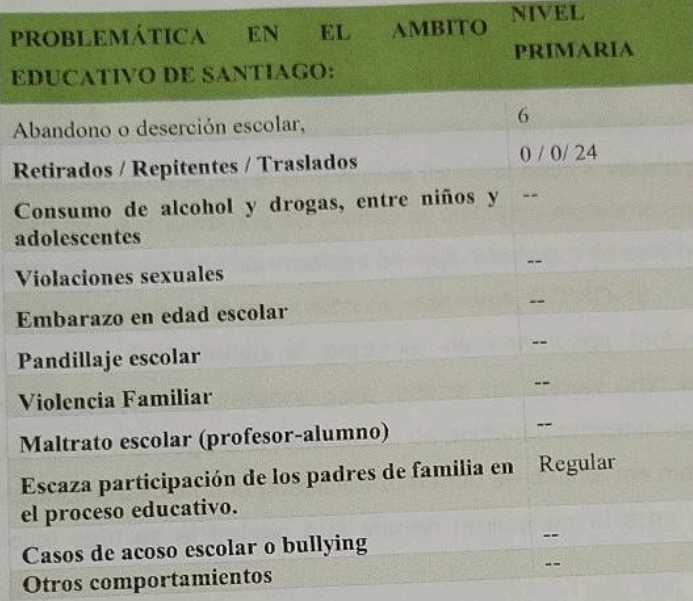

Los problemas identificados, que más afectan a la población estudiantil como son el abandono o deserción escolar, entre otros.

Por lo que se muestra el cuadro en mención, en donde se describe los problemas del sector educación dentro del distrito.

Dentro del contexto, se han establecido los problemas priorizados:

TABLA Nº 17 PROBLEMAS EN EL AMBITO EDUCATIVO PRIORIZADOS

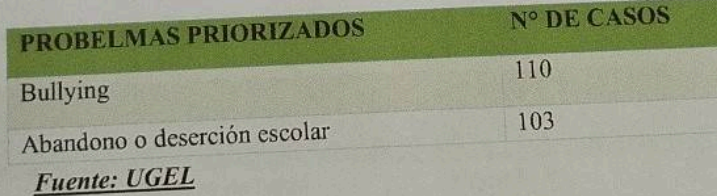

La tabla N° 17, nos señala que los problemas priorizados son el abandono escolar tanto retirados como repitentes y el Bullying por lo que constituyen indicadores a tomar en cuenta ya que en un futuro pueden ser factores potenciales de riesgo para la seguridad ciudadana.

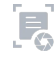

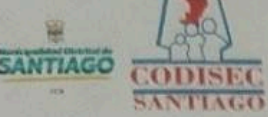

€

 $\left($ 

## PLAN DE ACCION DISTRITAL DE SEGURIDAD CIUDADANA **SANTIAGO - 2023**

### **SALUD**

Desde el año 2020, nuestro país ha atravesado el CORONAVIRUS, donde se declaró a todo el país en estado de emergencia a nivel nacional con el propósito de velar por la salud pública, en el cual el área de serenazgo a velado por la seguridad e integridad de los ciudadanos del Distrito de Santiago mediante un estricto control, orientando y supervisando las medidas de seguridad para de este modo neutralizar, contrarrestar y disminuir la expansión de este virus, COVID-19.

Santiago, viene instruyendo al personal de serenazgo tantos coordinadores zonales, supervisores y serenos para realizar un trabajo articulado apoyando al centro de salud Santiago a la realización de acciones preventivas, que consiste en realizar concientización a la población tomando en cuenta las medidas de higiene, por lo cual este es el trabajo que vienen realizando el área de serenazgo de Santiago:

· Sensibilizar a los vecinos durante su patrullaje (en móvil) orientándolos sobre las formas de prevenir el contagio de este virus (lavado de manos, distanciamiento social, etc.).

En el área de salud, se cuenta con establecimientos de salud que contribuyen a la asistencia de ayuda hacia la población del distrito de Santiago, actualmente se cuenta con los siguientes:

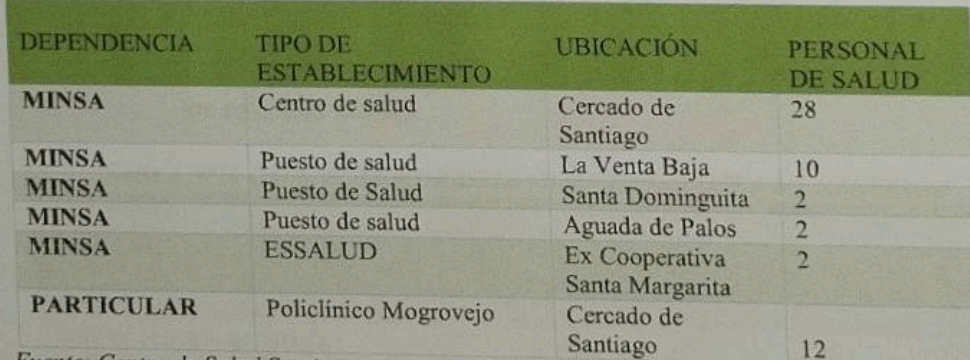

TABLA Nº 18 ESTABLECIMIENTOS DE SALUD EN EL DISTRITO DE SANTIAGO

Fuente: Centro de Salud Santiago

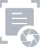

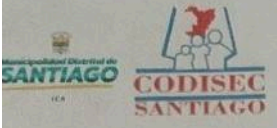

 $\bigcirc$ 

## **PLAN DE ACCION DISTRITAL DE SEGURIDAD CIUDADANA SANTIAGO - 2023**

El INEI informó que el 83,5% de la población menor de 18 años de edad están afiliados a algún seguro de salud. De ese total, el 59,6% están afiliados únicamente al Seguro Integral de Salud (SIS) y el 21,0% a EsSalud.

Según área de residencia, los asegurados de este grupo poblacional en el área rural ascienden al 92,5% y en el área urbana, al 80,3%; registrándose incremento en el área rural (1,4 puntos porcentuales); mientras que se redujo en el área urbana (2,7 puntos porcentuales). Según los resultados de las Encuesta Nacional de Hogares, en el segundo trimestre de este año, el 15,1% de la población menor de 18 años de edad padece de alguna enfermedad crónica; siendo este porcentaje de 15,3% en las mujeres y de 14,9% en los hombres. Por ámbito geográfico, en el área urbana alcanzó al 18,1% y, en el área rural al 6,5%.

El 37,7% de la población menor de 18 años de edad que informó padecer de alguna enfermedad o malestar crónico buscaron atención en un lugar o establecimiento de salud. Según sexo, el 41,9% de los hombres buscaron atención, siendo 8,4 puntos porcentuales más que en las mujeres (33,5%). Se puede decir que las enfermedades que elevan el índice de morbilidad, de acuerdo a la información proporcionada por la Dirección Regional de Salud-Ica en el año 2022 son:

- · Infecciones Agudas respiratorias.
- · Enfermedades bucales.
- · Enfermedades intestinales.
- · Enfermedades que están relacionadas a un inadecuado manejo de los residuos sólidos.

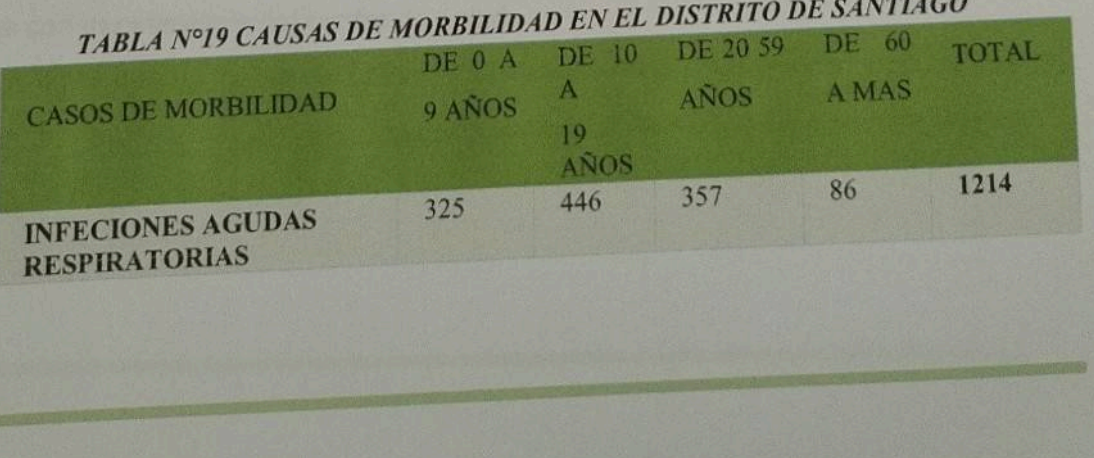

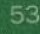

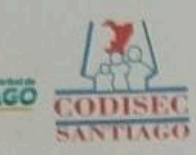

€

 $\epsilon$ 

# **PLAN DE ACCION DISTRITAL DE SEGURIDAD CIUDADANA<br>SANTIAGO - 2023**

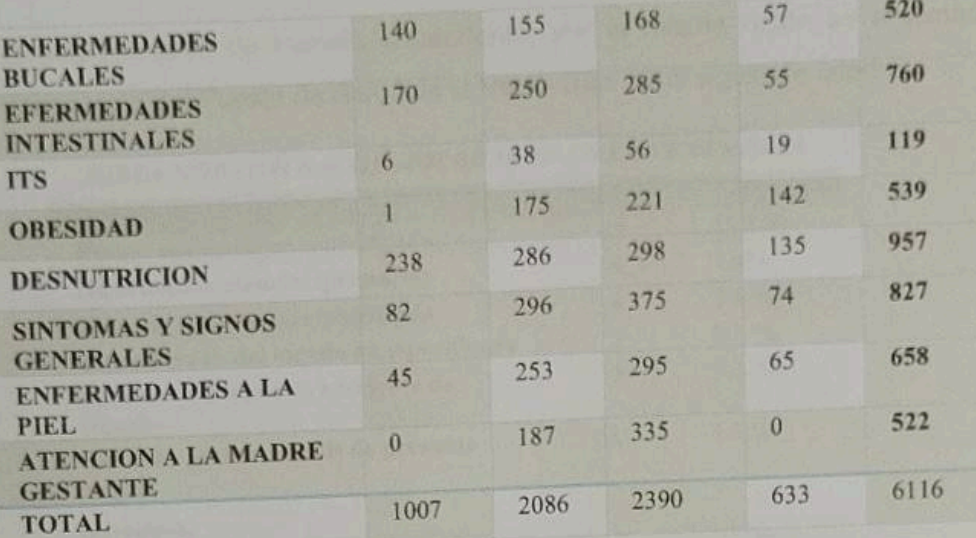

**FUENTE: PUESTO DE SALUD CLASS SANTIAGO** 

En la tabla N° 19, se puede observar el número de casos que se han reportado en el distrito respecto a las enfermedades que elevan el índice de morbilidad. Para tal efecto, se ha requerido el apoyo de las autoridades locales de salud, médicos y tal información estadística de hospitales, clínicas y postas médicas. En el que se han establecido los datos siguientes:

· Lugares infecciosos y contaminantes, como colectores de aguas servidas,

aniegos, aguas estancadas, otros.

· Atenciones de enfermedades infectocontagiosas (enfermedades de

trasmisión sexual, tuberculosis (16 casos), otras).

· Acceso a centros de salud e infraestructura de los mismos.

Con respecto al servicio de salud en el distrito de Santiago, la mayoría de los pobladores tienen acceso al centro de salud del cercado, y si en el caso la enfermedad sea demasiado grave los pacientes son trasladados a la ciudad de Ica con transferencia del centro de salud.

También se toma en cuenta los datos en cuanto a las causas de morbilidad que afecta al sector de la Venta Baja, donde la tasa de incremento poblacional va

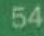

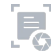

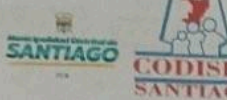

### AN DE ACCION DISTRITAL DE SEGURIDAD CIUDADANA **SANTIAGO - 2023**

caracterizándose de manera ascendente, por la misma razón se a tomado información del Puesto de Salud de la Venta Baja en el siguiente cuadro:

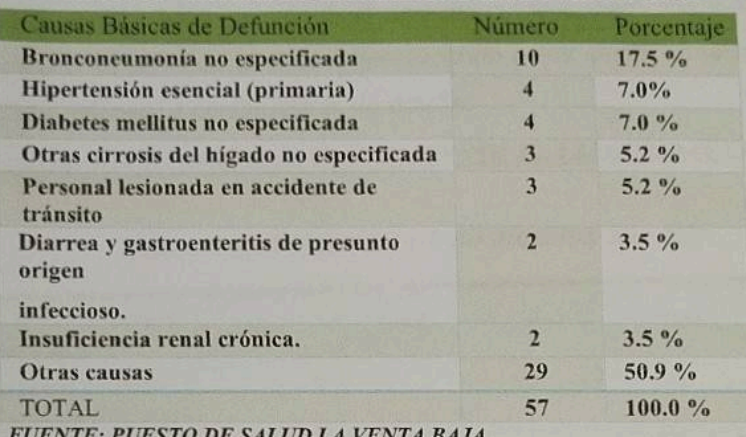

TABLA Nº20 - CAUSAS DE MORBILIDAD EN LA VENTA BAJA

En el ámbito de salud mental el trastorno depresivo, la violencia familiar, maltrato a menores, consumo de alcohol y la ansiedad, entre otros, son las causas ante problemas de la salud mental en el distrito de Santiago correspondiente de enero a junio del 2022. Los números de casos que se han podido registrar en maltrato psicológico es de 30, en maltrato físico es de 38 y maltrato físico y psicológica es de 43, siendo un total de 111 casos que vienen siendo atendidos prestando la ayuda por el personal encargado de salud. Asimismo, se está dando concientización y la sensibilización sobre estos temas a los moradores del distrito de Santiago con apoyo del centro de emergencia mujer de Santiago.

### TABLA Nº21: ESTADÍSTICAS DE CASOS POR SALUD MENTAL:

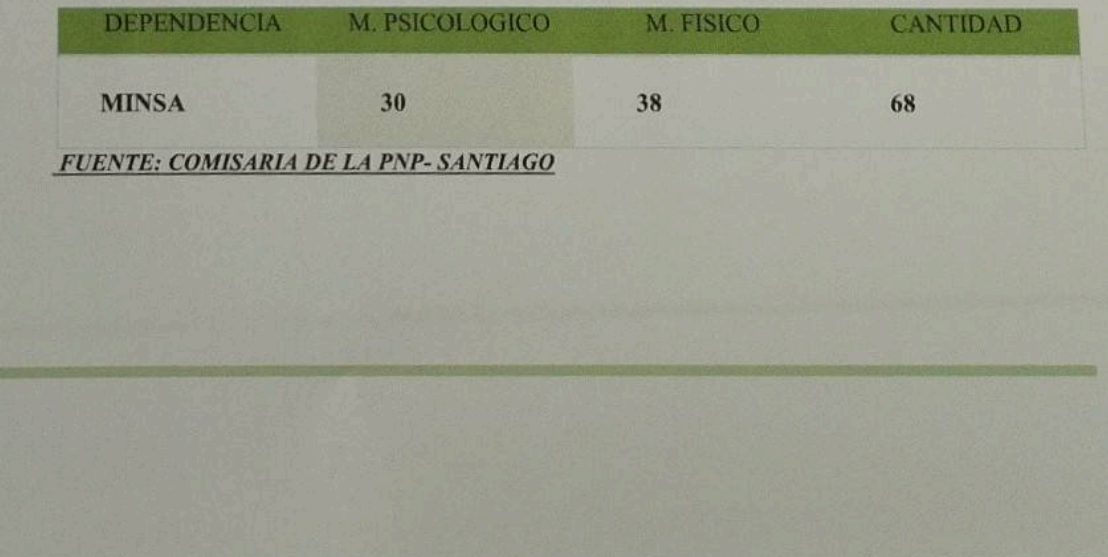

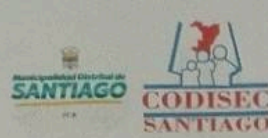

t

 $\big($ 

# **PLAN DE ACCION DISTRITAL DE SEGURIDAD CIUDADANA**

1.2. INDICADORES DE LA SEGURIDAD CIUDADANA

## **HOMICIDIOS**

El número de homicidios registrados en el Distrito de Santiago, según la data registrada del año 2011 al 2019 por INEI -PNP refleja un incremento del año 2013 con un total de 6 casos entre homicidio culposo, parricidio y tentativa de homicidio y en 2014 un total de 3 enmarcando estos casos en la tipología de homicidio culposo, a continuación, se detalla:

# 1.2.1. INFORMACIÓN ESTADÍSTICA CONCERNIENTE A LA SEGURIDAD CIUDADANA

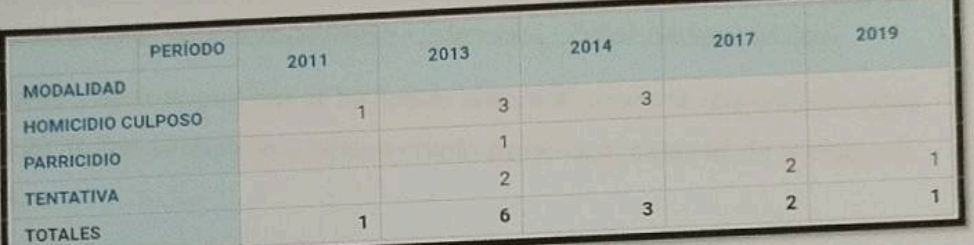

TABLA Nº22: TIPOLOGIA DE HOMICIDIOS 2011-2019:

Fuente: Instituto Nacional de Estadística e Informática - Policía Nacional del Perú.

A continuación, se muestra el grafico de barras horizontales, donde se indica con mayor precisión la evolución de los homicidios en el transcurso de los años 2011 al 2019, donde se visualiza que, el homicidio culposo resaltado con igualdad de casos en el 2013 y 2014. A su vez en el año 2019 ha habido una reducción de estos casos, se muestra de la siguiente forma:

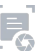

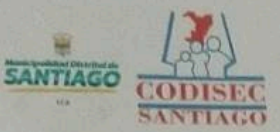

 $\alpha$ 

 $\subset$ 

### PLAN DE ACCION DISTRITAL DE SEGURIDAD CIUDADANA **SANTIAGO - 2023**

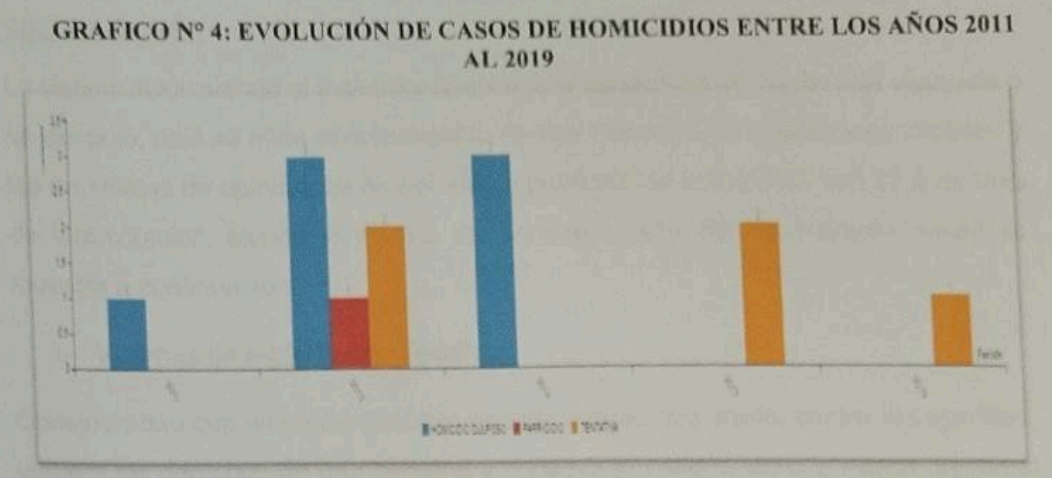

Fuente: Instituto Nacional de Estadística e Informática - Policía Nacional del Perú.

De acuerdo a las tipologías que se ha podido encontrar, tenemos que entre los años 2011 al 2019, han conllevado a tener un cierto porcentaje, como es de la siguiente manera.

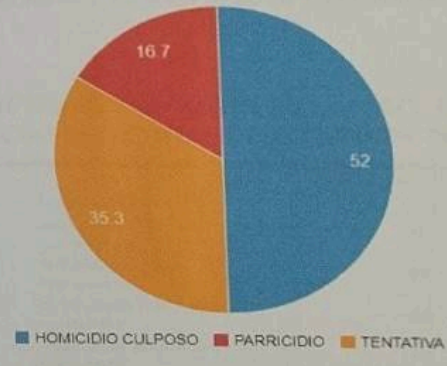

**GRAFICO Nº 5: PORCENTAJE DE TIPOLOGIAS DE HOMICIDIO EN EL DISTRITO DE SANTIAGO:** 

Fuente: Instituto Nacional de Estadística e Informática - Policía Nacional del Perú.

Deduciendo que, hay gran porcentaje de homicidio culposo en el Distrito con un 52%, seguido de tentativa de homicidio con 35.3% y por último parricidio con 16.7% como se indica.

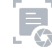

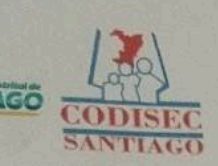

# **PLAN DE ACCION DISTRITAL DE SEGURIDAD CIUDADANA**

### **VICTIMIZACIÓN**

La victimización siendo el indicador que mide la ocurrencia de hechos de violencia o de despojo, esta se mide principalmente de dos maneras las estadísticas oficiales y las encuestas de opinión, tal es así que la provincia de lca cuenta con 27,5 de taza de victimización, siendo el distrito de Santiago parte del consolidado, como se muestra a continuación:

### o Víctimas de algún hecho delictivo:

Considerando que un hecho delictivo es todo evento que atenta contra la seguridad, vulnera los derechos de una persona y conlleva al peligro, daño o riesgo, según lo que se observa en la tabla Nº 19, podemos deducir que en casi todas las modalidades de esta tipología de víctimas de algún hecho delictivo, las ciudades de más de 20 mil habitantes como es el Distrito de Santiago ha surgido de manera ascendente desde el año 2017 al 2019, con más énfasis en la modalidad de robo de dinero, cartera, celular, autopartes, moto, motocicleta, robo de vehículo automotor con una tasa de 14,2 en el 2017, 15,6 en el 2018 y ascendiendo en el año 2019 con 16,3, como se muestra:

# TABLA Nº 23: TASA DE VICTIMAS, POBLACIÓN DE 15 A MAS AÑOS DE EDAD, SIENDO VICTIMAS DE ALGUN HECHO DELICTIVO EN LOS ULTIMOS TRES AÑOS:

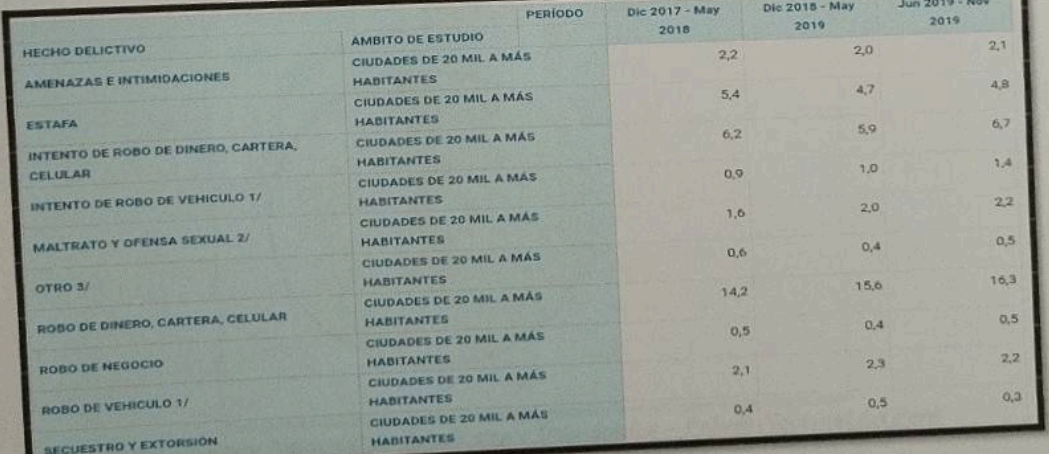

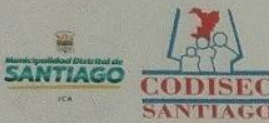

**CO** 

## **PLAN DE ACCION DISTRITAL DE SEGURIDAD CIUDADANA SANTIAGO - 2023**

FUENTE: Instituto Nacional de Estadística e Informática-Encuesta Nacional de Programas Presupuestales-ENAPRES.

En lo que respecta del distrito de Santiago-zona urbana, se identifica víctimas de algún hecho delictivo, como primer hecho se denota a hurto, hurto agravado y hurto simple con 18 casos, siguiendo robo y robo agravado con 6 casos, como se muestra a continuación siendo un total 24 casos en el año 2022 identificados en la zona en mención:

TABLA Nº 24: CANTIDAD DE VICTIMAS, DE ALGUN HECHO DELICTIVO EN LA ZONA URBANA DEL DISTRITO DE ENERO A MAYO DEL 2022:

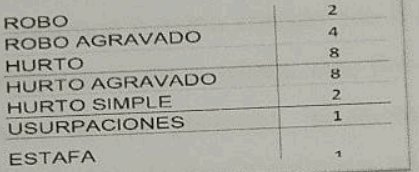

Fuente: Comisaria de la PNP- Santiago

A continuación, se muestra gráficamente el ámbito de estudio de radio de influencia de más de 1200 mts que se ha tomado para verificar los hechos delictivos de las que han sido víctimas la población de la zona urbana: GRAFICO N° 6: RADIO DE INFLUENCIA EN ZONA URBANA POR ALGUN **HECHO DELICTIVO:** 

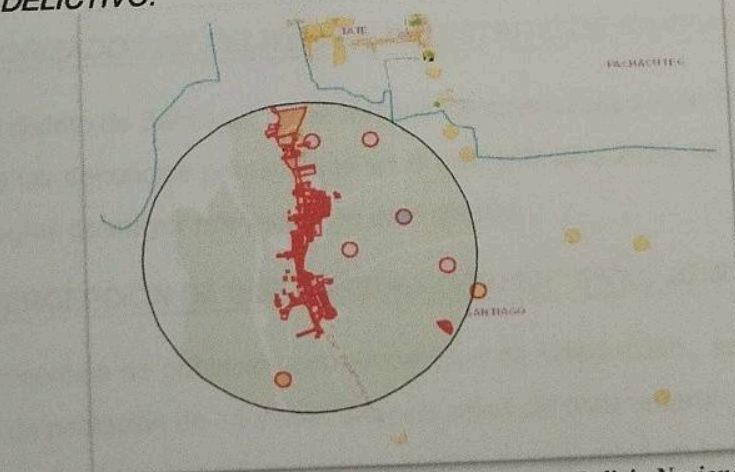

Fuente: Instituto Nacional de Estadística e Informática - Policia Nacional del Perú

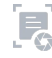

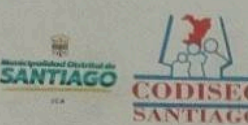

G

Œ

### **PLAN DE ACCION DISTRITAL DE SEGURIDAD CIUDADANA**  $SANTAGO - 2023$

#### Victimas con armas de fuego:  $\circ$

Entre 2017 y noviembre 2019, la victimización por delitos cometidos por arma de fuego pasó de 8.9% a 12.5% dentro el ámbito de estudio " ciudades de 20 mil a más habitantes " donde situamos al distrito de Santiago en ese estudio de información

TASA DE VICTIMAS, POBLACIÓN DE 15 A MÁS AÑOS DE EDAD, SIENDO VICTIMAS DE ALGUN HECHO DELICTIVO COMETIDO CON ARMAS DE FUEGO EN LOS ULTIMOS TRES AÑOS:

En el distrito de Santiago, en la zona urbana se ha podido identificar, que en la modalidad de robo agravado a mano armada son 6 casos, donde las víctimas han podido denunciar en la comisaria el distrito, este tipo de modalidad es grave ya que atenta contra la vida de las personas, sintiéndose así amenazadas y como consecuencia problemas psicológicos a corto o largo plazo.

TABLA Nº 25: CANTIDAD DE VICTIMAS CON ARMAS DE FUEGO EN LA ZONA URBANA

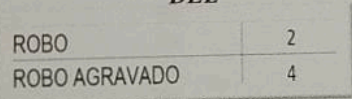

Fuente: Comisaria de la PNP- Santiago

# 1.2.2. PRIORIZADOS DE DELITOS EN EL DISTRITO DE SANTIAGO

En el distrito de Santiago, se ha tomado características según PNP SANTIAGO, sobre las denuncias presentadas en el presente año 2020, en las cuales son 4 tipologías de mayor relevancia en este distrito:

# A. PERCEPCIÓN DE INSEGURIDAD DISTRITO EN EL 2019:

El porcentaje de población con percepción de inseguridad, se calcula como el total de población de 15 y mas años de edad del area urbana, que percibe será victima de algun evento que atente contra su seguridad en los proximos 3 años

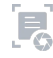

### **PLAN DE ACCION DISTRITAL DE SEGURIDAD CIUDADANA SANTIAGO - 2023**

A nivel provincial la percepción de la población en el año 2022 es de 85,0 %, lo que refleja la alta inseguridad ciudadana según la población. En cuanto a santiago identificandolo como una ciudad de 20 a mas habitantes, su percepción esta en el rango de 88,1 % en percepción.

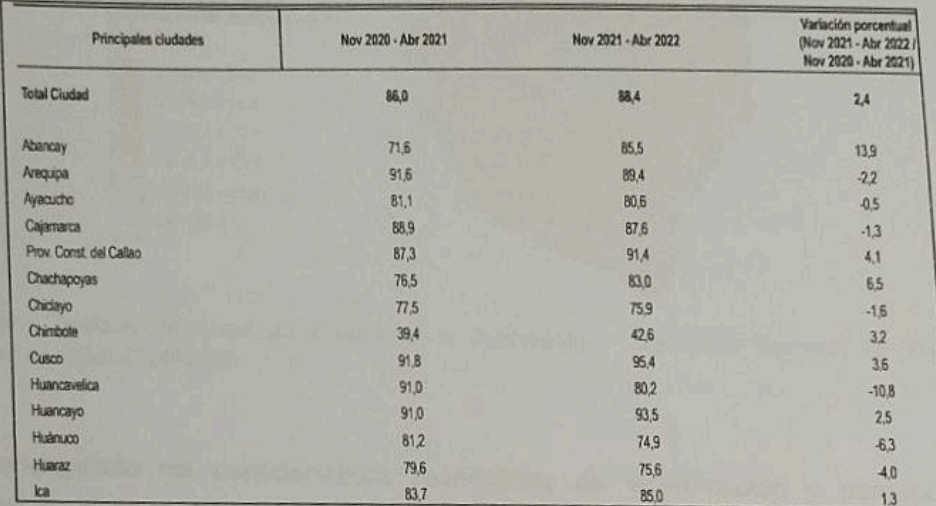

## TABLA N° 26: DE TASA DE PERCEPCIÓN DE INSEGURIDAD:

Fuente: Instituto Nacional de Estadística e Informática - Encuesta Nacional de Programas Presupuestales 2021-2022 (Información preliminar para el semestre móvil Nov 21- Abril 22.

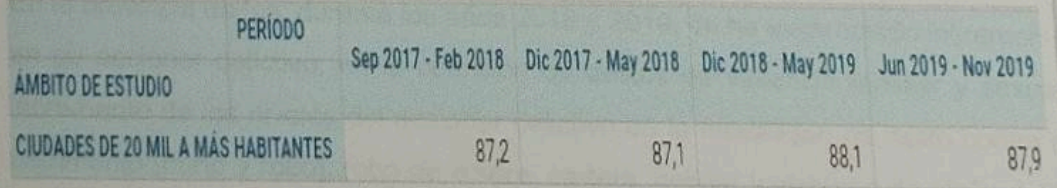

Fuente: Instituto Nacional de Estadística e Informática - Encuesta Nacional de Programas Presupuestales-ENAPRES

 $\sqrt{2}$ 

Según en el año 2021, según la encuesta nacional de programas presupuestales, se puede denotar que toda la provincia de se encuentra en un rango de percepción de inseguridad de 83.7 a 85.0, es decir en un alto nivel, donde la población no se sienta

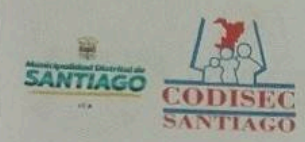

 $\sqrt{ }$ 

### **PLAN DE ACCION DISTRITAL DE SEGURIDAD CIUDADANA SANTIAGO - 2023**

segura, recalcando que el distrito de Santiago se encuentra en este ámbito delimitado de estudio respectivamente.

**GRAFICO Nº 7: GRAFICO DE RANGO DE PERCEPCIÓN DE INSEGURIDAD DE LA POBLACIÓN** DE 15 A MAS AÑOS DE EDAD, EN EL DISTRITO DE SANTIAGO EN EL 2019:

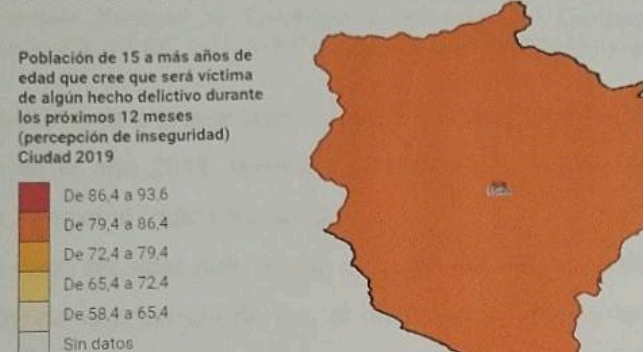

Fuente: Instituto Nacional de Estadística e Informática - Encuesta Nacional de Programas Presupuestales-ENAPRES

Concluyendo las características respectivas de victimización y percepción de inseguridad, nos da como resultado la inseguridad ciudadana, donde se agrava cuando comprobamos una serie de hechos que van contra la población víctima. En la provincia de Ica, durante los años 2018 y 2019, se ha evidenciado incremento en su accionar delictivo, en la comisión de delitos de violencia familiar y sexual, incremento de los niveles del accionar delictivo en la modalidad de delito contra el patrimonio (hurto y robo), robo de dinero, cartera, celular y víctimas de algún delito cometido con arma de fuego, así como fallecimientos de accidentes de tránsito, básicamente referidos a homicidios.

El problema de la seguridad ciudadana cuyo enfoque debería ser conociendo las causa y consecuencias de ello y así erradicar la inseguridad que hoy en día aqueja al distrito de Santiago y en todos los lugares.

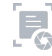

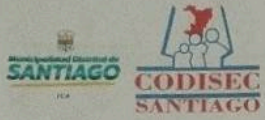

 $\sigma$ 

 $\subset$ 

## **PLAN DE ACCION DISTRITAL DE SEGURIDAD CIUDADANA SANTIAGO - 2023**

# ABLA № 27: DE INDICE DE INSEGURIDAD CIUDADANA EN EL 2018:

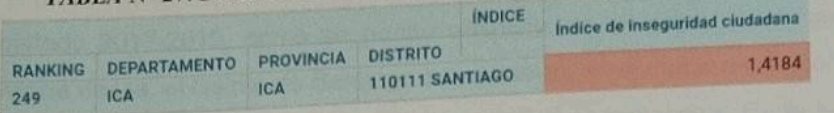

Fuente: Instituto Nacional de Estadística e Informática - Encuesta Nacional de Programas Presupuestales-ENAPRES , 2017-2019 (Información final 2017, 2018 y preliminar 2019).

A continuación, se a presentado el índice de inseguridad ciudadana en el distrito de Santiago en el año 2018, teniendo un índice de 1,4184, registrándose dentro del

rango de 3-maximo índice nacional. A su vez cabe recalcar que, según el mapa de calor en columnas, nos determina, que dentro de la provincia de Ica, el distrito de Santiago se encuentra en un nivel medio, donde se percibe que está a en plenas correcciones ante los hechos que causan la inseguridad ciudadana a la jurisdicción.

**GRAFICO N° 08: INDICE DE INSEGURIDAD CIUDADANA DEL 2017 AL 2019:** 

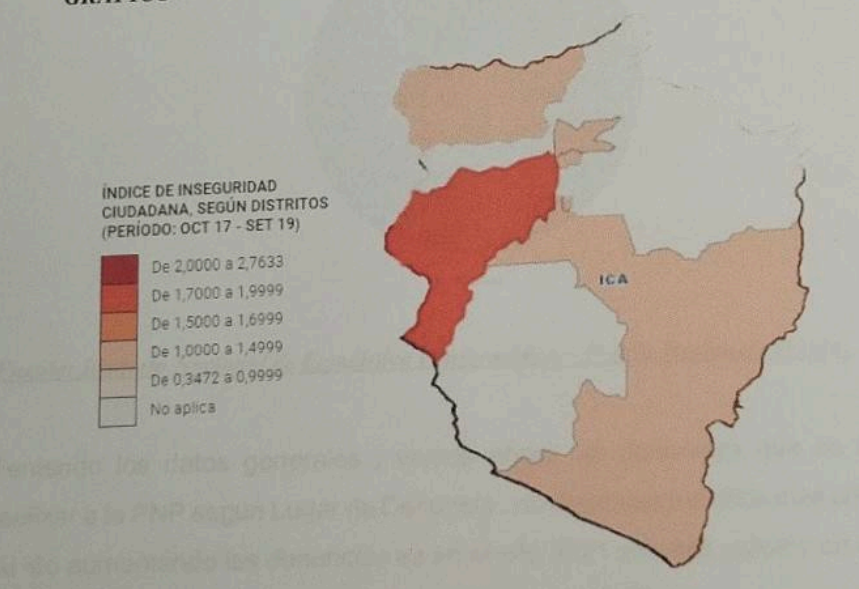

Fuente: Instituto Nacional de Estadística e Informática - Encuesta Nacional de Programas Presupuestales-ENAPRES

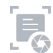

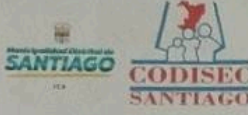

 $\sqrt{2}$ 

1

## **PLAN DE ACCION DISTRITAL DE SEGURIDAD CIUDADANA SANTIAGO - 2023**

En el grafico refiere al índice de inseguridad ciudadana en el distrito de Santiago en el periodo 2017-2019, como se puede observar en el mapa donde se limita la Provincia de Ica, el distrito de Santiago se encuentra en el índice de rango: 1 0000 a 1 4999, cabe recalcar que el índice de inseguridad es consecuencia de los hechos delictivos que ocasionaron victimización en la población de algún delito y por la percepción de las mismas personas al no percibir la seguridad adecuada.

### **B. DENUNCIABILIDAD:**

Gran porcentaje de la población ha realizado una denuncia, siendo víctimas de delitos y faltas de la cual han resultado víctimas en el Distrito de Santiago, desde el año 2019 se han podido registrar 410 denuncias, llevando así cada una de estas un proceso dentro de la Comisaria de la Jurisdicción.

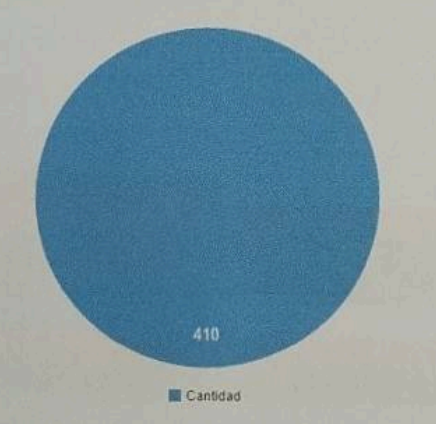

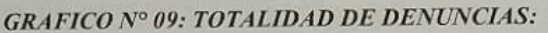

### Fuente: Instituto Nacional de Estadística e Informática - Policía Nacional del Perú.

Teniendo los datos generales, vemos ahora las denuncias que se han podido realizar a la PNP según Lugar de Denuncia, notando que los años mas criticos donde ha ido aumentando las denuncias es en el año 2021 con 348 casos y en el año 2019 con 335 denuncias, como se observa en la tabla N° 28 :

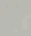

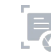

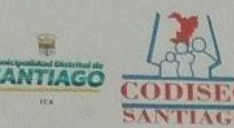

### 'LAN DE ACCION DISTRITAL DE SEGURIDAD CIUDADANA **SANTIAGO - 2023**

## TABLA Nº 28: DENUNCIAS A LA PNP-LUGAR DE DENUNCIA:

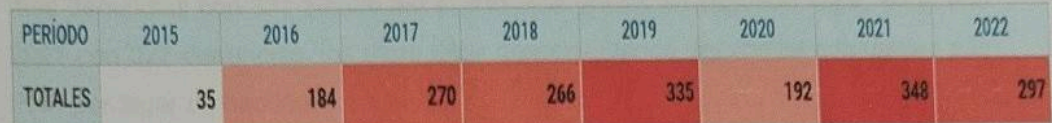

Fuente: DATACRIM - Sistema Integrado de Estadísticas de la criminalidad y seguridad ciudadana-Policia Nacional del Perú.

La evolución de denuncias entre los años 2015 al 2022 como se registra en el sistema Data, ha ido de manera ascendente hasta el año 2019, desde ese año al 2020 se descendió y tuvo un ascenso en el 2021 de 348 casos y al año 2022 se descendió con 297 casos.

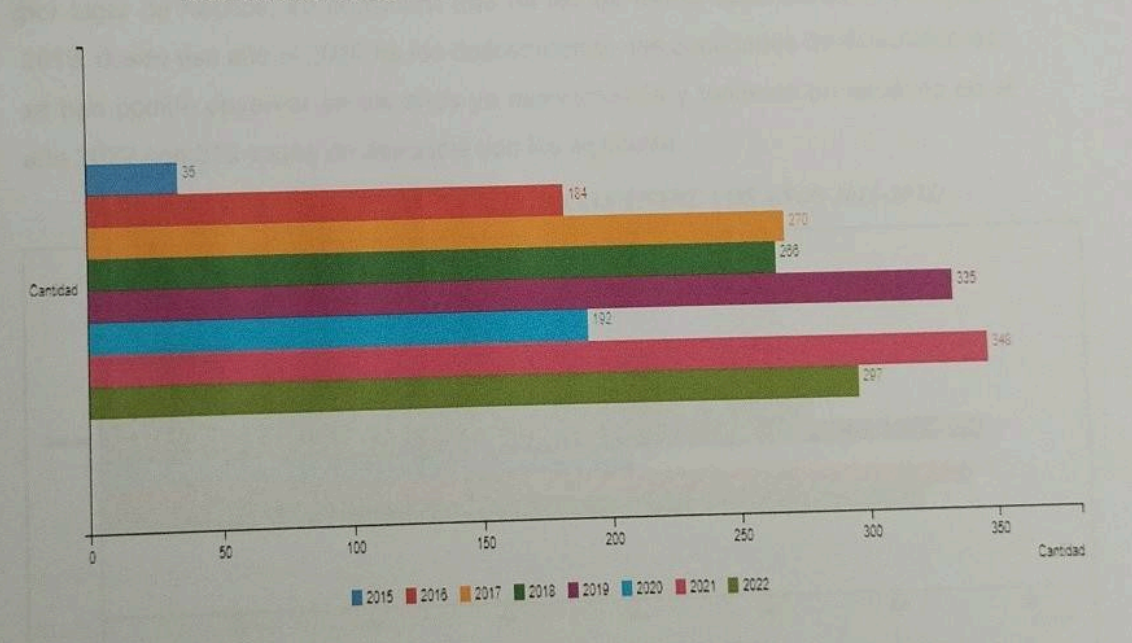

# EVOLUCIÓN DE DENUNCIAS ENTRE LOS AÑOS 2011-2021:

Fuente: DATACRIM - Sistema Integrado de Estadísticas de la criminalidad y seguridad ciudadana-Policia Nacional del Perú.

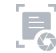

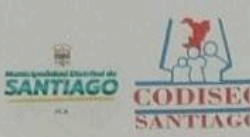

C

# **PLAN DE ACCION DISTRITAL DE SEGURIDAD CIUDADANA** ПАGO - 2023

Las denuncias a la PNP, por lugar de hechos, se describe que, en el año 2019, hubo más denuncias con 331 siendo así el año más crítico, en segundo lugar, en el año 2021 con 327 denuncias, los otros años denotan menos denuncias adjuntadas a la PNP por lugar de hechos:

# **DENUNCIAS A LA PNP -LUGAR DE HECHOS**

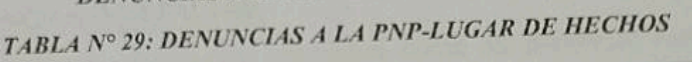

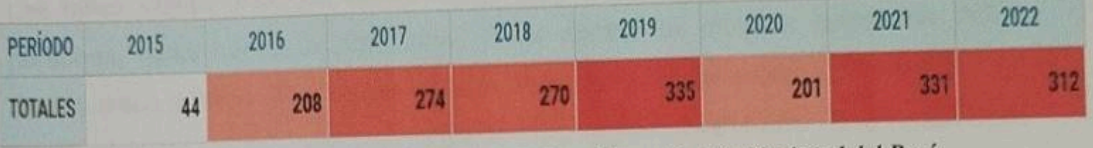

Fuente: Instituto Nacional de Estadística e Informática - Policia Nacional del Perú.

La evolución que se ha dado desde el año 2015 al 2021 en cuanto a las denuncias por lugar de hechos, se considera que ha ido de forma ascendente hasta el año 2019, desde ese año al 2020 ha ido descendiendo, las cantidades de denuncias que se han podido observar en los años ya mencionados y teniendo un ascenso en el año 2022 con 312 casos de denuncia son los siguiente.

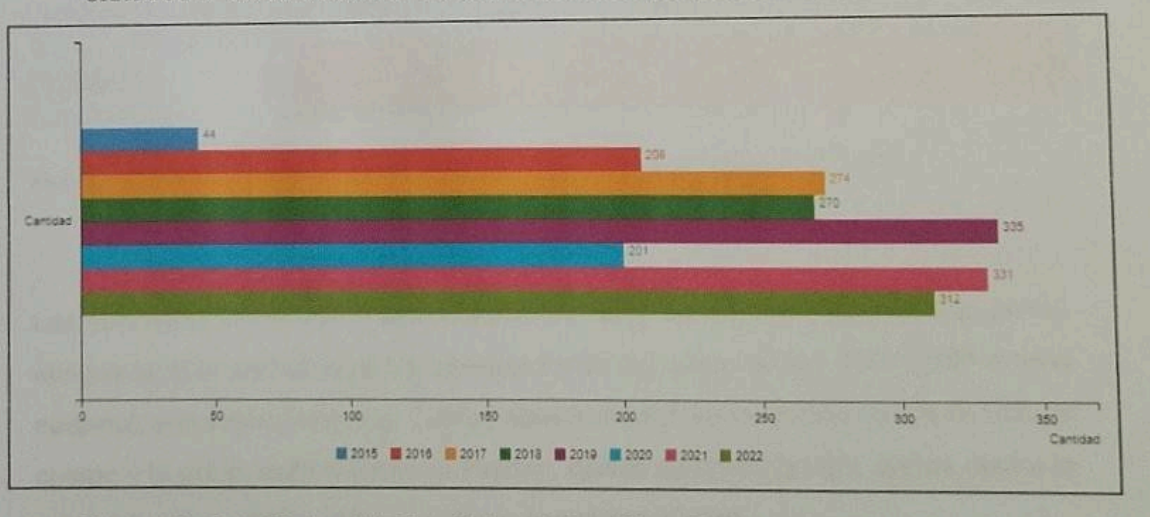

**GRAFICO Nº10: EVOLUCIÓN DE DENUNCIAS ENTRE LOS AÑOS 2015-2022:** 

Fuente: Instituto Nacional de Estadística e Informática - Policia Nacional del Perú.

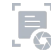

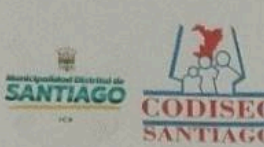

# **PLAN DE ACCION DISTRITAL DE SEGURIDAD CIUDADANA<br>SANTIAGO - 2023**

A su vez se realiza una información más específica, donde las denuncias se dividirán en dos rangos como es, denuncias por faltas y denuncias por delitos, donde se especificará a continuación:

## **C. DENUNCIAS POR FALTAS:**

Las faltas varían entre las cuatro tipologías como se presenta: Falta contra las personas, faltas contra el patrimonio, faltas contra los interese generales, faltas contra orden público, El porcentaje de la población que fue víctima de un delito y o denunció antes las Autoridades, según la data registrada del año 2015 hasta 2021 por INEI y PNP refleja que en el año 2016 fue el año donde reportaron más 124 casos.

Se señala también que en el año 2019 se han registrado 70 casos y en el año 2020 hubo un descenso de 59 casos y en el 2021 ascendió a 74 casos de victimas que denunciaron por falta.

TABLA Nº 30: CASOS DE VICTIMAS QUE DENUNCIARON POR FALTAS:

| <b>PERÍODO</b> | 2015 | 2016 | 2017 | 2019 | 2020 | 2021 |  |
|----------------|------|------|------|------|------|------|--|
| <b>TOTALES</b> | 22   | 24   | 61   | 70   | 59   |      |  |

Fuente: Instituto Nacional de Estadística e Informática - Policía Nacional del Perú

# **D. DENUNCIAS POR DELITOS:**

Las denuncias varían entre veinte tipologías como se presenta en el código penal, aunque la guía central será las intervenciones de censo según INEI -PNP a nivel nacional, entre ellas tenemos: Delitos contra el patrimonio, delitos contra la vida, el cuerpo y la salud, delitos contra la libertad, delitos contra la familia, delitos contra la administración pública, delitos contra la seguridad pública.

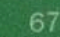

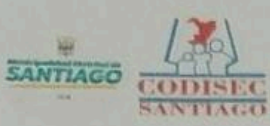

 $\alpha$ 

#### DISTRITAL DE SEGURIDAD CIUDADANA AN DE ACCIO **SANTIAGO - 2023**

Se registra en el Sistema Data, información específica entre el año 2011-2021, donde se puede ver el número de denuncias según la tipología como se muestra en el gráfico:

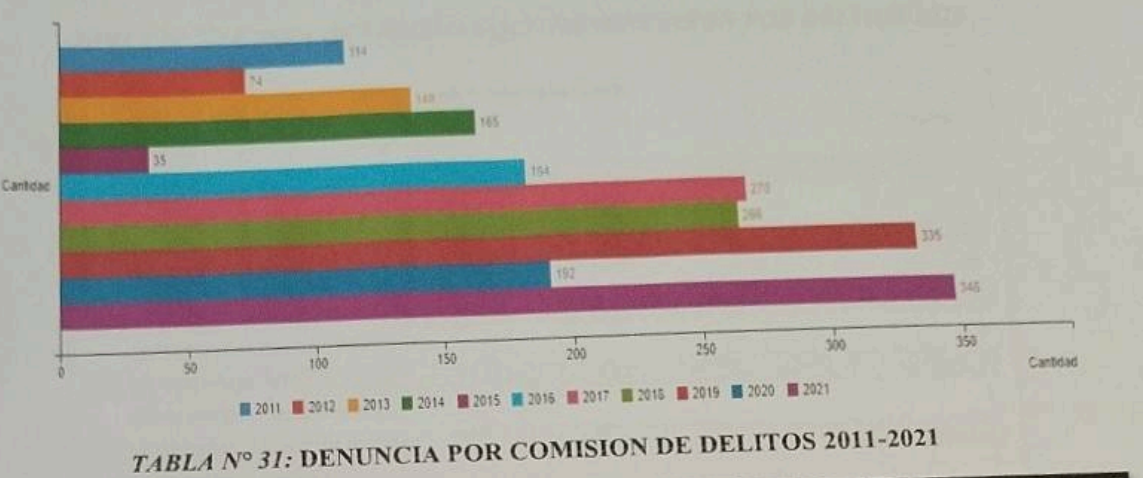

GRAFICO N°11: DENUNCIAS POR COMISIÓN DE DELITOS 2011-2021:

| PERÍODO 2011 2012 2013 2014 2015 2016 2017 2018 2019 2020 2021<br>TOTALES 114 74 140 165 35 184 270 266 335 192 348 |  |  |  |  |  |  |
|----------------------------------------------------------------------------------------------------|--|--|--|--|--|--|
|                                                                                                    |  |  |  |  |  |  |

# Fuente: Instituto Nacional de Estadística e Informática - Policía Nacional del Perú.

Donde se puede deducir que, en el año 2019 las denuncias de las tipologías han ido aumentando con una cifra de 335, y reduciendo con 192 en el año 2020, así mismo el año con menos denuncias se registra en el 2015 con 35 denuncias y el año con más denuncias se registra en el año 2021 con una cifra de 348, cabe recalcar que, según la tasa de denuncias por delitos, el distrito se encuentra en el rango 0-27.9, donde es el promedio bajo en el mapa de DATACRIM.

Lo que indica en la tabla, es el año donde más se ha registrado las denuncias en el Distrito de Santiago, con un total de 348, donde deducimos que, las denuncias se

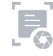

### AN DE ACCION DISTRITAL DE SEGURIDAD CIUDADANA **SANTIAGO - 2023**

imponen más por delitos contra el patrimonio denuncias, luego delitos contra la vida, el cuerpo y la salud y así sucesivamente como se muestra de la siguiente manera:

A continuación, se muestra el número de denuncias según tipologías del año 2019 correspondiente:

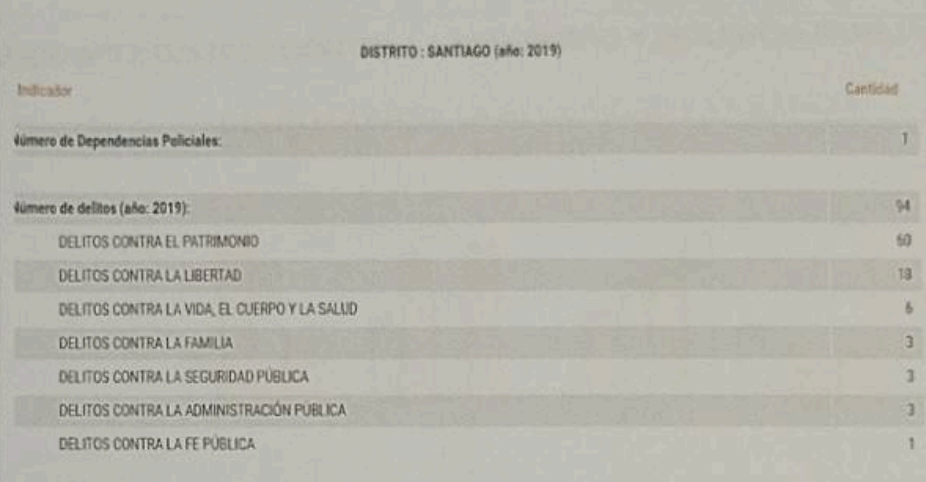

TABLA Nº 32: CASOS DE VICTIMAS QUE DENUNCIARON POR DELITOS 2019

### Fuente: DATACRIM- INEI, Instituto Nacional de Estadística e Informática - Policía Nacional del Perú.

A comparación del año 2017, en el año 2019, se han registrado un total de 94 denuncias, siendo así una reducción notable, remarcando con más énfasis en la tipología de delitos contra el patrimonio con 60 denuncias, en segundo lugar, delitos contra la libertad con 18 denuncias.

Las razones que han dado indicio a que estas denuncias se redujeran ha sido por 'motivos de no denuncias' y por el trabajo arduo de la comisaria de Santiago junto al área de seguridad para contrarrestar con motivación y sensibilización a la población sobre estos actos delictivos teniendo respuestas al transcurrir el año.

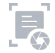

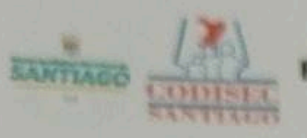

 $\circ$ 

### PLAN DE ACCION DISTRITAL DE SEGURIDAD CIUDADANA **SANTIAGO - 2023**

## \* DENUNCIAS POR COMISIÓN DE DELITOS CONTRA LA SEGURIDAD Y **VIOLENCIA FAMILIAR**

En el presente año, se ha podido registrar denuncias por violencia familiar en el distrito de Santiago, se ha obtenido estos datos de la PNP SANTIAGO. donde el número de casos es variable en el presente año.

# GRAFICO Nº12: DELITOS CONTRA LA SEGURIDAD Y VIOLENCIA FAMILIAR

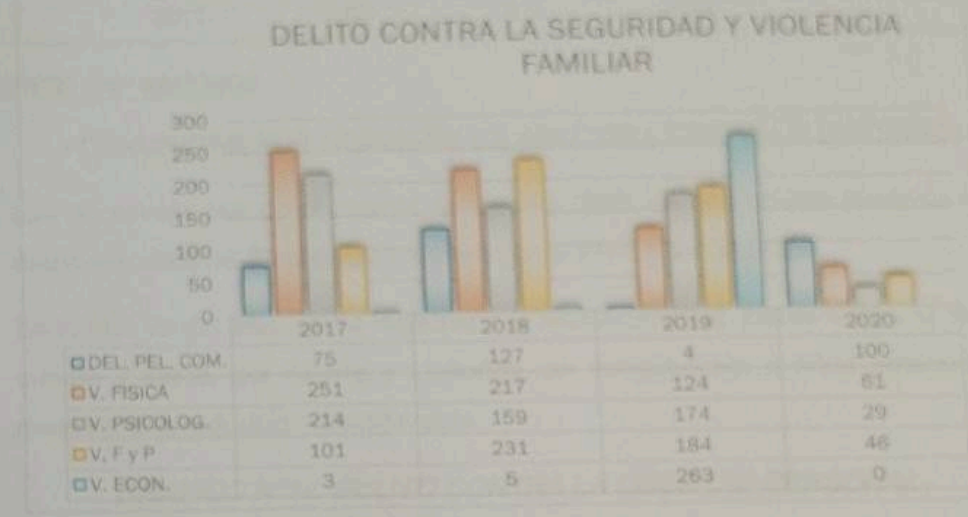

#### **FUENTE: PNP SANTIAGO**

Como se observa en el gráfico, las denuncias de las víctimas se han visto incrementadas en el Delito de Peligro Común a comparación del año anterior. observándose hasta la fecha, que la Violencia Económica no registra denuncia.

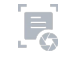
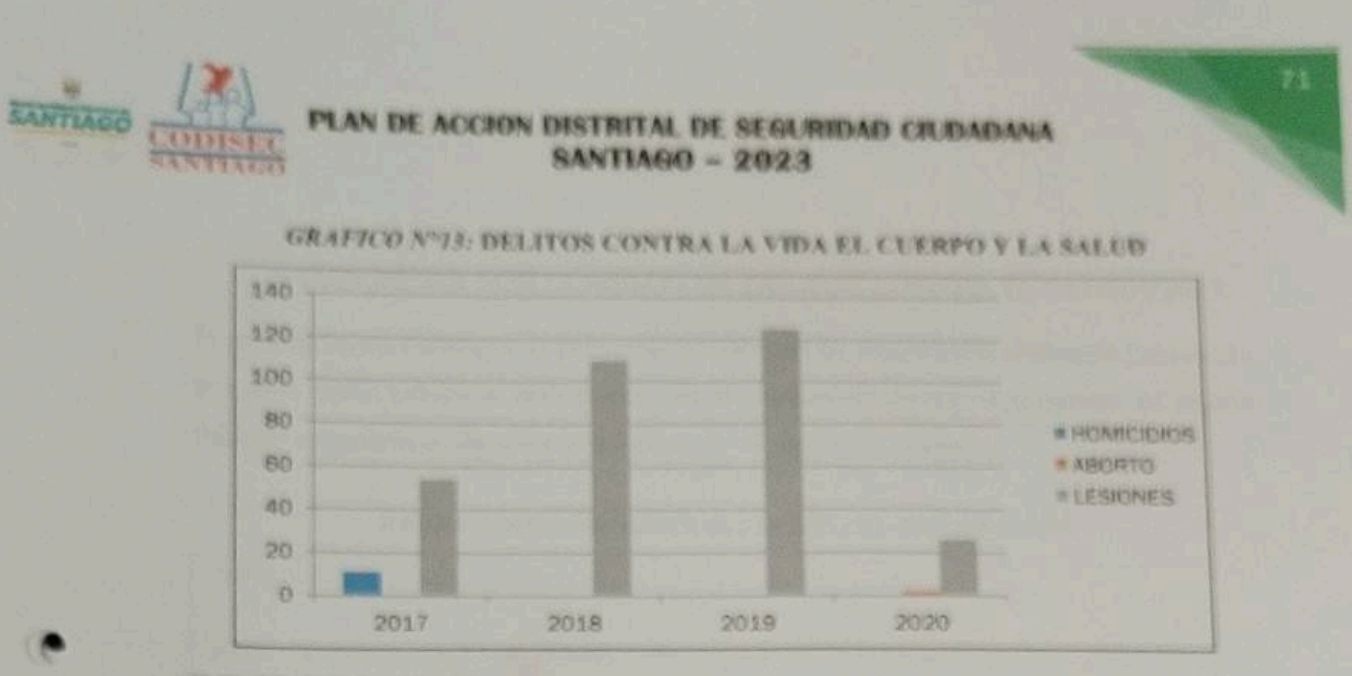

### FUENTE: PNP SANTIAGO

œ

### . DENUNCIAS POR COMISIÓN DE DELITOS CONTRA LA LIBERTAD:

Las denuncias por delios contra la libertad 2020, se han podido registrar como datos estadísticos de primera muestra por la PNP SANTIAGO.

En lo que va del año, se ha registrado al mes AGO2020 delitos contra la vida, el cuerpo y salud, por Aborto y Lesiones, en comparación a años anteriores se muestra una reducción considerable.

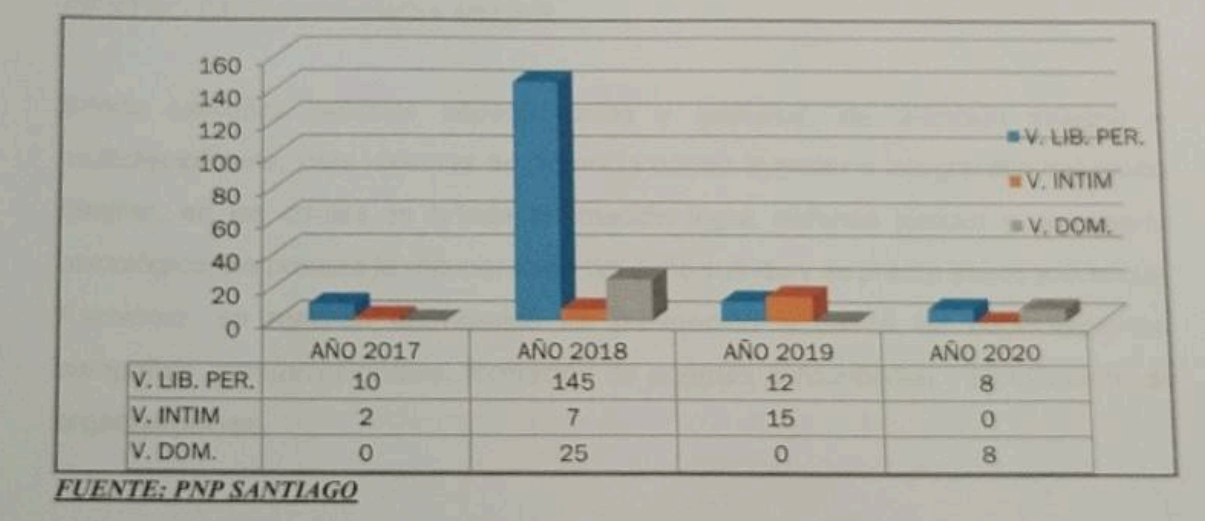

### GRAFICO Nº14: DELITO CONTRA LA LIBERTAD PERSONAL

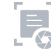

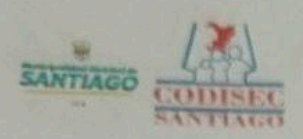

### **IN DE ACCION DISTRITAL DE SEGURIDAD CIUDADANA**  $SANTIAGO - 2023$

### · DENUNCIAS POR COMISIÓN DE DELITOS CONTRA EL PATRIMONIO:

En el Distrito de Santiago, la población victima en su mayoría ha realizado denuncias por este delito contra el patrimonio, en la modalidad de robos y hurtos, se puede deducir estadísticas de años anteriores de la siguiente manera:

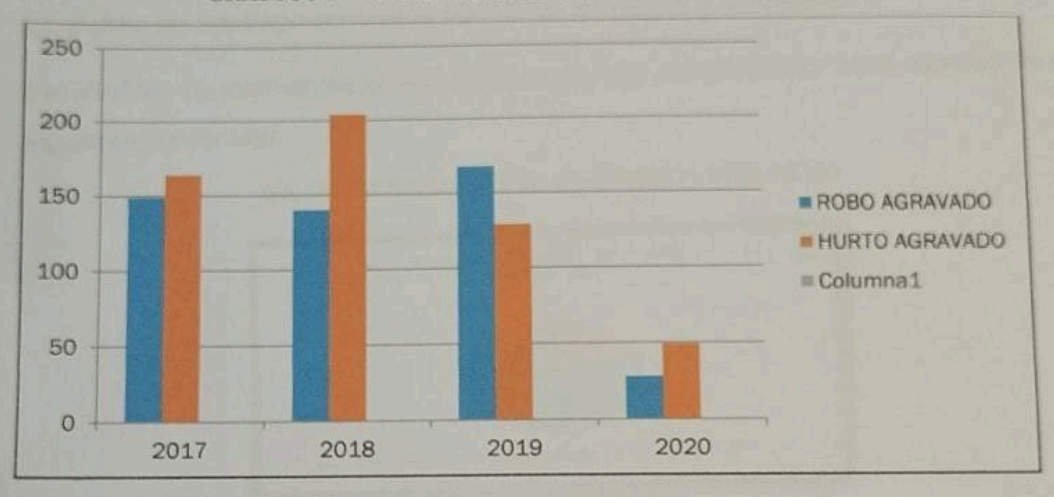

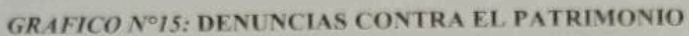

R

### **CENTRO DE EMERGENCIA MUJER**

Brinda servicios públicos especializados y gratuitos, de atención integral y multidisciplinaria, para víctimas de violencia contra la mujer e integrantes del grupo familiar, en los cuales se brinda orientación legal, defensa judicial y consejería psicológica. Se procura la recuperación del daño sufrido y se presta asistencia social. Asimismo, se realizan actividades de prevención a través de capacitaciones, campañas comunicacionales, formación de agentes comunitarios y movilización de organizaciones.

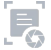

**FUENTE: PNP SANTIAGO** 

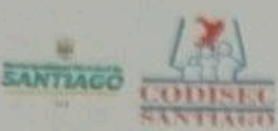

### PLAN DE ACCION DISTRITAL DE SEGURIDAD CIUDADANA<br>SANTIAGO - 2023

Servicios profesionales que brinda el CEM a las personas afectadas por la violencia familiar y sexual.

- Admisión.
- Orientación psicológica, consejería psicológica y contención emocional.
- Orientación social, prevención y promoción, servicio social para apoyar a víctimas.
- Orientación legal, asesoramiento y patrocinio legal.

En distrito de Santiago contamos con CEM municipal y comisaría:

Estadísticas concernientes al año 2020, los casos atendidos por sexo representa el siguiente porcentaje:

### **GRAFICO Nº16: CASOS ATENDIDOS POR SEXO**

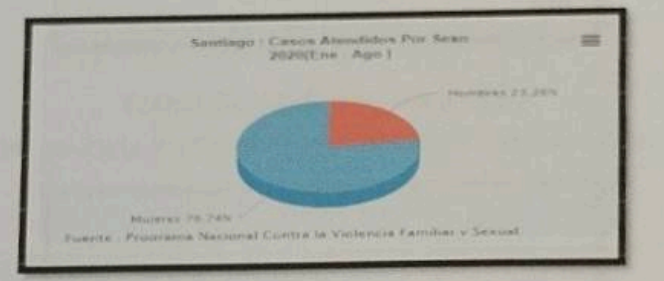

Según el grafico en el distrito de Santiago, el 76.74% de las víctimas de violencia familiar son mujeres, mientras que el 23.26% son hombres.

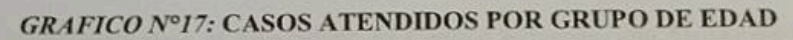

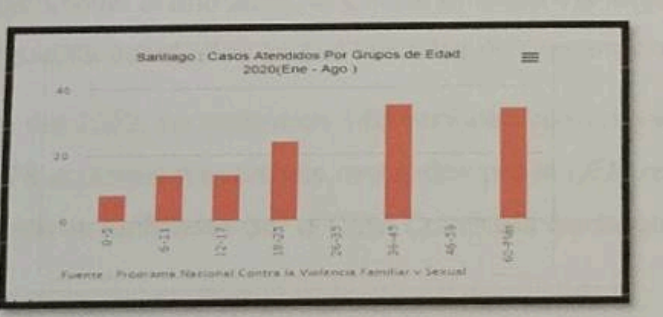

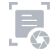

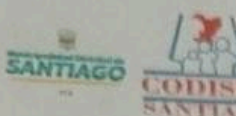

### PLAN DE ACCION DISTRITAL DE SEGURIDAD CIUDADANA **SANTIAGO - 2023**

Se indica que dentro de la relación de pareja es donde ocurren la mayor parte de los hechos de violencia, seguido del vínculo de ex pareja, que se va incrementando con los años y en donde los hombres se perfilan en su mayoría, como los presuntos agresores en la relación.

Estadísticas concernientes al año 2021, los casos atendidos por cem regular Santiago, son lo siguiente:

TABLA Nº 33: CASOS ATENDIDOS POR CEM REGULAR SANTIAGO

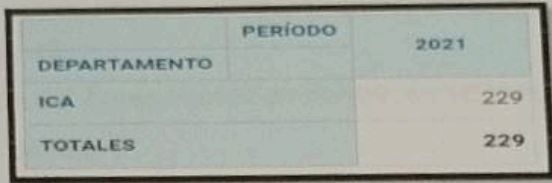

### Fuente: Centro de Emergencia Mujer

### TABLA Nº 34: CASOS ATENDIDOS POR CEM COMISARIA SANTIAGO

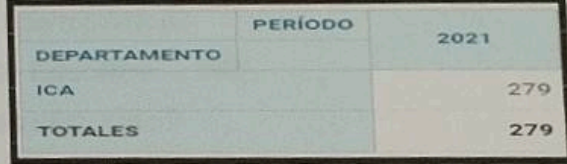

### Fuente: Centro de Emergencia Mujer COMISARIA

Estadisticas concernientes al año 2022, el Centro Emergencia Mujer de Santiago, nos reporta las siguiente estadística en sus servicios de prevención:

De enero a mayo del 2022, se realizaron 143 acciones preventivas promocionales que corresponde 78 acciones preventivas realizadas por el CEM regular Santiago y 65 acciones preventivas realizadas por el CEM Comisaria Santiago.

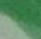

### SANTIAGO

G

 $\bigcirc$ 

### PLAN DE ACCION DISTRITAL DE SEGURIDAD CIUDADANA  $-2023$

De enero a mayo del 2022, se logró informar a 928 personas en las acciones preventivas que corresponde 581 CEM regular Santiago y 347 CEM Comisaria Santiago.

El Centro Emergencia Mujer de Santiago, vienes realizando estrategias e intervenciones de prevención tales como:

« Campaña de adultos "Haz la diferencia, frena la violencia"

Total de Acciones: 26

Personas informadas; 418

Total de acciones para el cambio de comportamiento: 10 Apariciones: 15

« Prevención del Acoso Sexual en Espacios Públicos Total de Acciones: 2

Personas informadas: 35

· Prevención del Acoso Virtual

Total de Acciones: 2

Personas informadas: 67

· Estrategia Educativa - IIBB

Colegios focalizados : 2

I.E. Héctor Francisco Cortez Cabrera y la I.E. 22352

El Centro Emergencia Mujer de Santiago, nos reporta las siguiente estadística en sus servicios de atención:

De enero hasta mayo se atendieron 221 casos de violencia contra las mujeres y los integrantes del grupo familiar por los servicio del CEM Regular Santiago que corresponde 115 casos y el CEM Comisaria Santiago 108 casos.

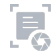

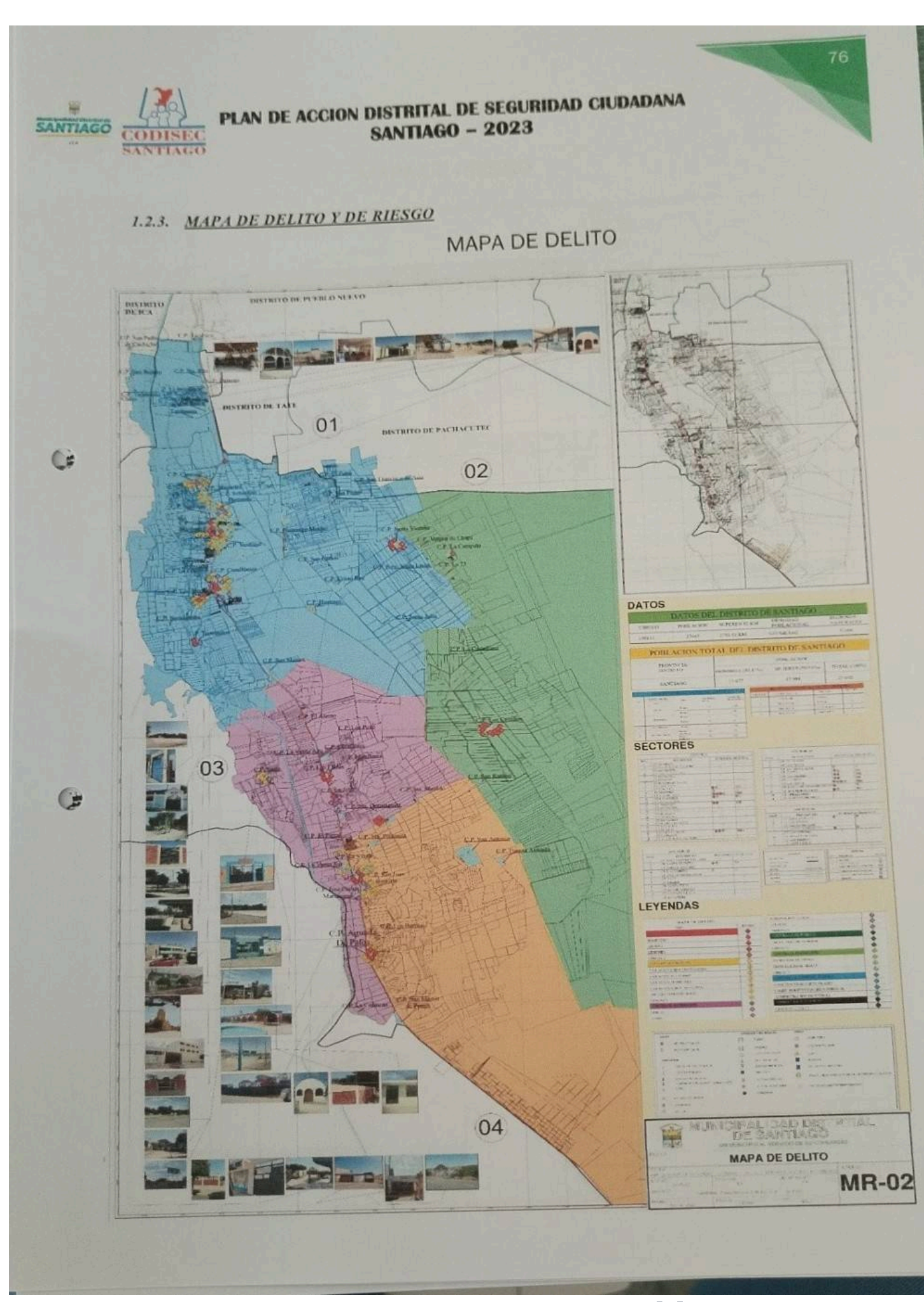

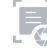

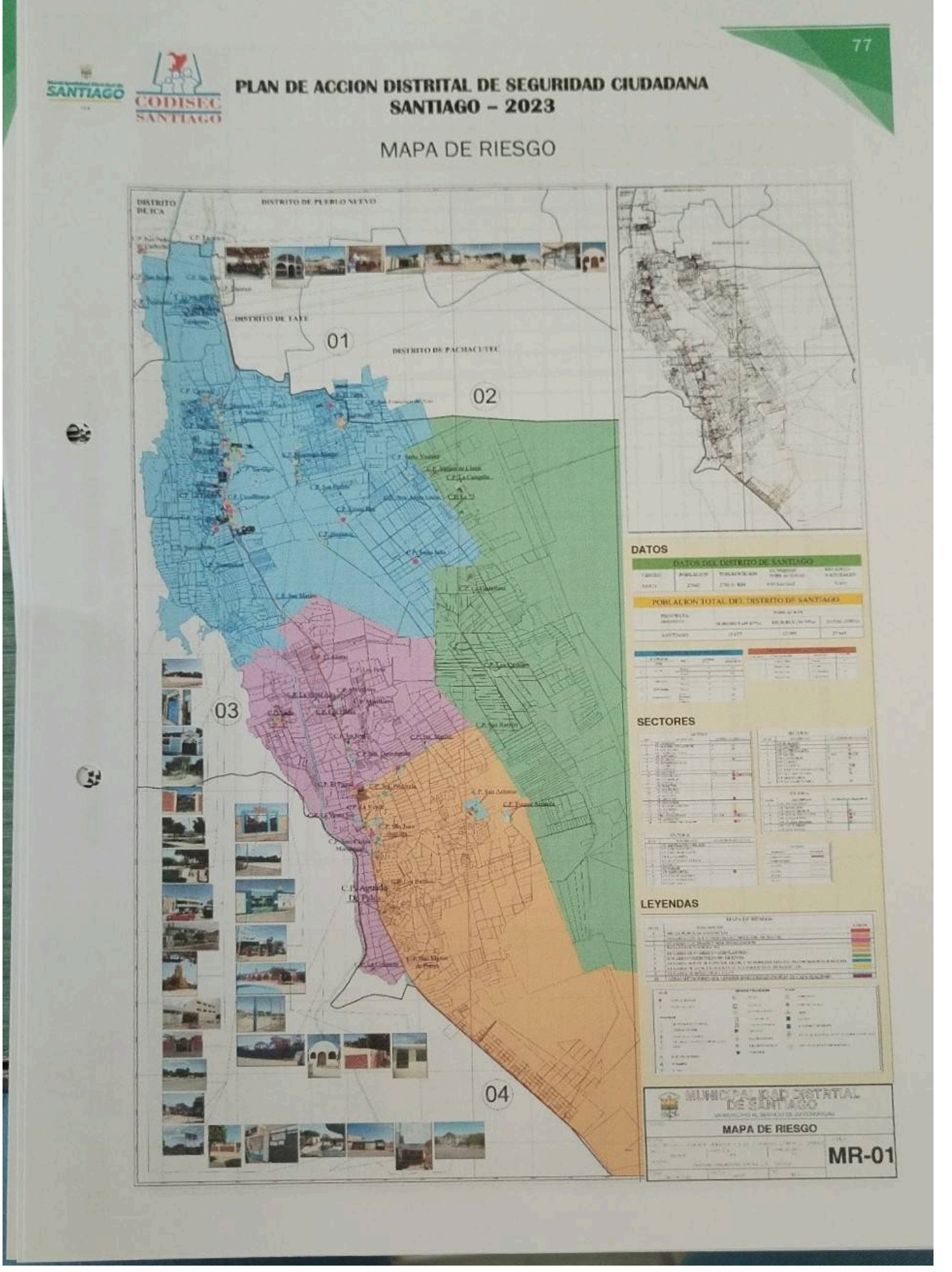

**CODISEC SANTIAGO** 

# **PLAN U2** ACCION DISTRITAL DE SEGURIDAD CIUDADAMA<br>SANTIAGO - 2023

**MATRIZ DE ACTIVIDADES DEL PLAN DE ACCION DISTRITAL DE SEGURIDAD CIUDADANA DE SANTIAGO** 

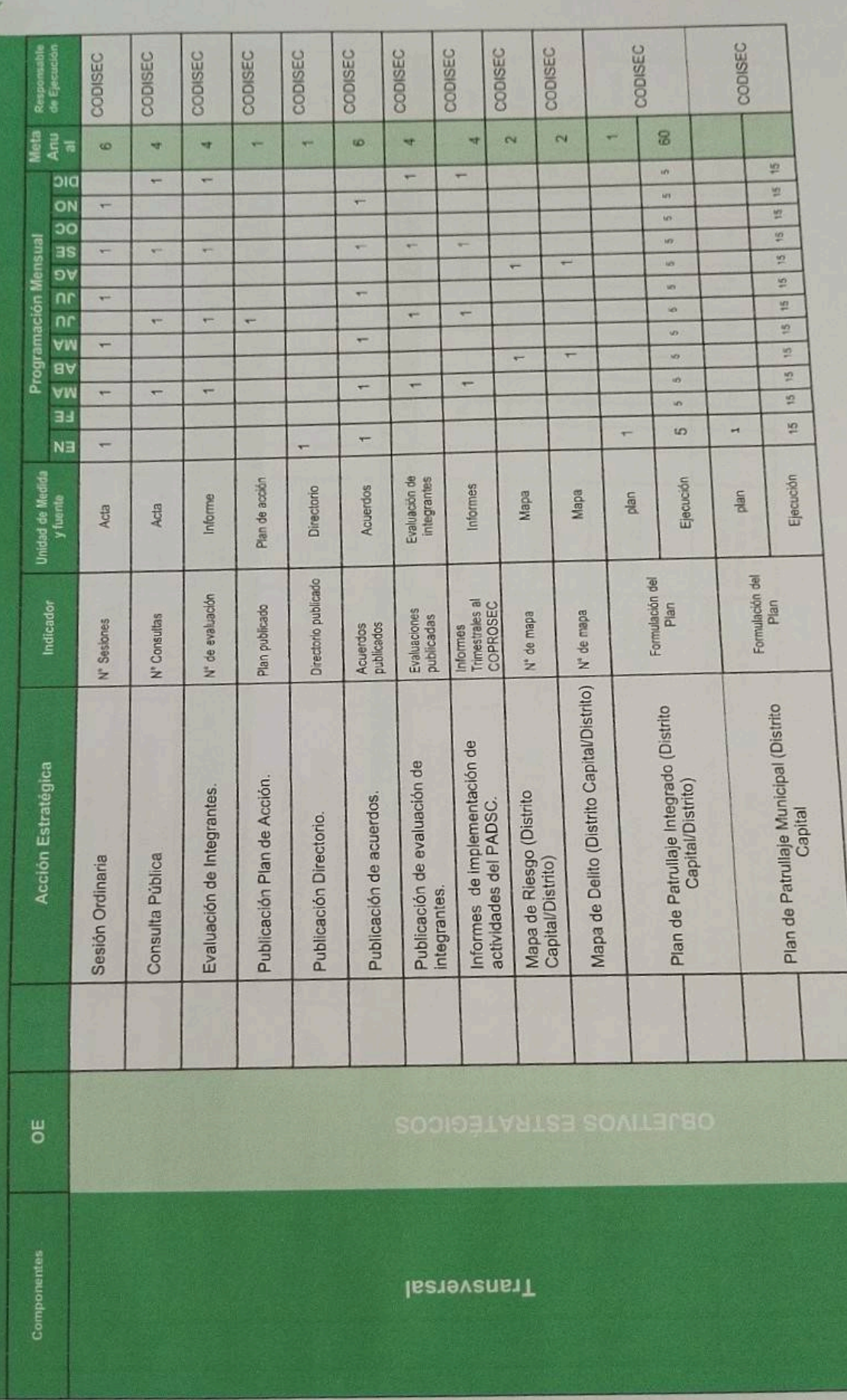

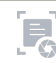

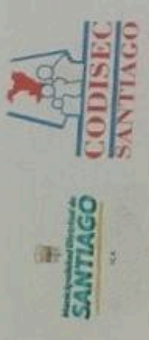

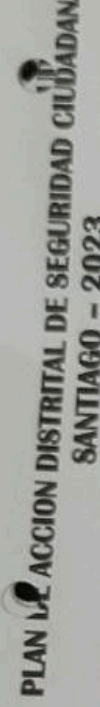

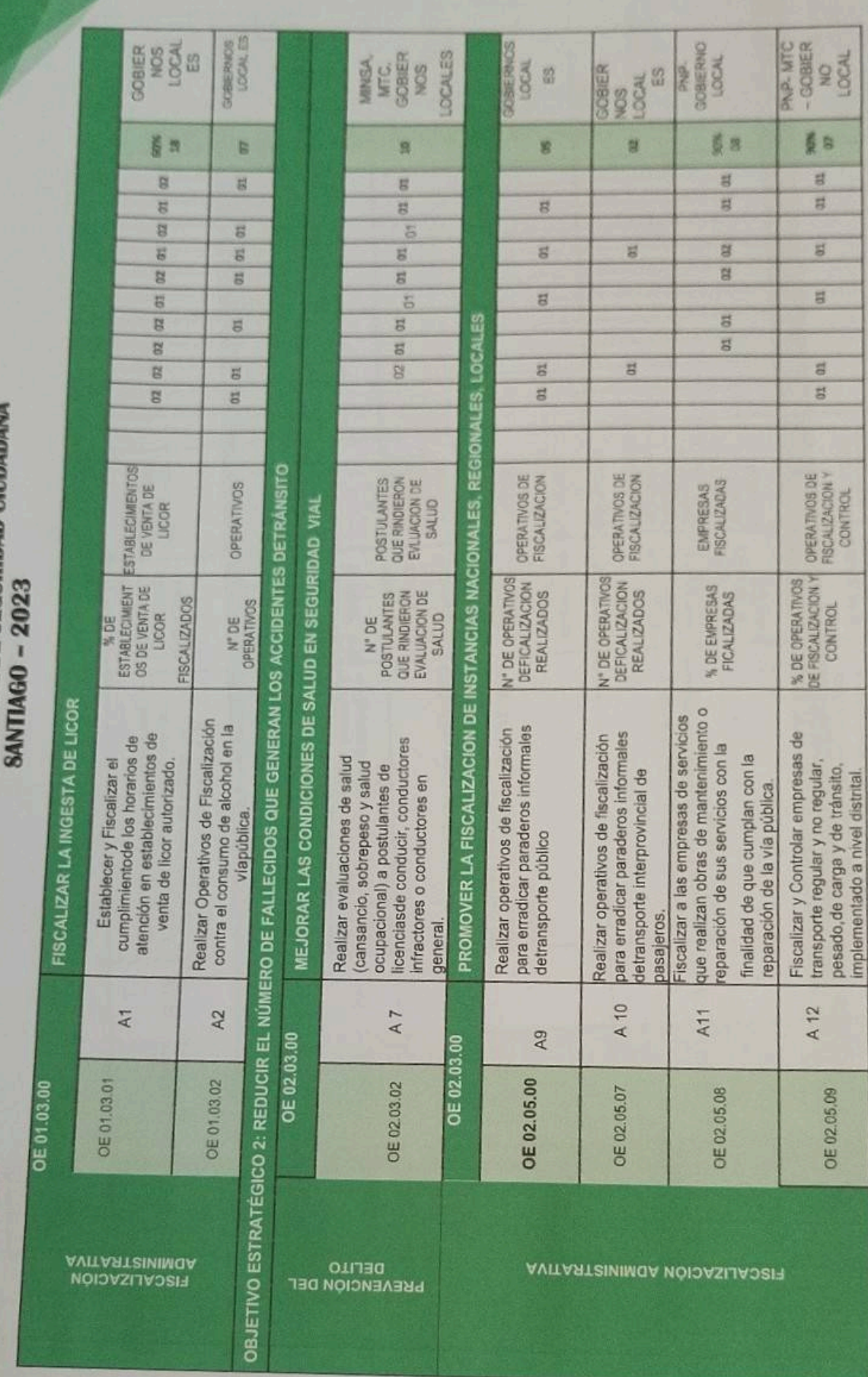

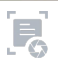

**EDCAL** 

CONTROL

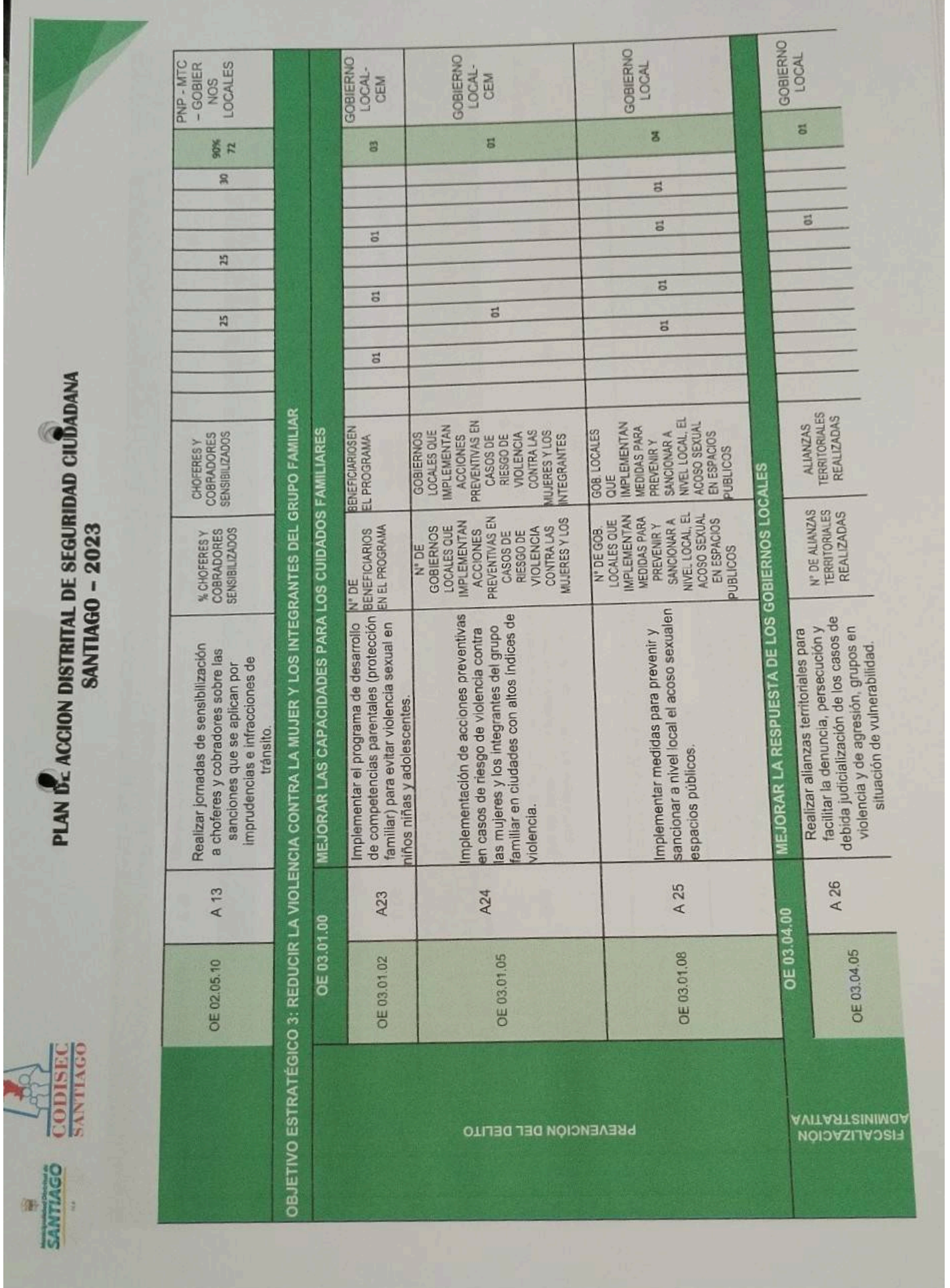

П

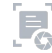

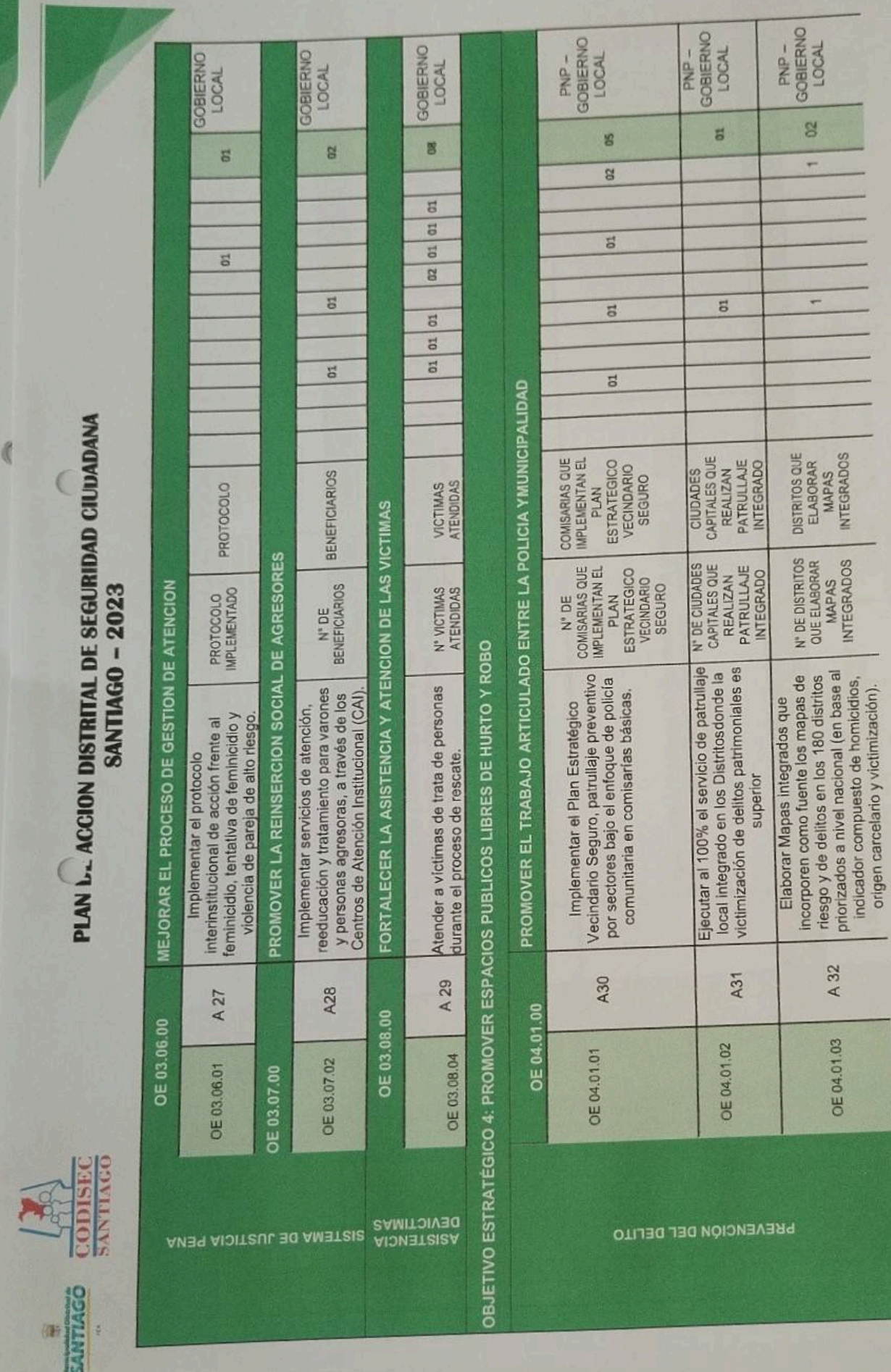

[Escanear con](https://play.google.com/store/apps/details?id=camscanner.documentscanner.pdfreader) **[Exploración rápida](https://play.google.com/store/apps/details?id=camscanner.documentscanner.pdfreader)**

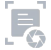

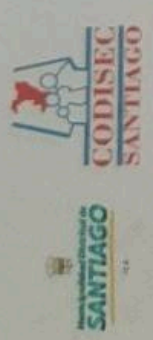

### **PLAN DE ACCION DISTRITAL DE SEGURIDAD CIUDADAMA**

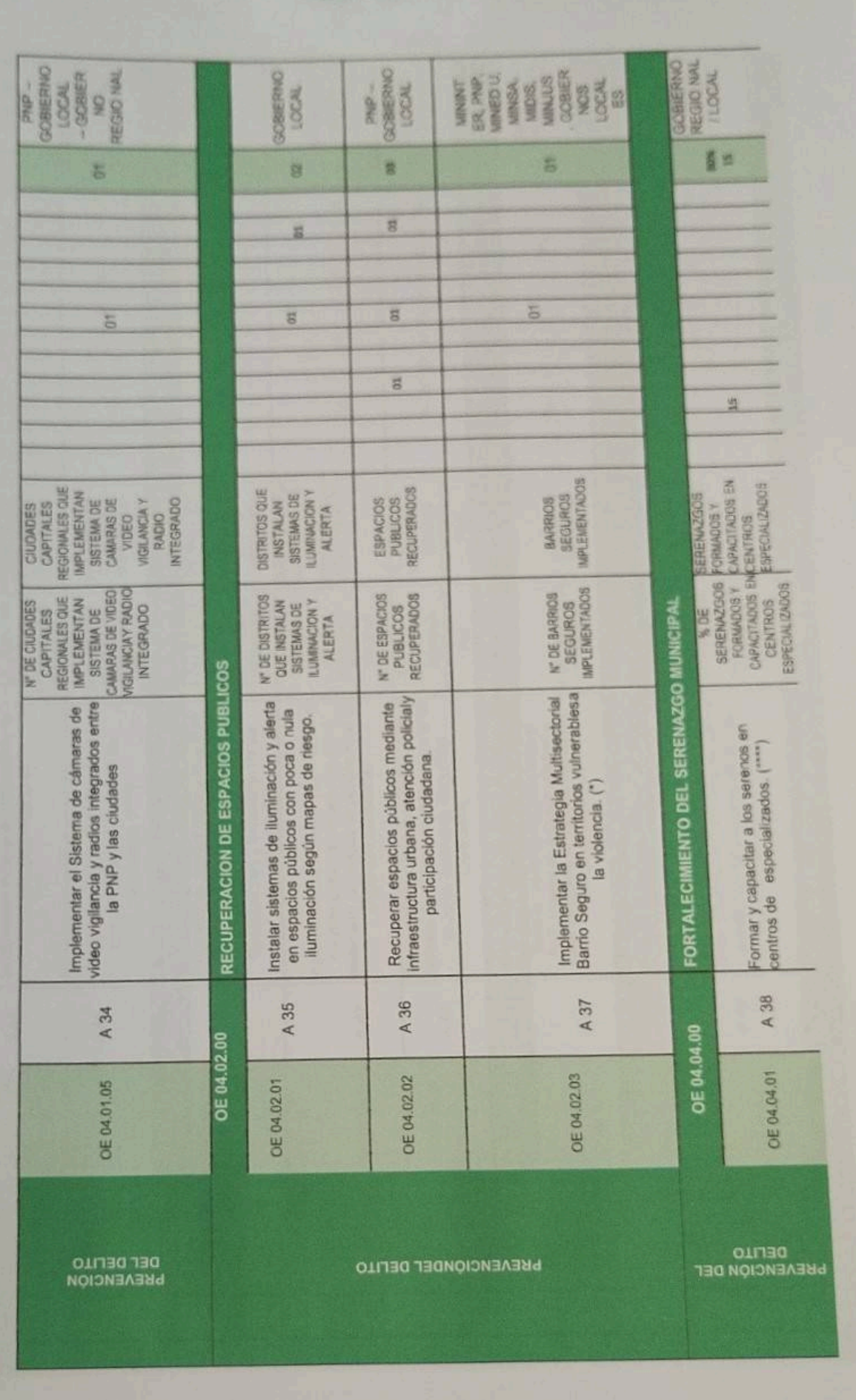

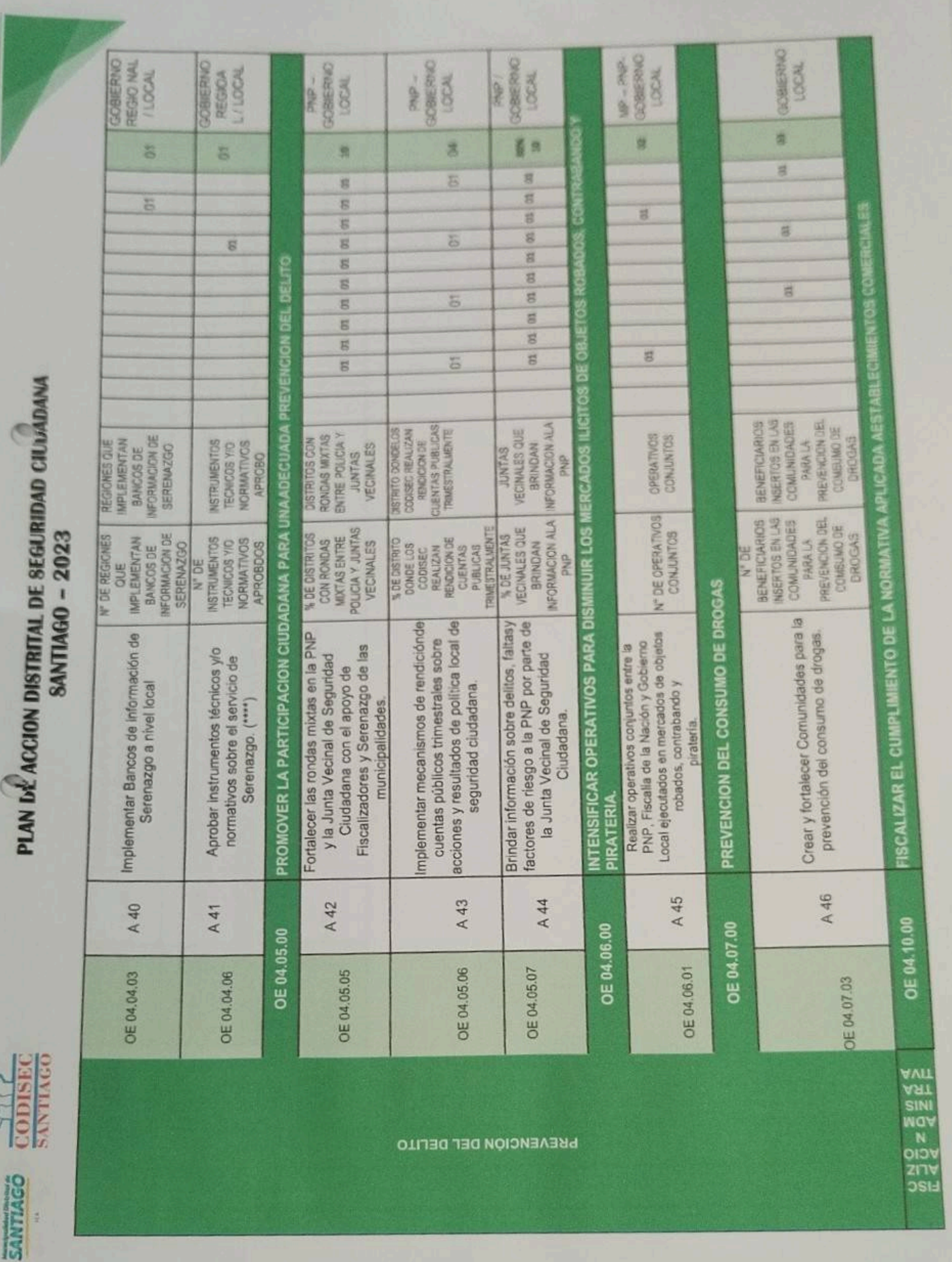

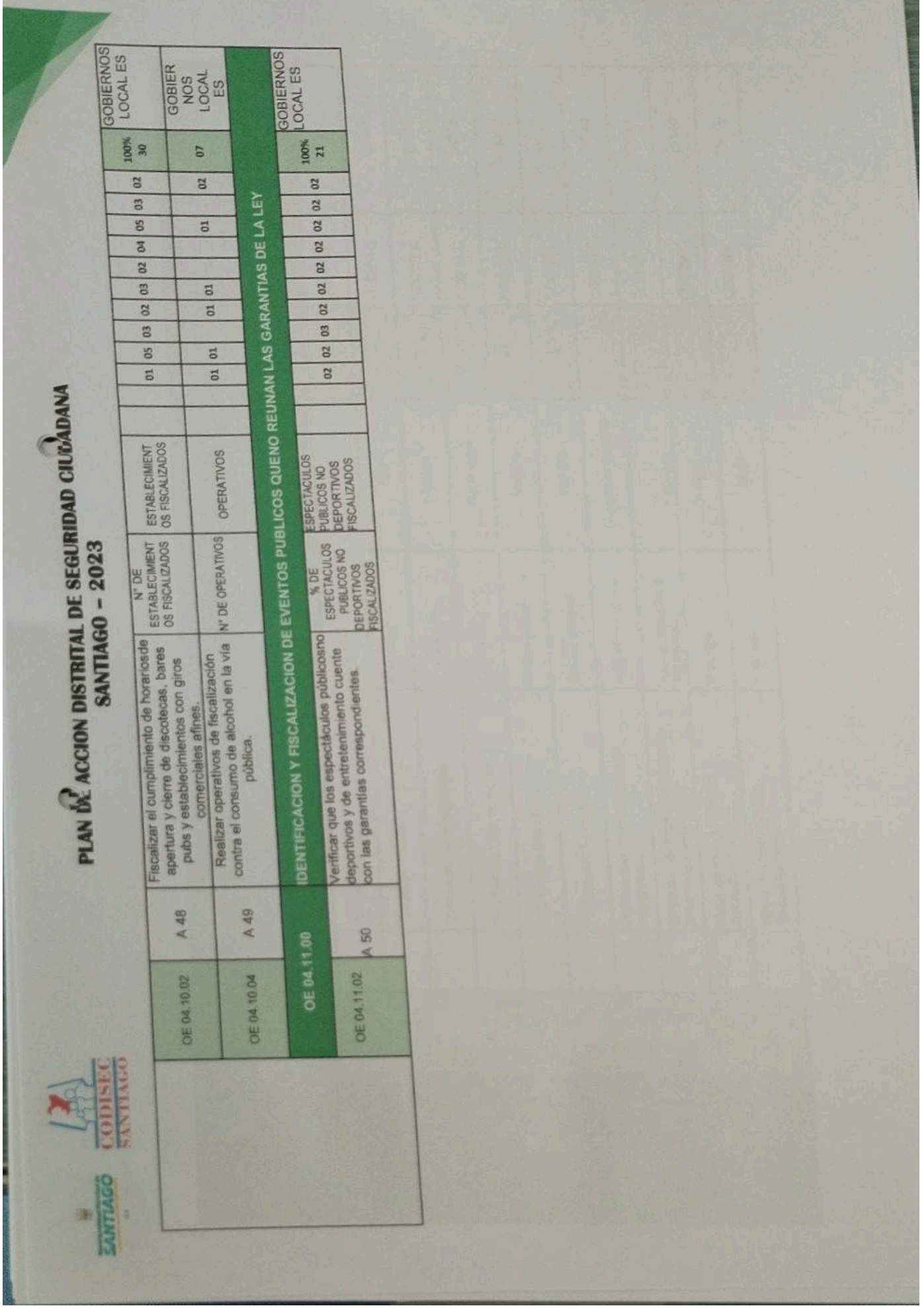

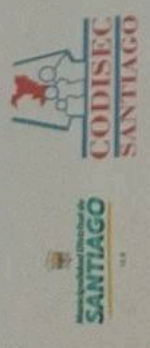

## **PLAN L- ACCION DISTRITAL DE SEGURIDAD CIUMBANA**

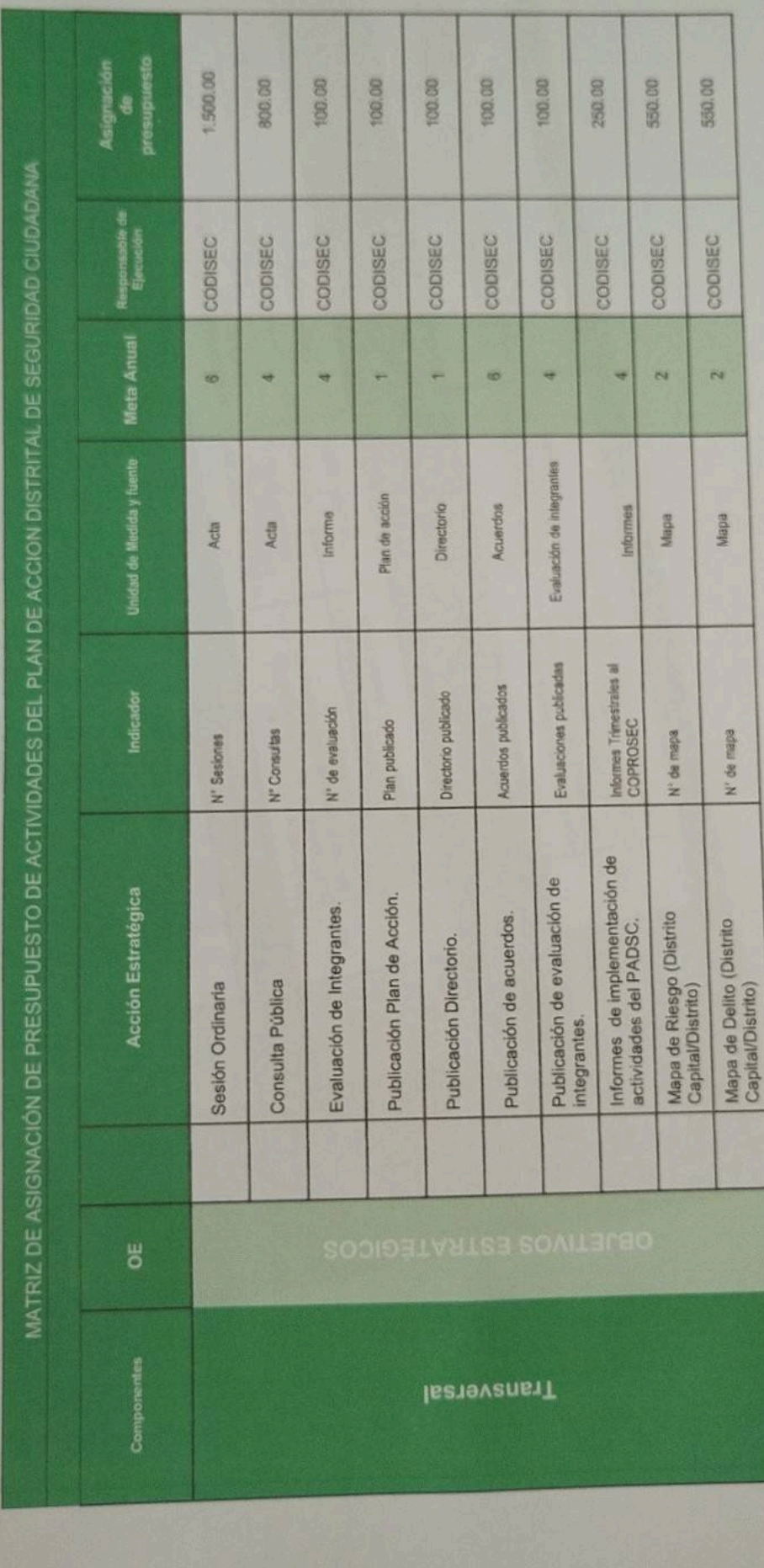

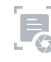

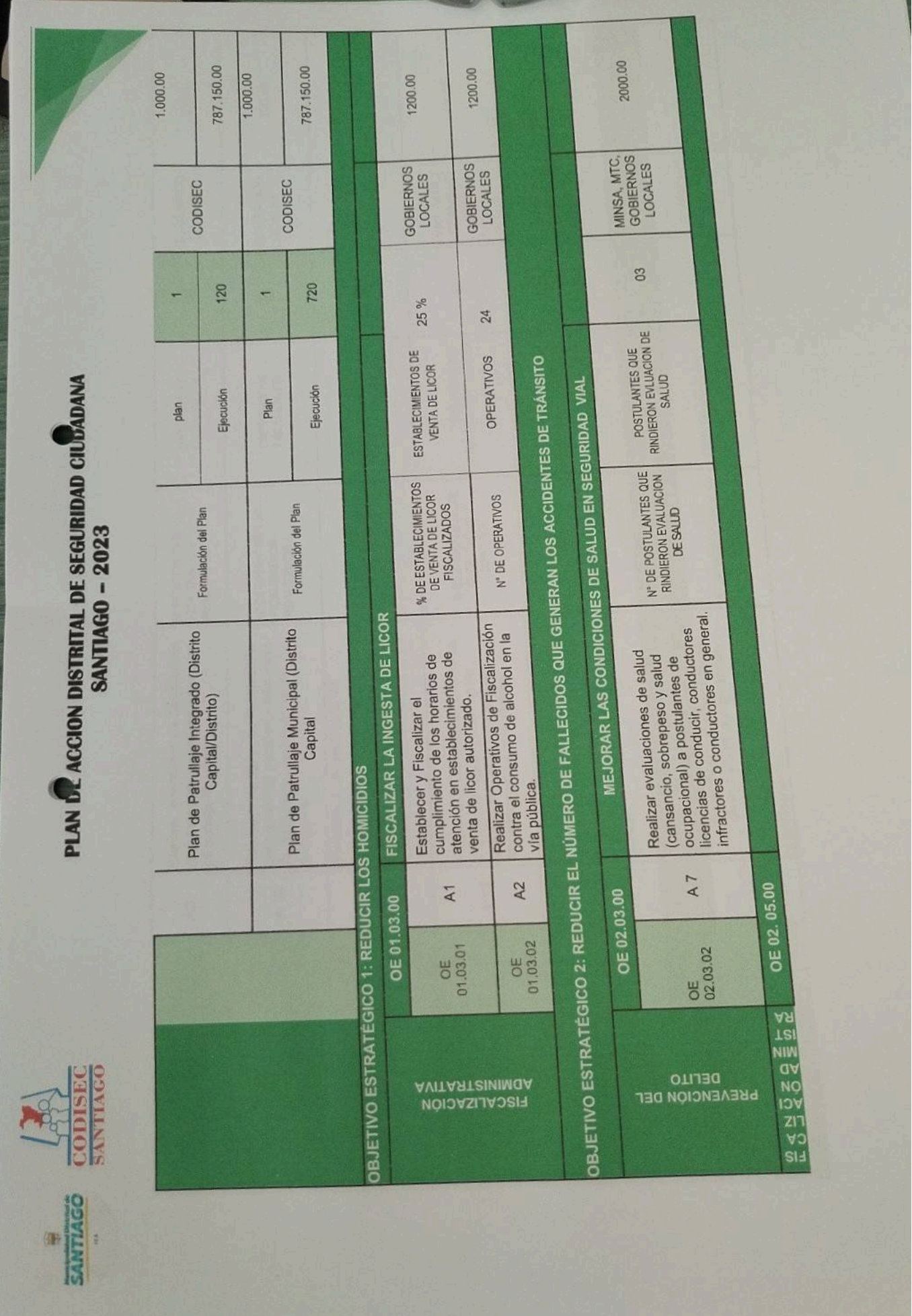

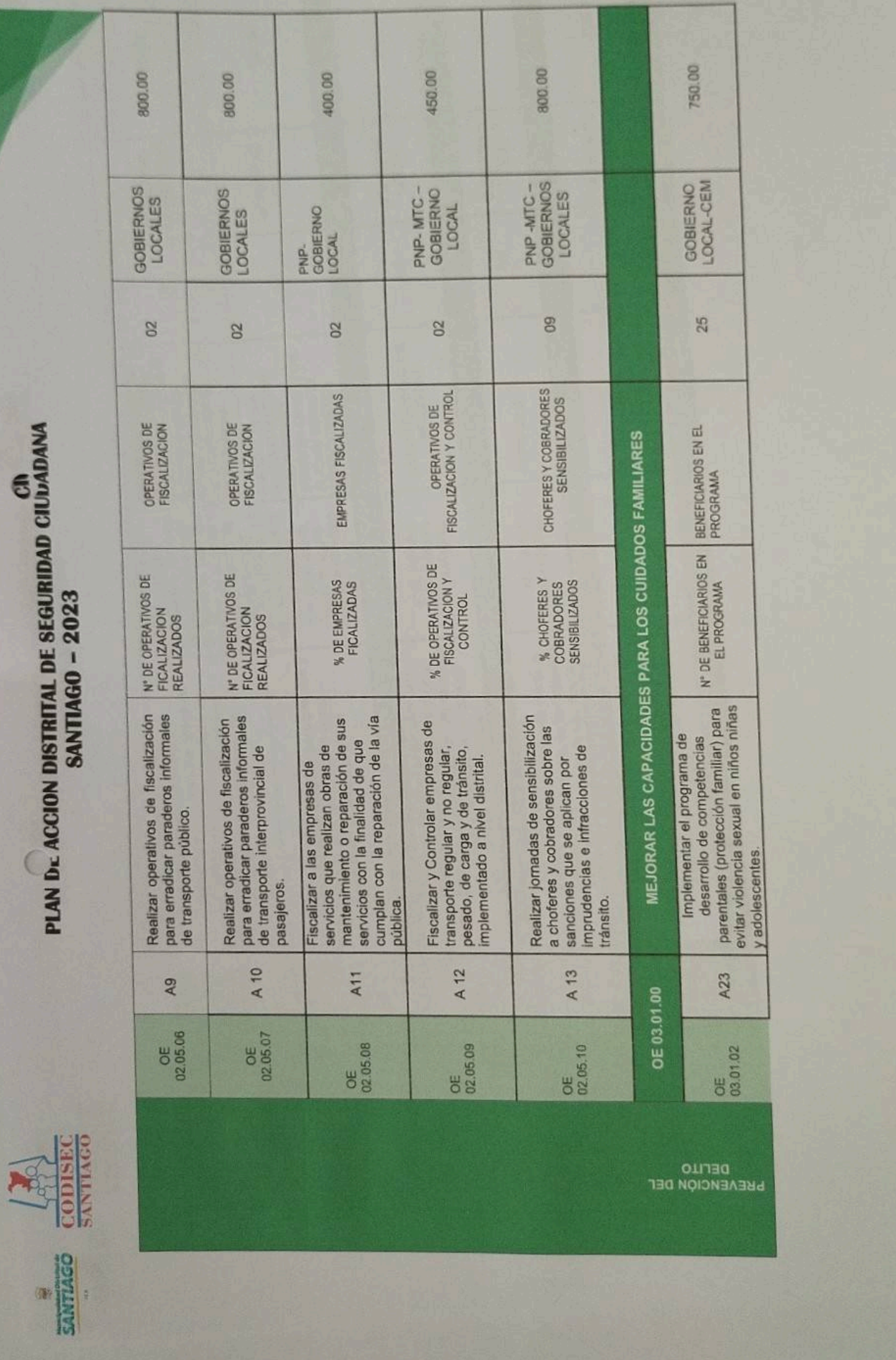

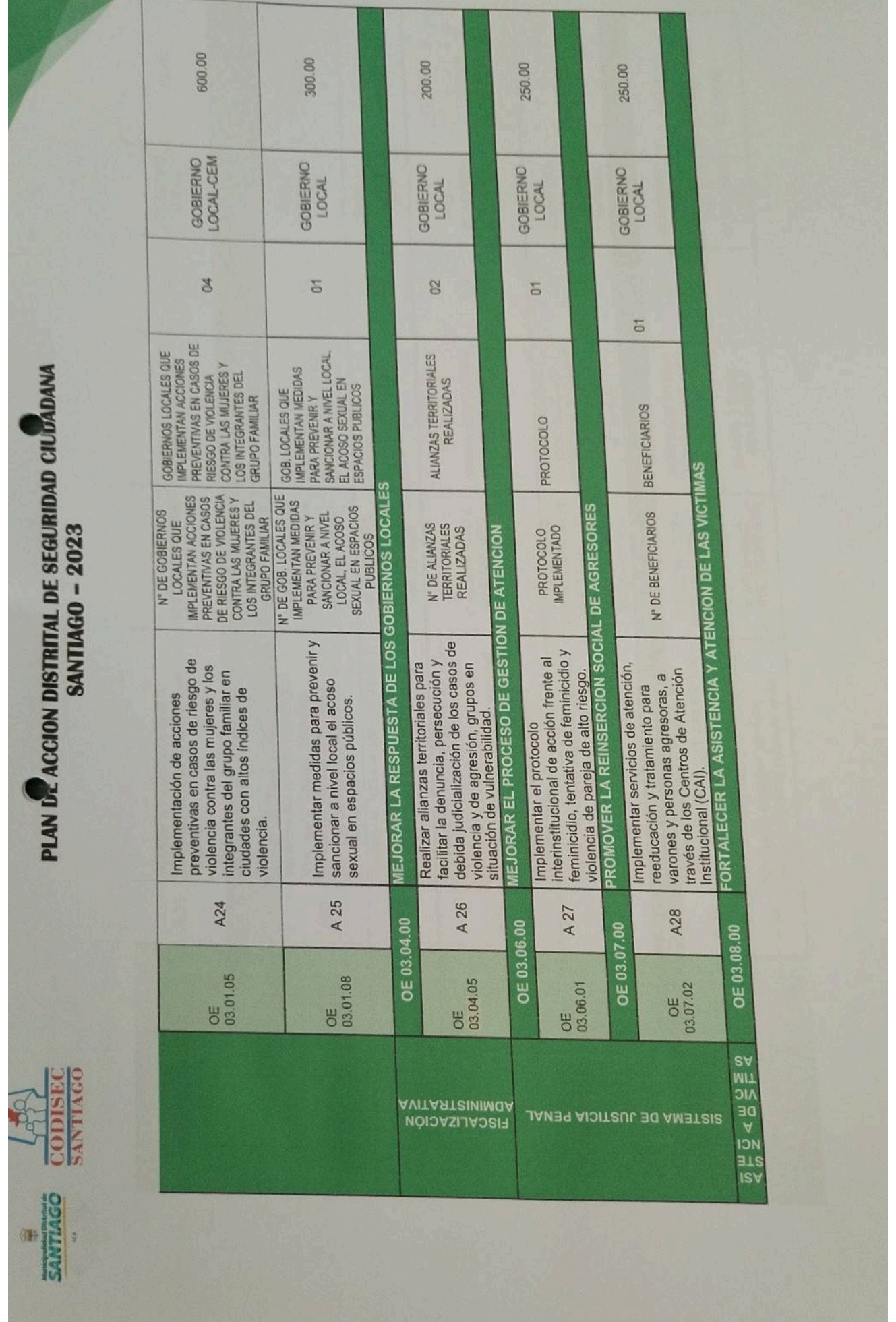

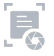

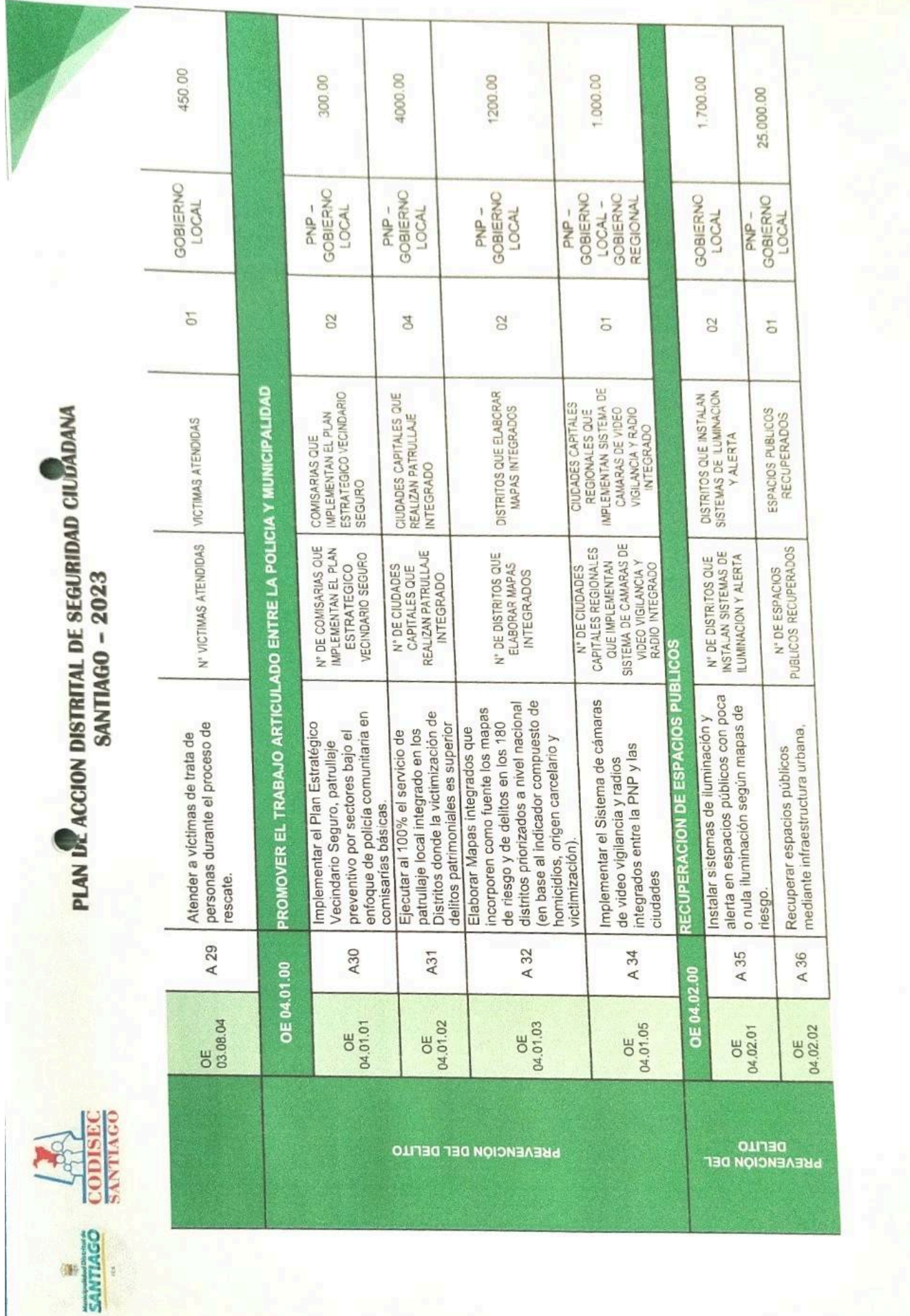

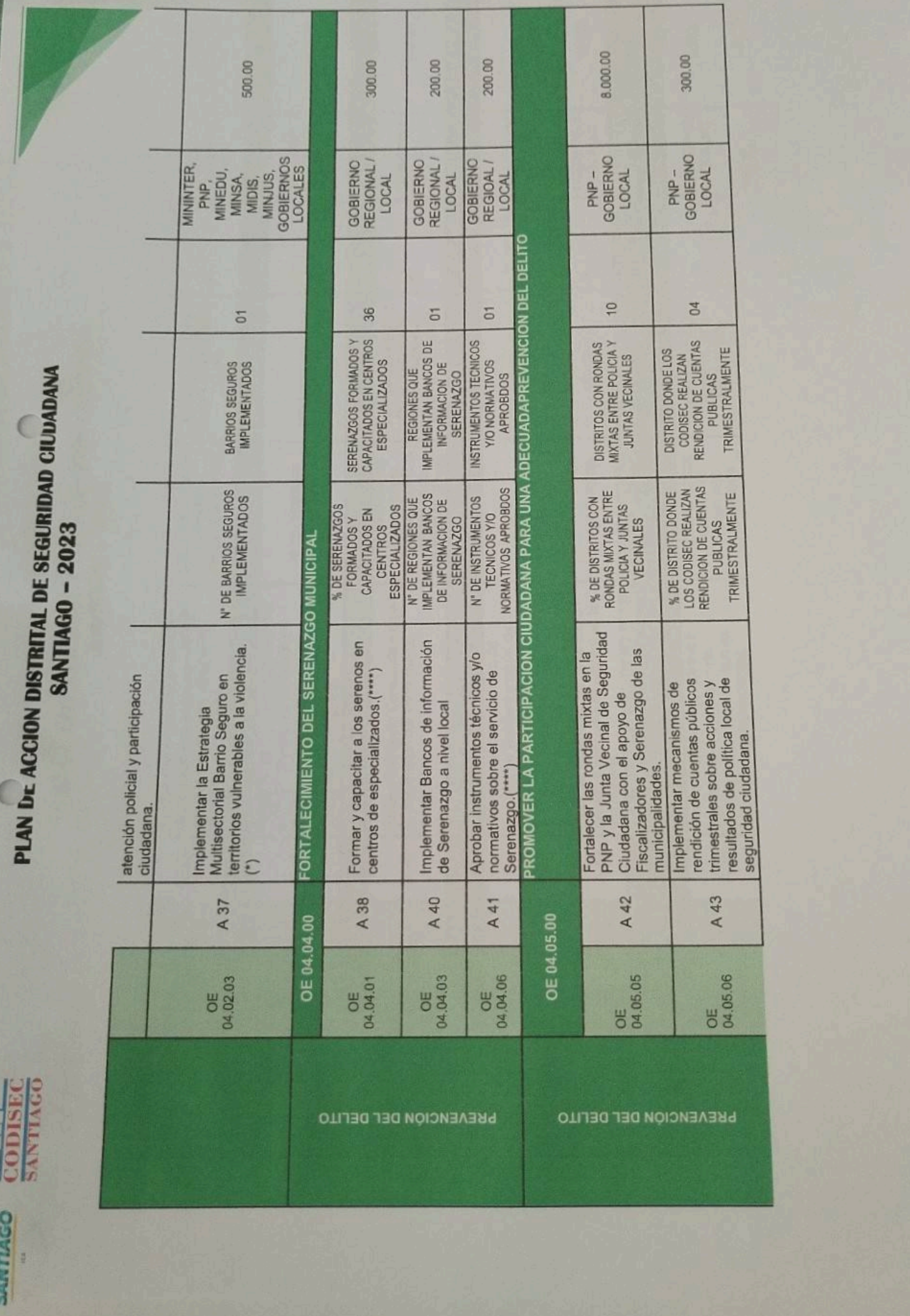

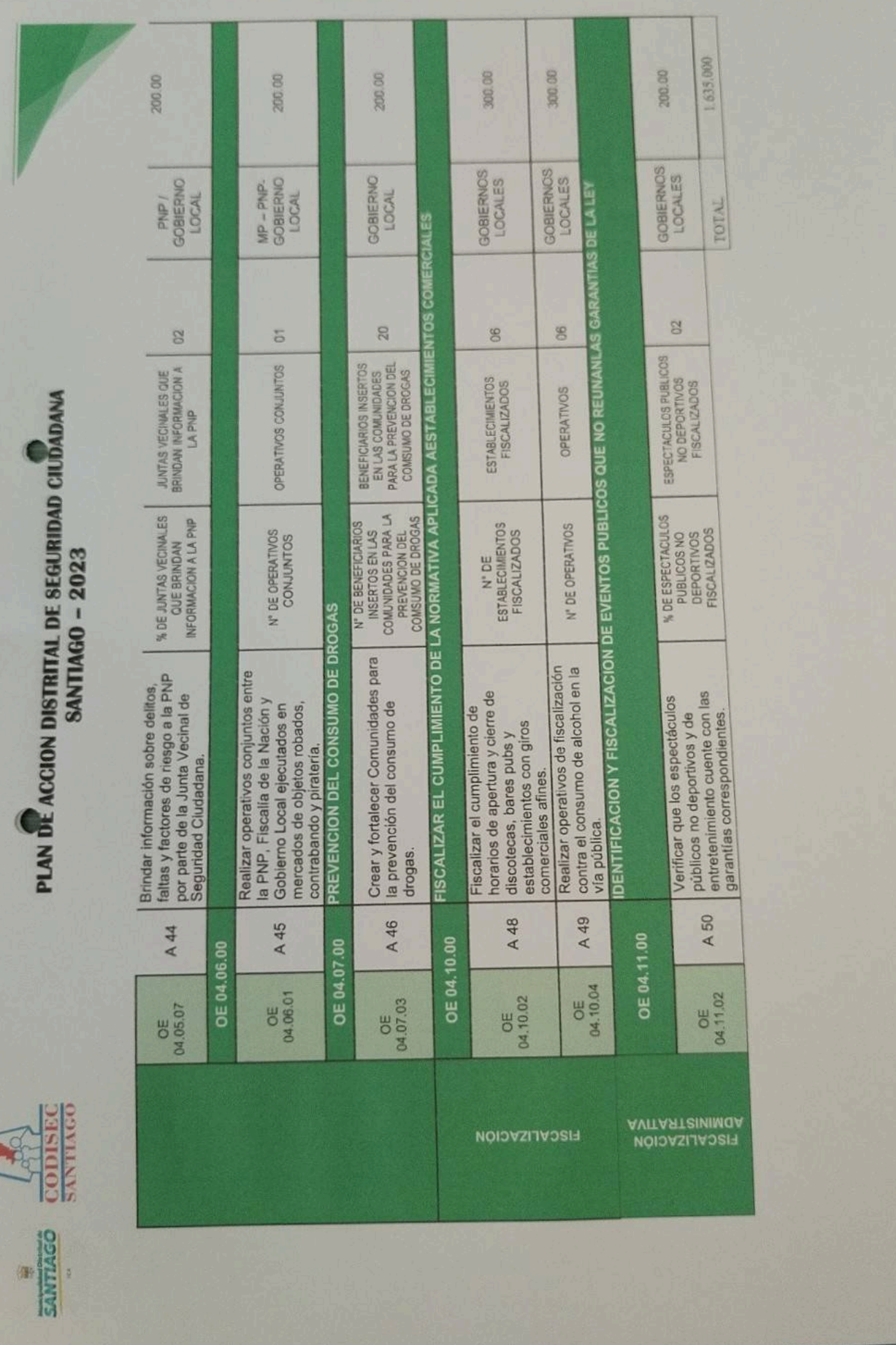